UNIVERSIDAD AUTONOMA DE NUEVO LEON FACULTAD DE CONTADURIA PUBLICA Y ADMINISTRACION

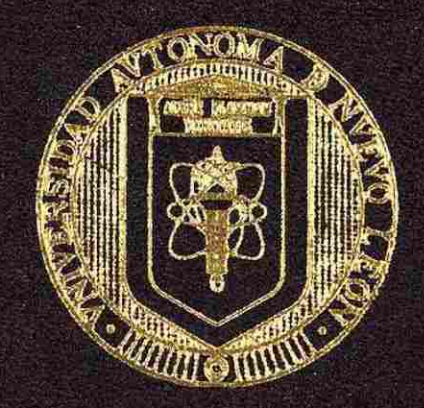

ESTUDIO SOBRE EL CONTENDO EN INTERNET: SU INFLUENCIA EN EL TRABAJO DEL **PROFESIONISTA** 

> Por: PEDRO JAVIER CASTILLO GARZA

Conno requisito parcial para obtener el Grado de MAESTRIA EN INFORMATICA ADMINISTRATIVA

Noviesonbre del 2001

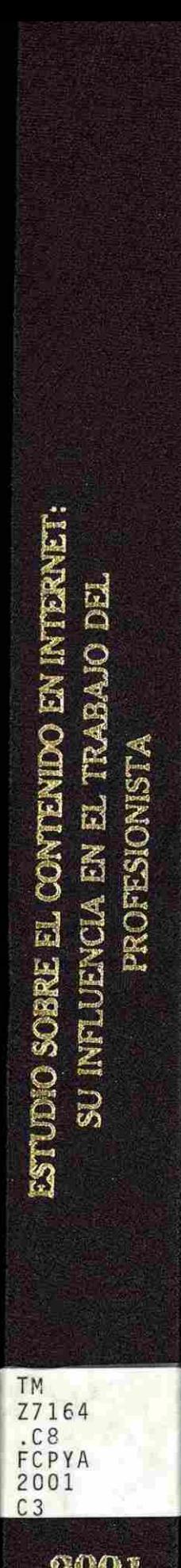

2001

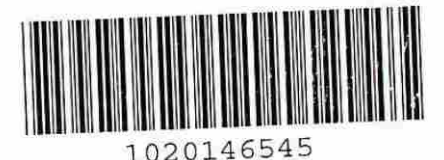

# FLAMMAM

# UNIVERSIDAD AUTÓNOMA DE NUEVO LEÓN  $\circledR$ DIRECCIÓN GENERAL DE BIBLIOTECAS

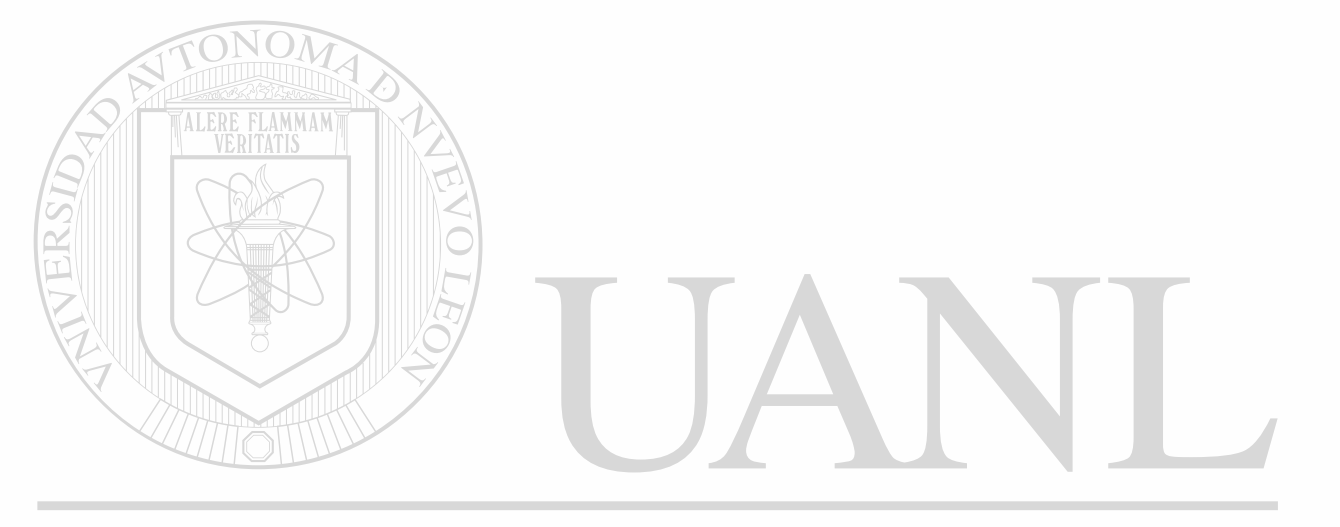

# UNIVERSIDAD AUTÓNOMA DE NUEVO LEÓN  $\circledR$ DIRECCIÓN GENERAL DE BIBLIOTECAS

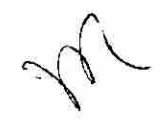

**UNIVERSIDAD AUTONOMA DE NUEVO LEON** 

### **FACULTAD DE CONTADURIA PUBLICA Y ADMINISTRACION**

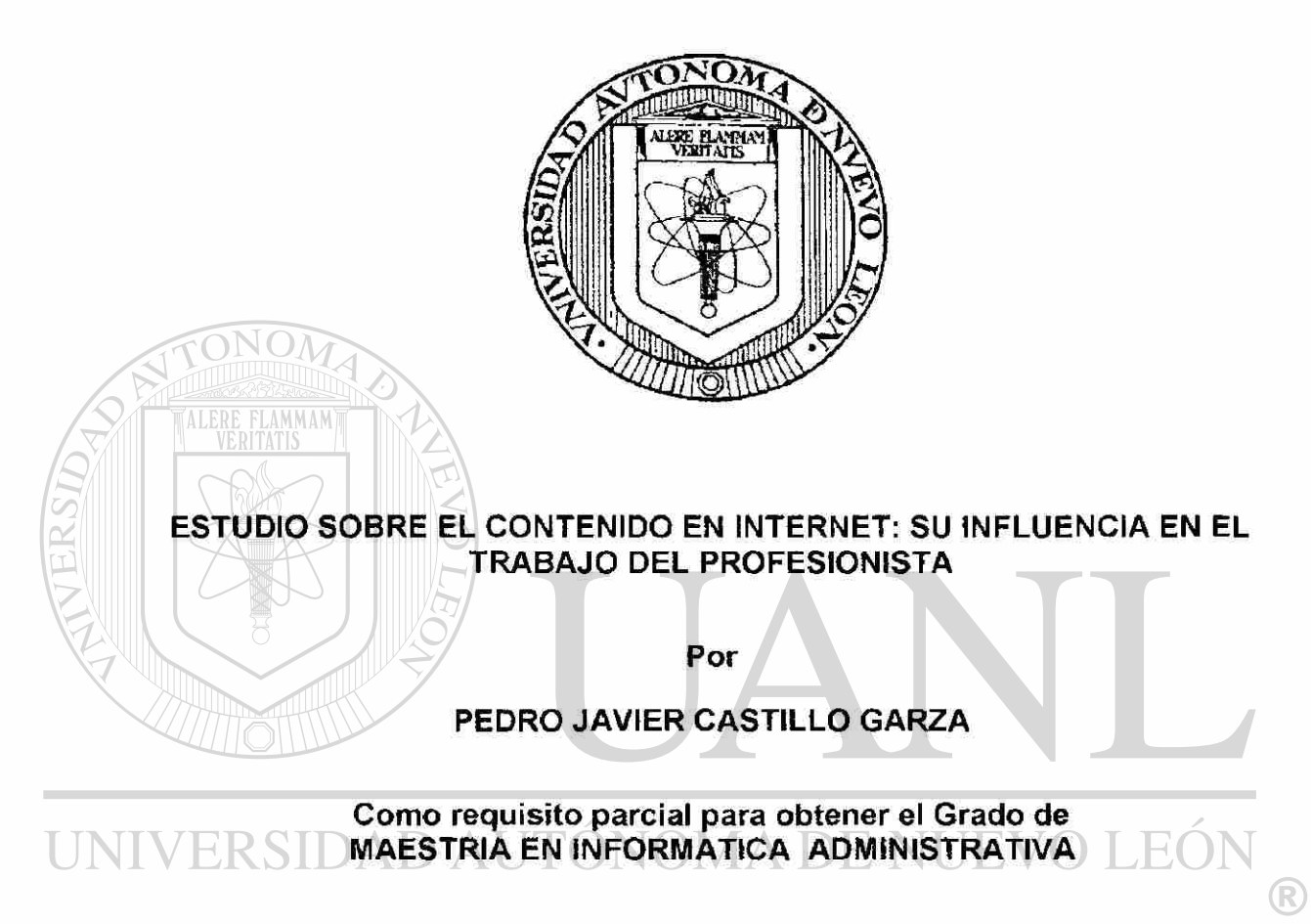

# DIRECCIÓN GENERAL DE BIBLIOTECAS

**Noviembre, 2001** 

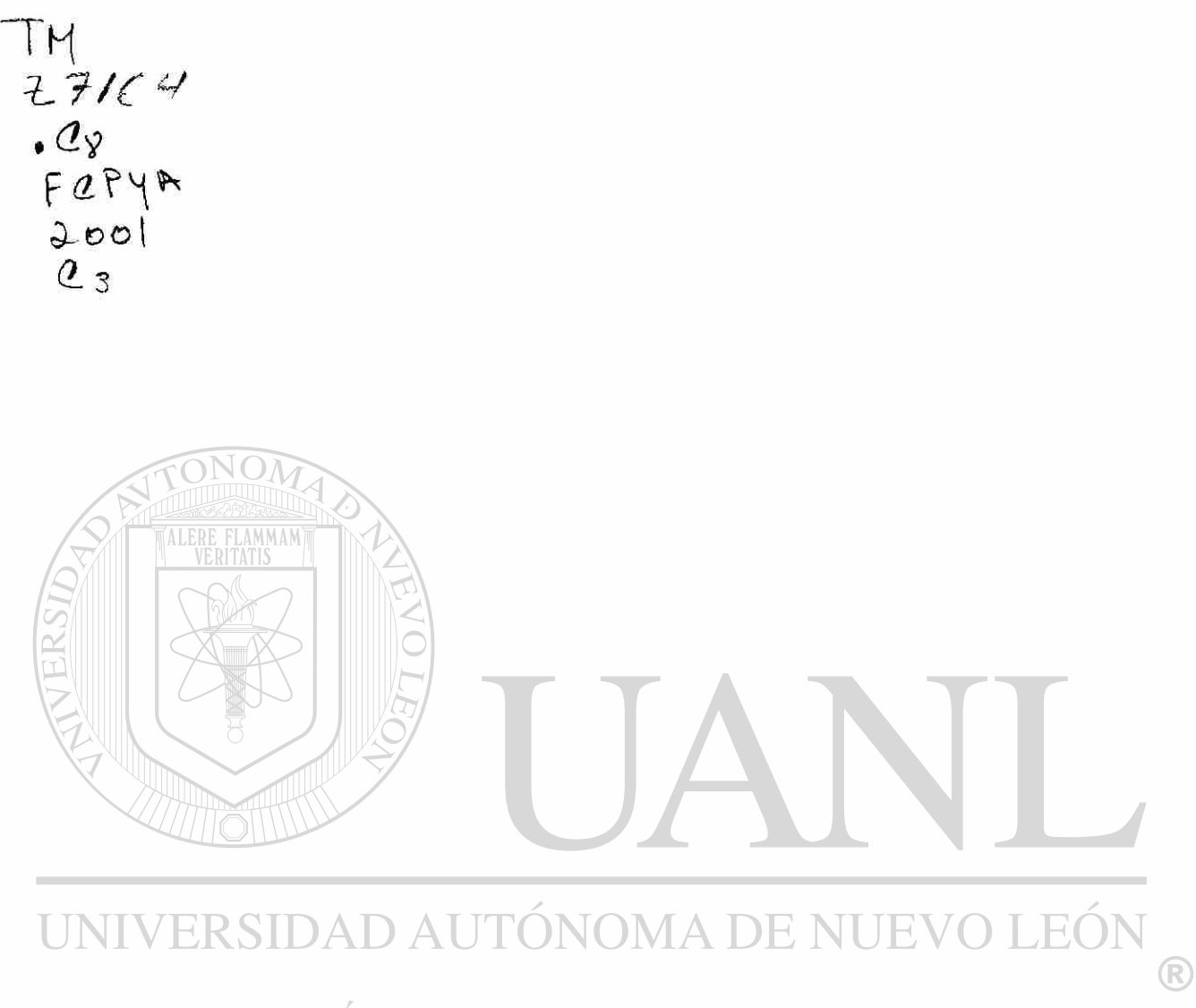

# DIRECCIÓN GENERAL DE BIBLIOTECAS

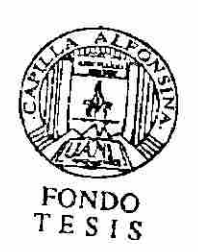

### **DEDICATORIA**

A Dios que me dio la vida y me ha permitido llegar hasta aquí.

A los maestros que he tenido a lo largo de toda mi vida, por sus consejos y tiempo.

A mis padres, por sus cuidados y por ser los forjadores de mi educación.

A mis hermanos, por su apoyo en mi niñez y juventud.

A mi esposa Mónica, por acompañarme en mis nuevas metas.

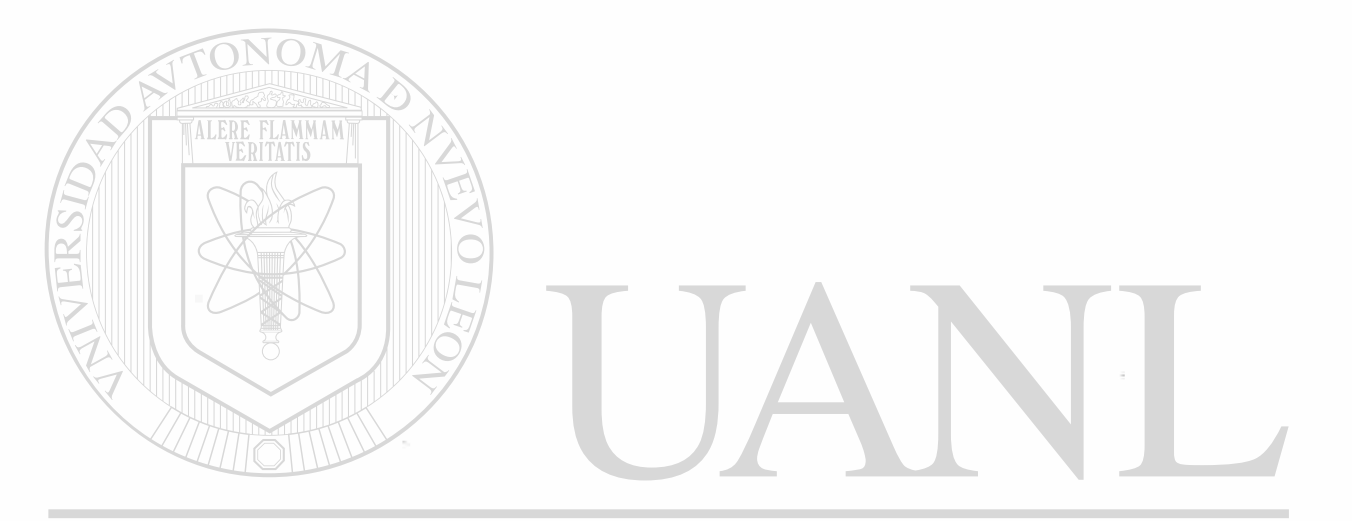

# UNIVERSIDAD AUTÓNOMA DE NUEVO LEÓN ® DIRECCIÓN GENERAL DE BIBLIOTECAS

### AGRADECIMIENTOS

Agradezco al maestro Fernando Gutiérrez Peón por su valioso tiempo y asesoría en el desarrollo de mi Tesis.

A las maestras Leticia Neira y Patricia Elguezabal por sus consejos y apoyo en el proceso de revisión de mi Tesis.

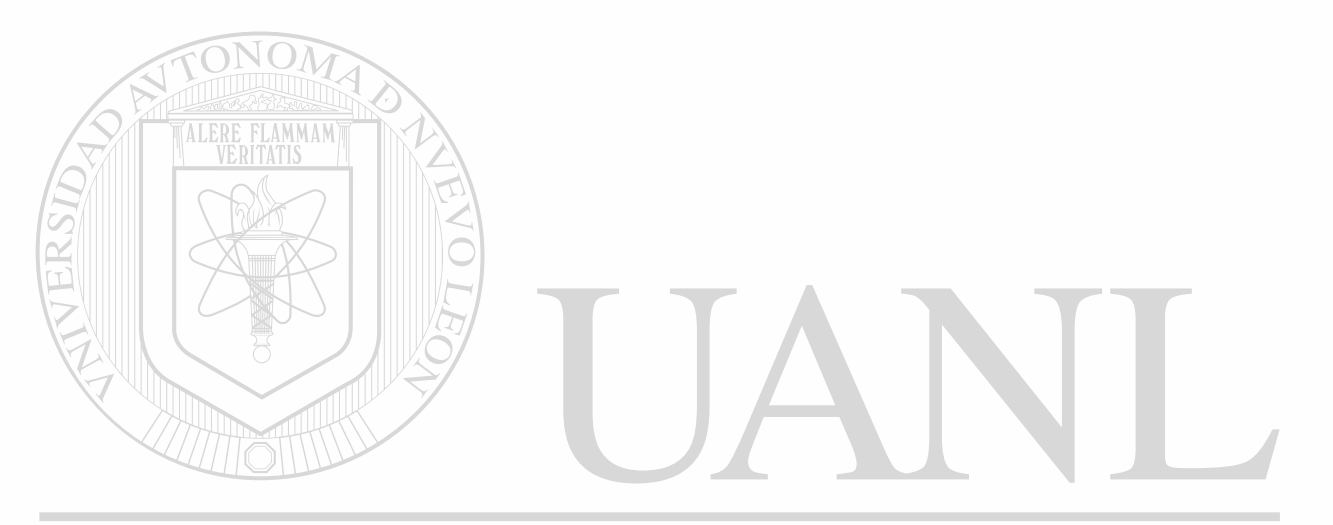

UNIVERSIDAD AUTÓNOMA DE NUEVO LEÓN ® DIRECCIÓN GENERAL DE BIBLIOTECAS

### **ESTUDIO SOBRE EL CONTENIDO EN INTERNET: SU INFLUENCIA EN EL TRABAJO DEL PROFESIONISTA**

Aprobación de la Tesis:

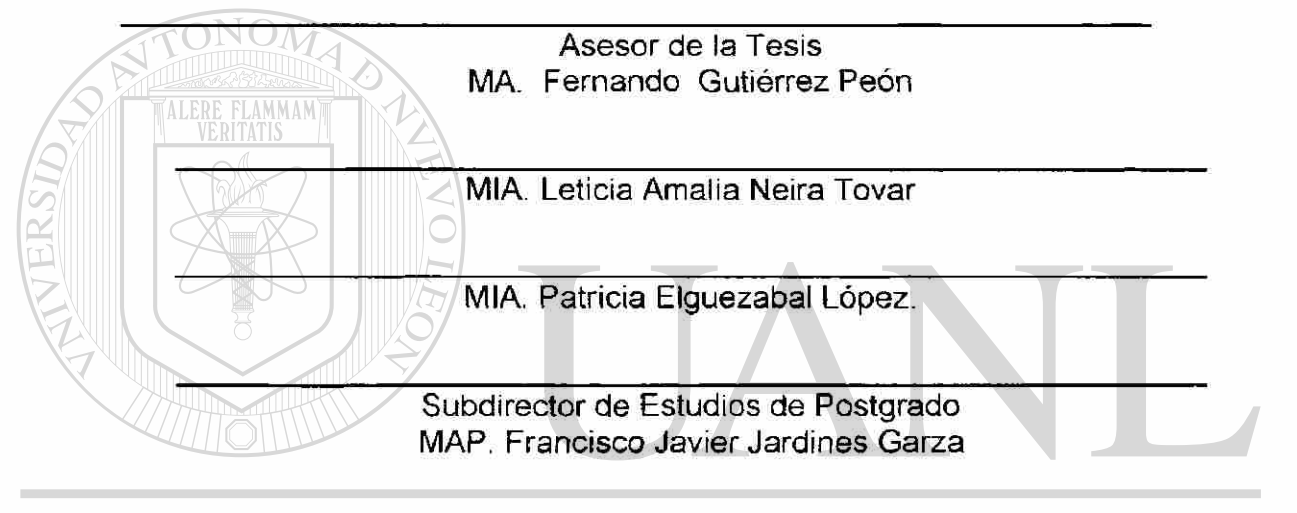

# UNIVERSIDAD AUTÓNOMA DE NUEVO LEÓN ® DIRECCIÓN GENERAL DE BIBLIOTECAS

## **TABLA DE CONTENIDO**

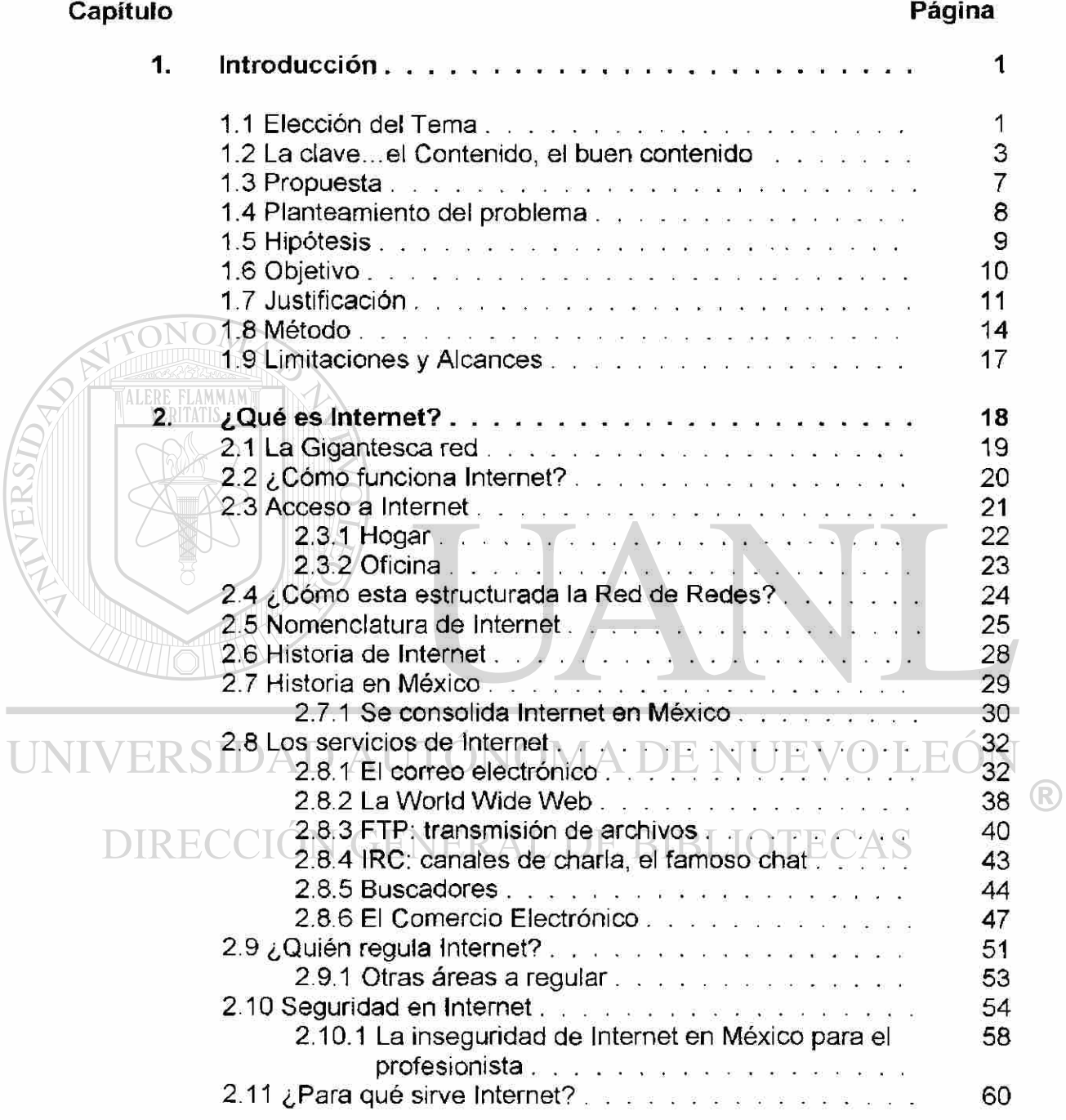

# Capítulo

# Página

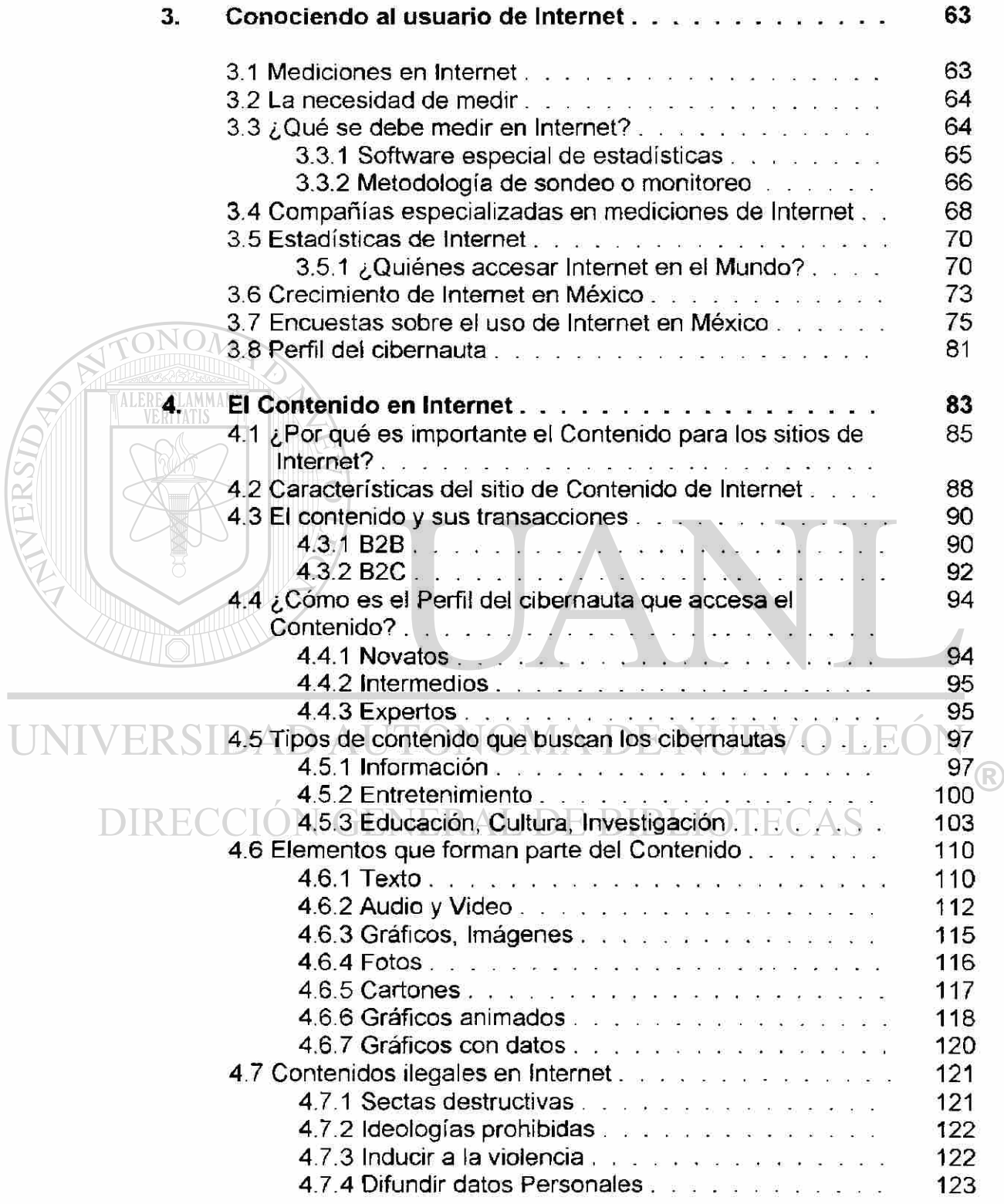

# Capitulo

# Página

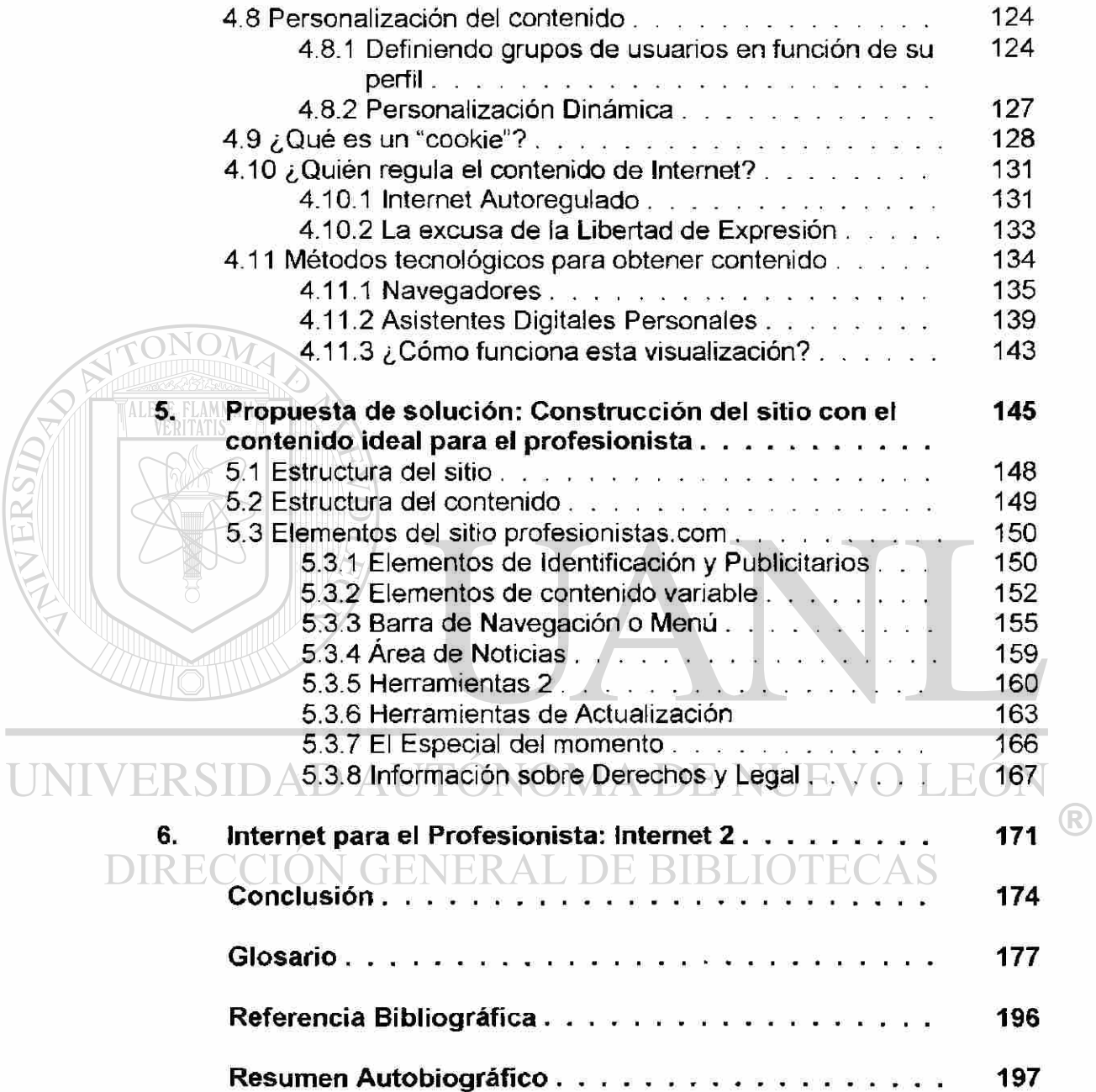

# **LISTA DE TABLAS**

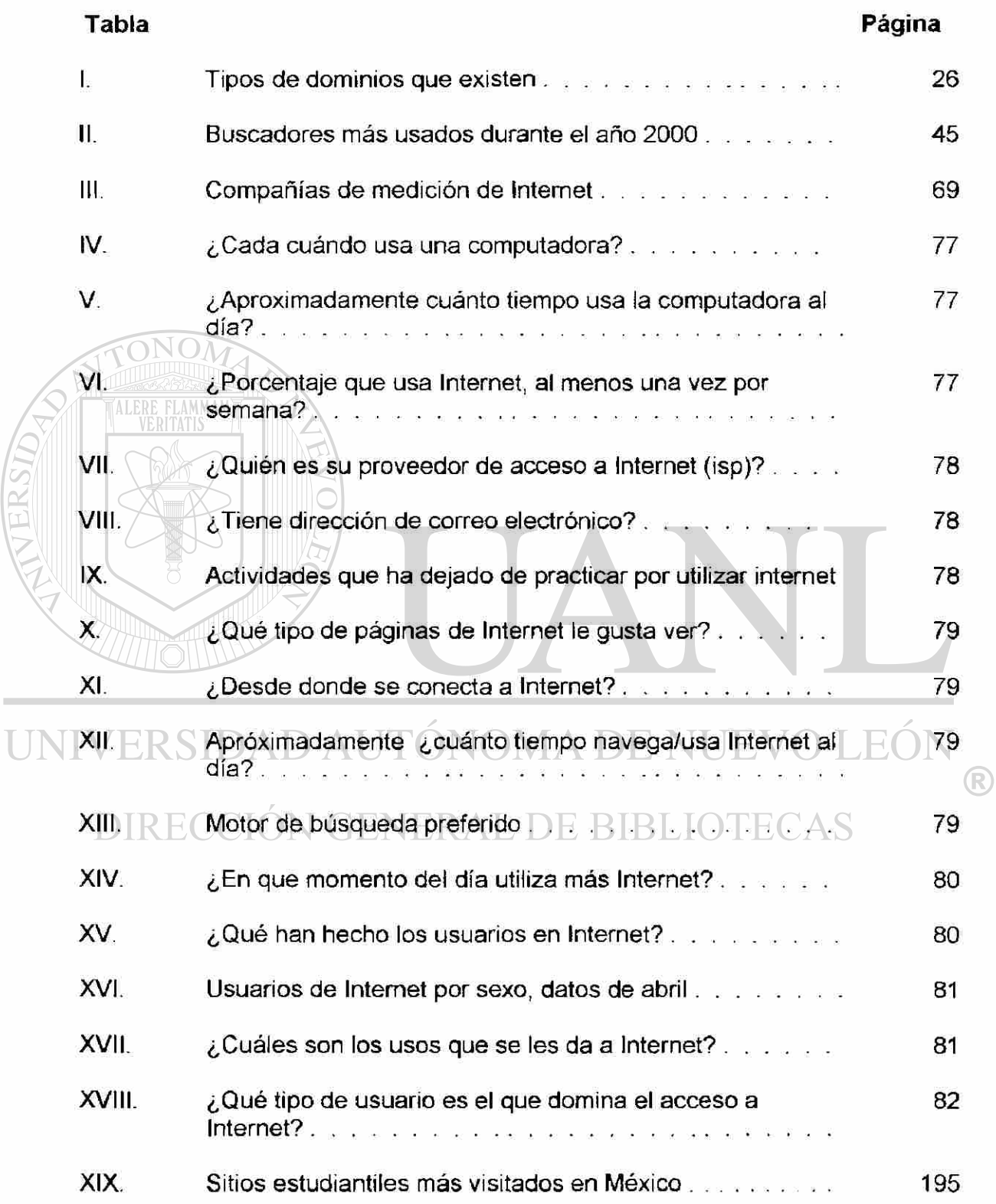

Ţ

### **LISTA DE FIGURAS**

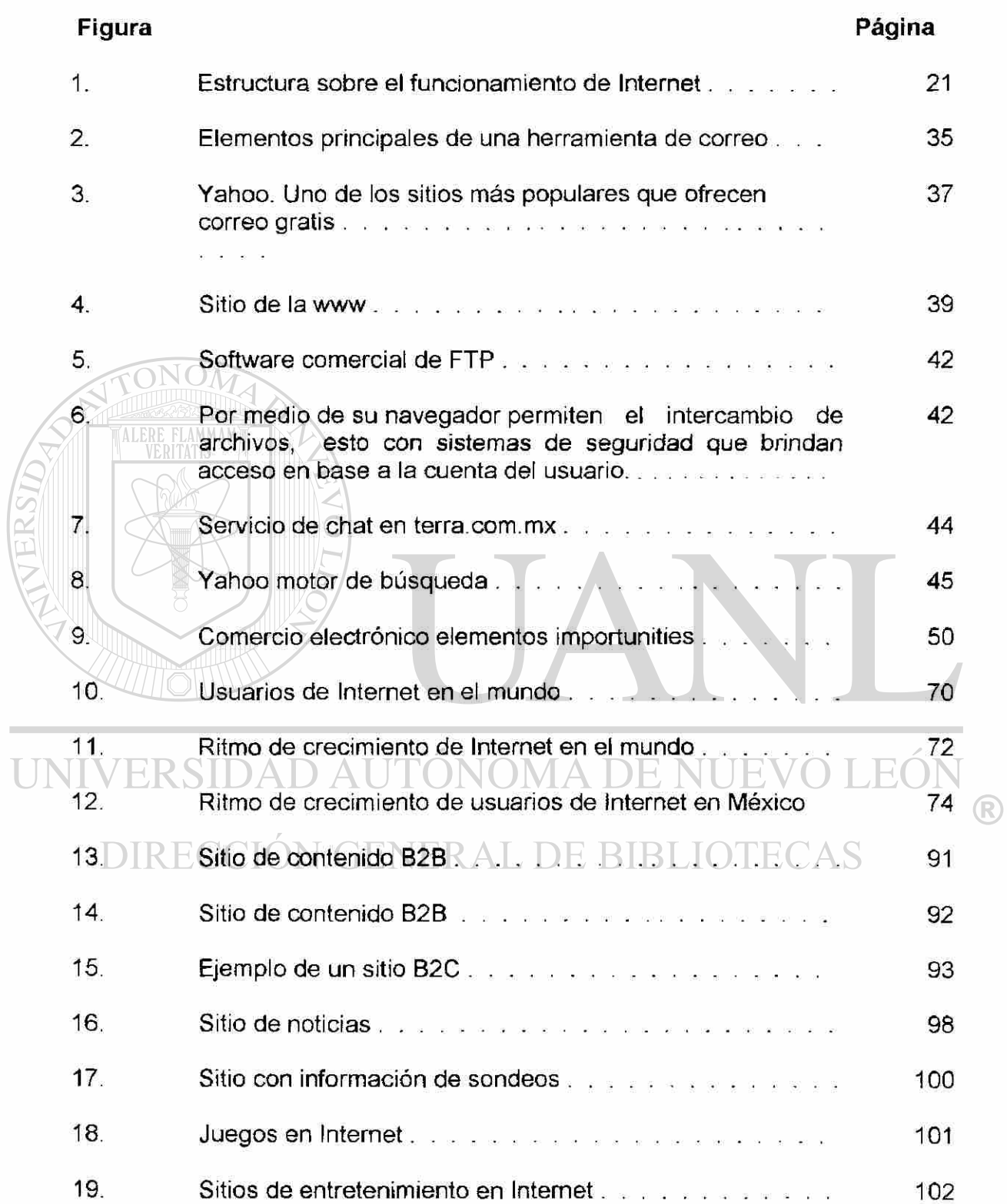

 $\overline{\mathfrak{l}}$ 

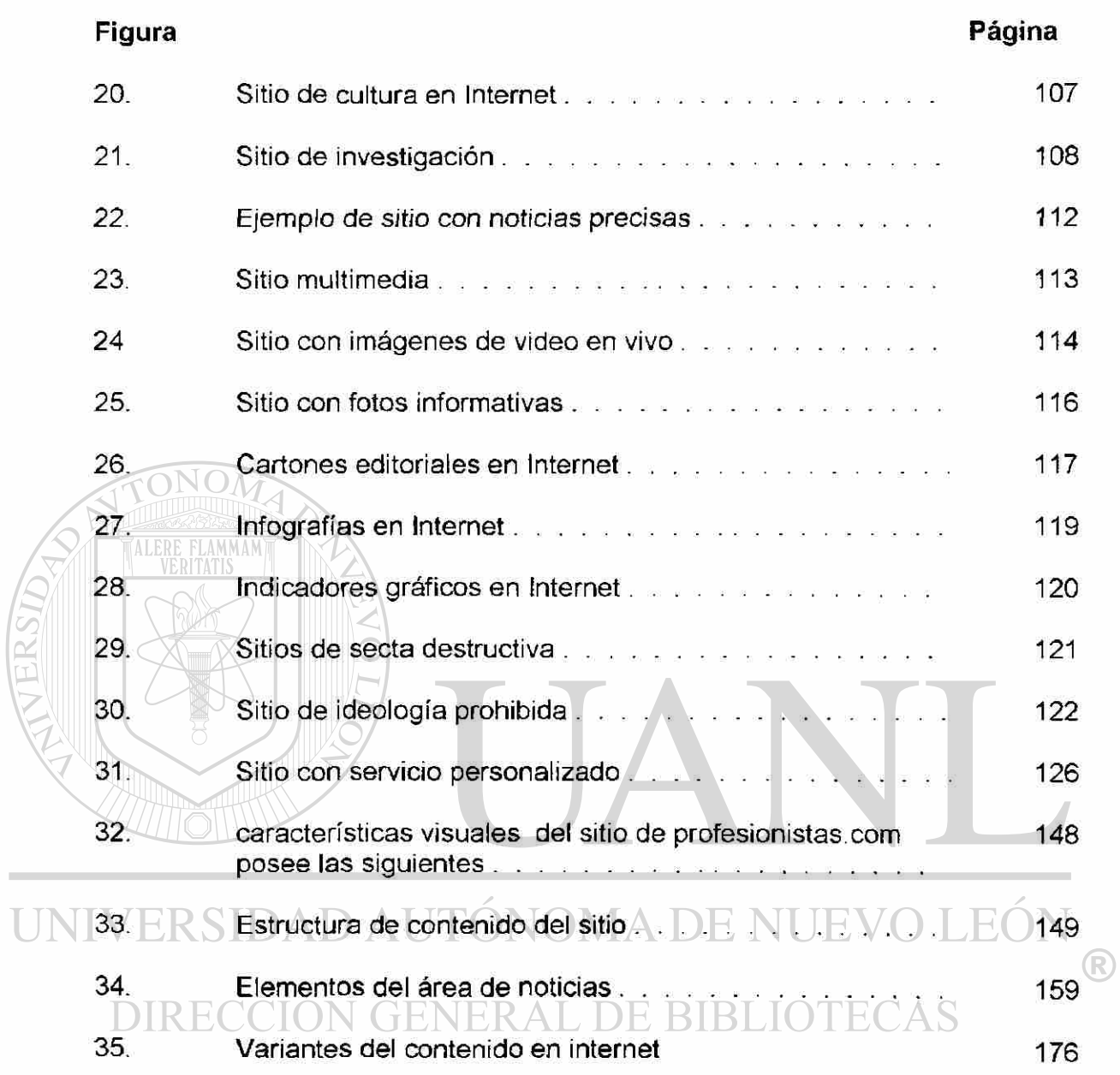

 $\overline{\mathfrak{l}}$ 

### **CAPITULO 1**

### **INTRODUCCIÓN**

### <span id="page-15-0"></span>**1.1 Elección del Tema**

Durante la historia de la humanidad la gente ha experimentado muchísimas maneras de conocer lo que sucede a su alrededor, primeramente el interés se centra en lo que uno como humano solo con su vista pudiese ver a su alrededor, después llegaron aquellos mecanismos que vinieron a convertirse en medios de comunicación, desde el radio hasta el televisor. Como no recordar los años 50s con aquellas reuniones familiares para escuchar por radio su

novela favorita o cuando la gente "se pegaba" al radio para escuchar noticias sobre el inicio o terminación de una guerra mundial.

 $\left( \mathbb{R}\right)$ 

# **DIRECCION GENERAL DE BIBLIOTECAS**

Después llegó la televisión, esa caja de imágenes que maravilla a cualquiera, que le permitió a la humanidad ver cuando el hombre llegó a la luna, que le permite conocer lo que sucede en nuestro país o en el mundo.

### <span id="page-16-0"></span>**2.9.1 Otras áreas a regular**

Esta tanto el crecimiento que ha tenido Internet que solo el contenido debiera regularse, sino que tendrían que analizarse otras áreas y crear legislaciones, algunas de estas pudieran ser.

**Telecomunicaciones e Infraestructura:** El crecimiento ha sido tal que actualmente existe una sobresaturación de servicios como por ejemplo telefónicos que pudiesen llegar afectar operaciones normales como el hablar por teléfono, las compañías pueden preocuparse mas por vender accesos a Internet sin tomar en cuenta la infraestructura real de sus equipos, con esto los clientes difícilmente tendrán un servicios de calidad. Debieran regularse y auditarse este tipo de empresas para evitar que el usuario sea el que pague las fallas. RSIDAD AUTONOMA DE NUE .EOI ®

**El comercio en Internet.** El comercio por Internet ha crecido tanto que actualmente las legislaciones debiesen adaptarse primer, en tener organismos que realicen investigaciones sobre delitos en transacciones, ya que este tipo de investigaciones ameriten gente especializada en cuestiones tecnológicas. Así mismo debieran de establecerse claras normas que obligaran a las empresas que realizan transacciones por Internet para que implementen mecanismos de que garanticen la seguridad para los usuarios.

### <span id="page-17-0"></span>**2.10 Seguridad en Internet**

Inmersos en este mundo tan grande de ilnternet nos damos cuenta que el cibernauta promedio de Internet no es consciente de las violaciones a su privacidad que se registran en los sitios electrónicos cada vez que los visita.

Aunque los proveedores de acceso a internet tienen la posibilidad de bloquear sus servidores a los correos no solicitados o "spam", algunas violan las leyes sobre protección de datos y firman contratos con grandes compañías de marketing a las que permiten enviar dichos correos través de sus redes.

Pero no sólo se trata del riesgo de la comercialización de los datos personales

entregados voluntariamente al usuario a cambio de obtener determinados servicios y contenido personalizados. (R)

### †HNER  $\Box$

El debate también se centra en la información extraída a partir de los hábitos de navegación de los usuarios relacionado con las "cookies", pequeños archivos depositados en la computadora del usuario, con trozos de información personal y del sitio accesado, estos cookies son muy importantes para las compañías ya que con ellos buscan la personalización del contenido de cada uno de los cibernautas.

Internet ha demostrado rápidamente su potencial como herramienta de mercadeo directo, Tan sólo en EU, Jupiter Media Metrix estima que las empresas invertirán mil 300 millones de dólares para enviar 43 mil millones de mensajes a sus potenciales clientes, y para 2005 el comprador en línea recibirá una media de 950 mensajes diarios.

En México Instancias como la Profeco deben ser las responsables de informar a los usuarios acerca de los derechos para resguardar sus datos personales y para evitar recibir mensajes no solicitados.

En su site de Internet Symantec de México afirma que intrusos informáticos no solamente atacan a las grandes empresas, sino a cualquiera que cuente con conexión a Internet

Los profesionistas independientes, microempresarios y usuarios caseros son los más vulnerables a los ataques cibernéticos.

Los hackers cibernéticos utilizan a terceros para expandir sus ataques, y estos terceros a menudo son, sin darse cuenta, los usuarios casos. **UENEKAL** 

Los códigos móviles están haciendo que los más vulnerables participen en una especie de crimen organizado, de ciberterrorismo, porque se utilizan los recursos individuales para instrumentar ataques hacia sitios específicos.

**ALERE FLAMMAM** 

<sup>1</sup> Jupiter Media Metrix medidas sobre el uso de Internet [www.jmm.com](http://www.jmm.com)

<sup>2.</sup> Symantec Corp. software antivirus www Symantec com

Por eso en cuestiones se seguridad en Internet estamos en un mercado inmaduro pues tiene que pasar aún por una curva de aprendizaje y existe una poca consciencia de los riesgos de los virus y de los ataques cibernéticos.

La consciencia entre los usuarios de que alguien pueda tomar control o tome información de su máquina o la utilice para sus propios fines puede sonar todavía a ciencia ficción, pero es algo que pasa todos los días.

En cuanto a los microempresario más del 90 por ciento no tienen una política de seguridad para su equipo de PCs y muchos de ellos es por desconocimiento, y esto los hace vulnerables, porque son como el caldo de cultivo para que se instrumenten actividades para dañar terceros, un ejemplo fue Código Rojo, un gusano que instrumentaba un ataque específico al sitio de la Casa Blanca, por medio de terceros multiplicados.

Soluciones mas comunes en mercado para lograr seguridad.

Muchas empresas pretendiendo alejar del ambiente de riesgo que significa Internet lanzaron han lanzado productos diseñados para atender el mercado de la computación del hogar, profesionistas independientes, así como a la micro industria.

Cada uno de estos productos tienen beneficios específicos, pero básicamente se dividen en:

**a) Seguridad en internet al navegar** que ofrece el beneficio de navegar libres de virus, en donde un hacker no pueda atacada o tomar información de nuestra PC; Control en los niños del uso de Internet y los sitios que visitan y Mantener la privacidad de la navegación por Internet.

**b) Limpiar PCs.** Otro tipo de productos, agregó, se dedican a mantener limpia la PC de archivos temporales que se quedan cuando navegamos en Internet y saturan la máquina.

**c) Antivirus.** Es la aplicación mas común de seguridad, es una solución que promete protección automática contra virus y otros códigos maliciosos en controles ActiveX y Applets de Java, propios de Internet, así como gusanos y caballos de Troya y ladrones de contraseña, en todos los posibles puntos de entrada de la PC.

Algunos antivirus son tan sofisticados que están respaldos por organismos como el SARC, un centro de expertos en virus que provee respuestas rápidas y globales a las amenazas de virus de computadoras.

¿Que tan problemático es esto de los virus?, pues se dice que existen 52 mil virus, diariamente se reciben 300 reportes de nuevos virus a nivel mundial, gran parte de ellos son bromas, aún así el resultado final arroja 20 a 15 virus diarios,

de éstos cada quince días o cada mes resulta un virus muy agresivo, que son los que producen daños sensibles.

### <span id="page-21-0"></span>**2.10.1 La inseguridad de Internet México para el profesionista**

En México desgraciadamente no esta tan desarrollada la cultura de hacer transacciones o compras por Internet ya que se les atribuyen riesgos en la Red a sobre todo por la la ausencia de leyes.

La ausencia de legislación y regulación en el uso del Internet provoca riesgos como inseguridad para las empresas, falta de privacidad y uso de información confidencial para fines no determinados.

Desgraciadamente ningun organismoa actual es responsable o no poseen facultades de regulación, labor que debiera ponerse en práctica para garantizar

a los usuarios seguridad en el uso de la Red.

Actualmente está de moda preocuparse por la seguridad en Internet, lo confiable que es comprar en la Red, pero no pensamos que al realizar una compra la empresa en Internet tiene todos nuestros datos y también una política para compartir esta información inexistente o indeterminada.

Las consecuencias de este vacío en regulación lo nota el usuario cuando empieza a recibir información y correos no deseados, ya que algunas empresas comparten la información de sus usuarios por lo menos con un grupo de compañías.

También es necesario tener mucho cuidado en lo que se legisla porque muchas veces se puede coartar el desarrollo de una industria, es necesario fijar un marco jurídico muy amplio y bajo éste ser más específico sobre los diferentes temas que comprende la complejidad del Internet.

En México ya se está haciendo algo para garantizar esta seguridad pero uno de los obstáculos más serios es la falta de continuidad ya que los legisladores cuando llegan a adquirir capacidad e interés en este tema también llegan al término de su periodo de representantes.

Hoy en día ya existen reformas al Código Penal que contemplan que aquellos que "hackén" o dañen los sistemas informáticos de un tercero tengan su castigo, la Policía Federal Preventiva tiene entre una de sus funciones el

seguimiento de los ciberdelitos pero obviamente tienen situaciones más importantes como el combate al narcotráfico. (R) DIRECCION GENERAL DE BIBLIOTECAS

### <span id="page-23-0"></span>**2.11 ¿Para qué sirve Internet?**

El capítulo ha explicado hasta ahora lo que se puede hacer en Internet, pero

para qué sirve es una cuestión bien distinta y depende en muchos casos de la persona que accede a ella.

Uno de los usos más obvios es el del correo electrónico: enviar y recibir mensajes a cualquier otra persona conectada a Internet con la ventaja de recibir información editable o archivos especiales (de tratamiento de texto, hojas de cálculo, etc.) con los que trabajar. El correo electrónico es rápido y efectivo, y al haberse convertido en algo global, es casi tan importante como el fax o el teléfono. Otra de las utilidades más comunes es el entretenimiento: los usuarios encuentran en los grupos de noticias, deportivos, focus groups, clubs, etc., y con el Chat cuenta con una forma de comunicarse con otras personas con las que comparten intereses y aficiones. No tienen por qué ser necesariamente temas técnicos: hay grupos de charlas sobre cualquier tema imaginable, desde las más modernas técnicas de programación en diferentes software hasta series de televisión, y grupos de aficionados a un tipo determinado de coches o música. Están presentes los que examinan detalle a detalle series de televisión o películas, o los que adoran la ciencia o el arte.

Para los usuarios de PCs (computadoras personales), Internet está repleta de

archivos y programas de distribución pública, que pueden usar de forma gratuita (o del tipo "pay per view" o paga por ver), incluyendo utilerías de software, aplicaciones y juegos.

Internet también se presenta como un gran almacén de información. Hay miles de bases de datos y recopilaciones de información sobre todos los temas imaginables: médicos, históricos, noticiosos y económicos. Se puede acceder a la bolsa en tiempo real y a los periódicos del día. Los documentos llamados FAQ (Preguntas frecuentes) recogen para los principiantes todas las preguntas habituales sobre asuntos concretos, desde el paracaidismo hasta la magia o la programación en C++, y son una fuente inagotable de información. Las empresas incluyen su información corporativa y promueven sus productos por medio de la World Wide Web, hay bibliotecas con libros y artículos de revistas, y cada vez son más los periódicos y agencias de noticias que lanzan sus

### materiales a Internet.

# /ERSIDAD AUTÓNOMA DE NUEVO LEÓI

En general, el ámbito de investigación es de los que más se ha beneficiado de Internet: se puede investigar en profundidad cualquier tema imaginable, localizar artículos y personas de todo el mundo que compartan proyectos e intereses, y establecer con ellos una comunicación diarias que enriquezca el material de investigación.

Las empresas usan internet para dar a conocer sus productos y servicios, para

hacer publicidad y para estar más cerca de sus clientes o usuarios. Los particulares la usan también para publicar cualquier información que consideran interesante o creativa, y es sorprendente lo bien que funciona el hecho de que cualquier persona, con muy pocos medios, pueda convertirse en su propio editor de materiales multimedia.

### **Por lo tanto... ¿Qué es Internet?**

Si hemos leído este artículo, habremos podido captar los conceptos básicos de Internet, algo sobre su funcionamiento interno y su historia en el mundo y en México. Habrá descubierto como se llaman los servicios concretos que ofrece a los usuarios y para qué sirve cada uno de ellos. ¿Se puede resumir en una frase dado todo lo que engloba Internet?

En pocas palabras pudiéramos decir que **Internet es el mayor conjunto que existe de información, personas, computadoras, servidores y software funcionando de forma cooperativa, publicando y organizando información, e interactuando a nivel mundial.** 

### **CAPITULO 3**

### **CONOCIENDO AL USUARIO DE INTERNET**

### <span id="page-26-1"></span><span id="page-26-0"></span>**3.1 Mediciones en Internet**

Internet es a la vez un nuevo medio de comunicación y también significa un nuevo canal de negocios.

Es un nuevo medio de comunicación con las extraordinarias posibilidades que ofrece para el desarrollo tanto educativo, social y humano de una sociedad como la nuestra, permitiendo un acceso a la información/educación/cultura para millones de personas.

# Para las empresas significa un nuevo canal de negocios que les permite

acercarse a sus clientes y que implica una revolución de la mercadotecnia en todos sus aspectos: investigación de mercado, publicidad, distribución, servicio al cliente, todo esto para un público/cliente cada día más informado y por lo tanto más exigente. Es tanto el crecimiento que hemos visto de Internet en México en los últimos 2 año, esto lo hemos visto en la demanda (penetración del Internet en los hogares, en las empresas y oficinas del gobierno, en las universidades, en los cybercafés, etc.) como en oferta (creación de sitios,

periodismo, sitios de e-commerce, sitios de las grandes y medianas empresas),

comprueba que nuestra sociedad se subió con decisión al mundo de Internet.

### <span id="page-27-0"></span>**3.2 La necesidad de medir**

Como medio de comunicación, y al igual que la televisión, la radio y los medios impresos, Internet necesita una medición seria y confiable de sus audiencias, algo que permita conocer de buena fuente la cantidad, el tipo de gente y las costumbres de los cibernautas.

Más allá de los famosos "ratings" que conocemos de los programas de TV, la tecnología Internet permite una investigación mucho más profunda, inmediata, casi en línea y sobre todo eficiente que en cualquier medio tradicional, logrando una medición mas científica de los cibernautas, de los usos, hábitos y comportamientos de los internautas, y de las acciones de mercadotecnia emprendidas por los profesionales que se dedican al mundo de Internet DIRECCIÓN GENERAL DE BIBLIOTECAS

### <span id="page-27-1"></span>**3.3 ¿Qué se debe medir en Internet?**

¿Qué debemos de medir en el Internet?, ¿cuáles son los indicadores más relevantes que debemos tomar en cuenta?

Estas mediciones se manejan desde dos puntos de vista:

ALERE

**3.3.1.** Utilizando **software especial de estadísticas** que es instalado en el servidor donde se concentran las páginas del sitio, este software lleva un registro de cada usuario que se conecta.

En base a procesos automáticos de estadísticas de Internet se puede medir:

*• El número de paginas desplegadas o el número de páginas únicas vistas* 

El primero comprende aquellas páginas que han sido accesadas por los cibemautas, basta con haberle dado un clic y entrar al mismo. El segundo se refiere a la identificación de aquellas páginas que al menos tuvieron un clic

*• El número de "hits" o el número de visitantes únicos?* 

Un **hit,** es un clic que hace un usuario para accesar una página, un usuario puede entrar varias ocasiones a la misma página, cada vez que entra se genera un clic.

R)

Los **visitantes únicos** son aquellos que aun accesando varias ocasiones **la**  página durante el día se considera como usuario único, ¿cómo un sitio se cerciora que realmente se registre el usuario una vez? En base a un cookie, que es un identificador que su navegador posee y que registra los sitios a los cuales se conectó permitiendo no duplicar este registro.

### *• El tiempo de navegación promedio por visita*

Esto es para darnos una idea cuantas horas consume conectado a Internet un cibernauta, normalmente se reportan horas promedio por medio por mes.

### *• Ubicación Geográfica*

En base a la ubicación de su ISP se puede determinar geográficamente la ubicación Geográfica desde donde se conectan los usuarios, en base a continentes y países.

**• Tecnología utilizada** 

Aquí obtenemos información sobre la plataforma utilizada por los cibernautas durante su interacción con Internet, aspectos como tipo de navegador utilizado (Nestcape, Explorer) hasta el sistema operativo que D utilizan (Windows, MacOS), etc. L DE BIBLIOTE(

**3.3.2** Otro tipo es aquellas compañías que utilizando alguna **metodología de**  sondeo o monitoreo, paneles de usuarios controlados, la cual es diseñada y comprobada por ellos mismos, podemos obtener la sig. Información

### *Perfil socioeconómico del cibernauta*

Se busca conocer el tipo de usuarios que se conectan, su nivel socioeconómico, definido en varios estratos

### **Rango de edades**

Esta información es excelente para conocer hacia donde puede estar dirigido un mercado, si son niños, jóvenes, adultos

### *% de Hombres, % de Mujeres*

El obtener el dato sobre el sexo de la persona ayuda a monitorear tendencias del mercado, hay inclusive sitios destinados exclusivamente para

la mujer.

 $\Omega$ 

**Ocupación** 

La ocupación puede marcar el rumbo hacia donde puede estar moviéndose la población y en base a esto determinar quienes dominan, sí el estudiante, R Del profesionista o la ama de cada, etc.DE BIBLIOTECAS

### *Distribución de usos para Internet (Web, Mail, FTP)*

Aun cuando se comenta que hay millones de usuarios conectados a Internet es importante señalar que muchos están integrados a esta cantidad solo por utilizar el correo electrónico, que es un posible campo de acción para ser cubierto por las compañías de Internet, basta con imaginas los millones de usuarios que tienen su correo en Yahoo, Hotmail, etc.

• Costumbres o intereses del cibemauta

En base a este muestreo se puede obtener información sobre el tipo de sitios que al cibernauta le gusta accesar: Entretenimiento, Finanzas, Cultura, etc. y medirlo con frecuencia para demostrar como se van moviendo las tendencias en relación a sus usos y costumbres.

### <span id="page-31-0"></span>**3.4 Compañías especializadas en Mediciones de Internet**

La información que arrojan las Compañías Especializadas en Mediciones de Internet posibilita a las empresas vinculadas o interesadas en los negocios en línea, conocer el comportamiento de los usuarios de Internet y con base en ello

desarrollar estrategias de mercadotecnia, publicidad, orientación en el diseño y contenido de la información a editar en la red. R

# DIRECCIÓN GENERAL DE BIBLIOTECAS

Para adquirir estos servicios se deben contactar la compañía, hacer un pago mensual estableciendo cuales son el tipo de estadísticas que desean accesar, se les asigna una cuenta y un password para accesar cualquier tipo de información contratada.

Se dice además que los estudios de estas compañías pueden ser en el detonador de oportunidades para desarrollar negocios en línea a través del análisis puntual y profundo sobre la conducta, gustos, hábitos y tendencias del internauta.

Es un hecho que en México ante la falta de información especializada en el comportamiento de los internautas en México este tipo de compañías buscan desarrollar este mercado, comprometiéndose con sus clientes a descubrir el lado humano del Internet.

En pocas palabras, estas compañías de Estadísticas de Internet buscan además la manera de entender del cómo funciona el Internet en la vida diaria.

<span id="page-32-0"></span>

|  | Compañia          | Dirección                        | <b>México</b> | Metodología, Sinopsis                                                                                             |
|--|-------------------|----------------------------------|---------------|----------------------------------------------------------------------------------------------------|
|  | <b>NetValue</b>   | www.netvalue.com                 | Si            | Utiliza paneles de usuarios de                                                                                    |
|  |                   |                                  |               | internet en el mundo, realiza<br>sondeos mensuales                                                                |
|  | Net7Pulse         | www.netpulse.com                 | Si            | Paneles de usuarios                                                                                               |
|  | <b>IDC</b>        | www.idc.com<br>www.select-id.com | Si            | Realizas análisis no solo para<br>Internet sino estudios de<br>cualquier tipo de tecnología                       |
|  | Nua Ltd.          | www.nua.com                      | <b>No</b>     | Sus conteos se basan<br>tomando como base aquellos<br>usuario que ha acceso<br>Internet en los últimos 3<br>meses |
|  | Planet<br>Project | www.planetproject.com            | No            | Su metodología se basa en<br>encuestas a nivel mundial                                                            |

**TABLA III COMPAÑIAS DE MEDICION DE INTERNET** 

### <span id="page-33-0"></span>3.5 Estadísticas de Internet

### 3.5.1 ¿Quiénes accesan Internet en el Mundo?

### FIGURA 10

### USUARIOS DE INTERNET EN EL MUNDO

<span id="page-33-2"></span><span id="page-33-1"></span>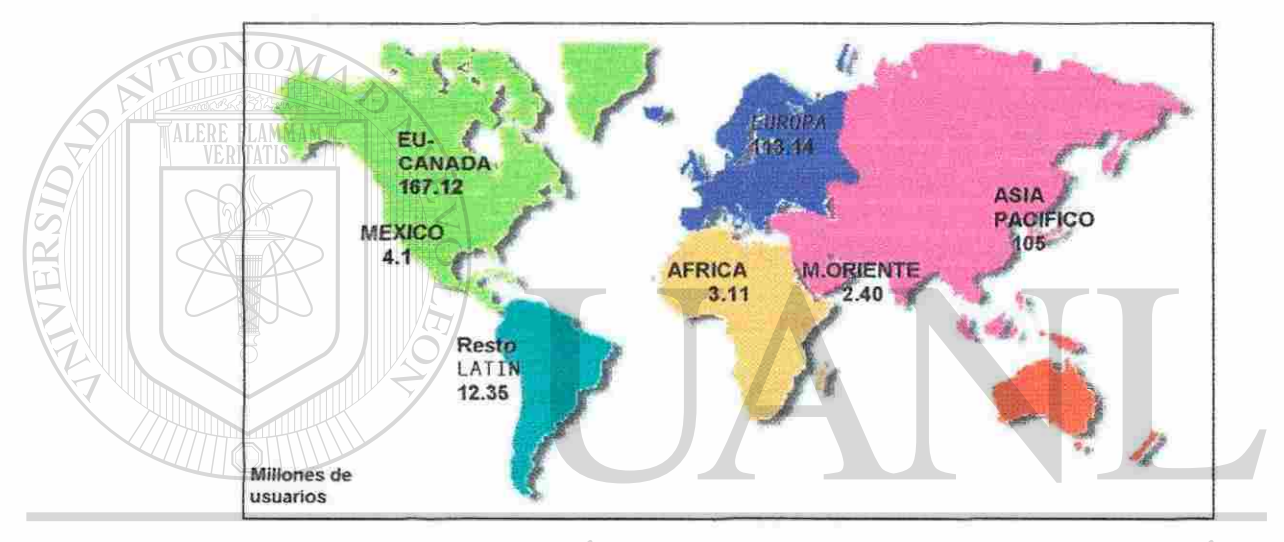

### EOI TONOMA DE NUEV( *Fuente: NUA LTD*  ®

De acuerdo con cifras de enero del 2001, existían en el mundo aproximadamente 407 Millones de usuarios, de tos cuales en Estados Unidos y<sup>1</sup> Canadá se encuentran el se encuentran el 42% , unos 167 millones de usuarios.

La cifra de usuarios en los Estados Unidos ya rebasa el 56 por ciento de la población, lo cua! indica que se ha llegado a un punto de saturación. Esto explica el lento crecimiento que tendrá en el futuro la base instalada y por qué los grandes fabricantes de PCs se preparan para incursionar en otros mercados.

El calcular con exactitud el número de personas que están conectados a Internet es un trabajo extraordinariamente difícil y, por lo tanto, ta mayoría de las cifras que se ofrecen son usualmente las mejores aproximaciones obtenidas tomando en cuenta tendencias de crecimiento, etc. y como nadie puede desmentirlas deben darse por ciertas.

En América Latina el país que tiene el mayor número de usuarios conectados a Internet es Brasil con 10 millones y en segundo lugar está México con 4.1 millones. Este crecimiento ha sido exorbitante, tomando en cuenta como han crecido aquellas compañías fabricantes de computadoras personales, el desarrollo y oferta de Proveedores de Acceso de Internet quienes ofrecen horas gratis de acceso a Internet, si a esto le sumamos el "boom" de los negocios en

Internet nos daremos cuenta que el crecimiento a sido mas de lo predecible ¿Cómo ha crecido Internet en los últimos años? Veamos la tendencia en esta gráfica ECCIÓN GENERAL DE BIBLIOTECAS

Como vemos en esta gráfica el crecimiento ha sido explosivo prácticamente desde 1998, de hecho de 1999 al 2000 el crecimiento en el numero de usuarios creció un 250%.

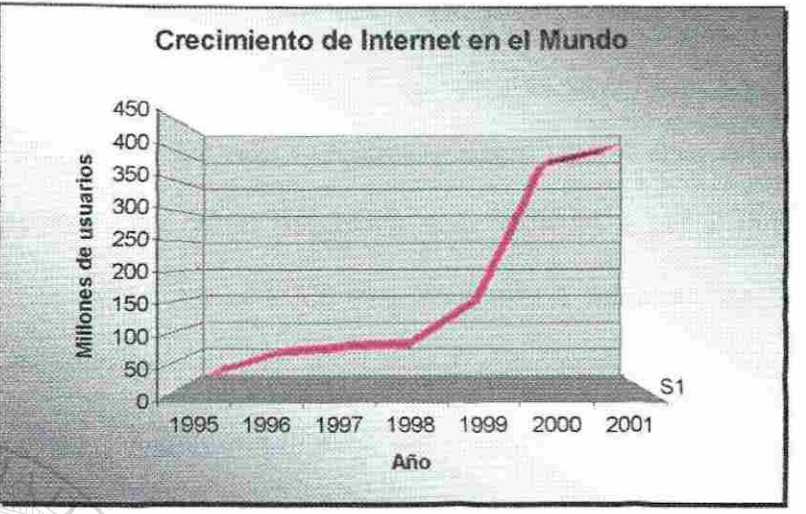

FIGURA 11 RITMO DE CRECIMIENTO DE INTERNET EN EL MUNDO

Según algunas estadísticas, dentro de Latinoamérica y el Mundo México ocupa

lugares importantes, por ejemplo:

### Usuarios conectados en Internet

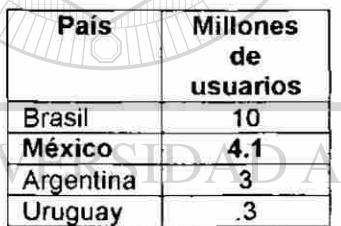

Estas cifras, reveladas por NUA Ltd muestran que México, aun teniendo un número muy pequeño de usuarios contectados a internet (comparado con el de ios países industrializado) es de los líderes en en Latinoamérica

### Usuarios con ms días conectados

UNI

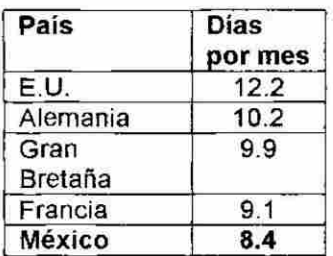

Este estudio se realizó en algunos países que Netvalue consideraban clave de América, Europa y Asia, formaron un panel compuestos por 43 mi! 538 personas durante ei mes de noviembre del 2000 en Alemania, China, Dinamarca, España, Estados Unidos, Francia, Hong Kong, Corea, México, Reino Unido, Singapur y Taiwan,

 $\left( \mathsf{R}\right)$ 

En México tomaron en cuenta únicamente a 3 mil 497 personas, que viven en el Distrito Federal, *Guadalajara* y Monterrey. Se monitoreo los días conectados por usuario dentro del mes

*Fuente: NETVALUE netvaJue.com.mx*
### **3.6 Crecimiento de Internet en México**

El crecimiento de usuarios de Internet en México ha sido muy interesante, según datos Select-IDC, otra de las compañías que realizan estudios sobre según datos Selections Selections de la compañías de las compañías de las compañías de las compañías de la compañía<br>Estudios  $\mathbf{v}$  costumbres de Internet, reveland que en 1999 había un millón 800 millón 800 millón 800 millón 800 millón 800 millón 800 millón 800 millón 800 millón 800 millón 800 millón 800 millón 800 millón 800 millón 800 mill usuarios y al cierre del 2000 establece que llegarán a ser 2 millones 900 mil usuarios, actualmente en el 2001 hay mas de 4 millones de usuarios y se planea que en 2002 existan mas de 5 millones de cibernautas.

Este crecimiento se han impulsado por varios factores que van desde la macroeconomía, en donde los indicadores han reportado estabilidad, hasta la consolidación del sistema bancario mexicano que también ha influido las grandes ofertas de computadoras y atractivos planes de crédito para su adquisición.

Otro factor importante, fue que algunos proveedores de servicios de Internet (ISPs) han manejado sus propios sistemas de financiamiento, lo que ha impulsado el desarrollo y adquisición de computadoras personales con Internet. Sin embargo, tanto en México como en América Latina se ha presentado un "boom" en Internet, pero estamos empezando tarde, debido a que los países como Estados Unidos, Canadá, Japón, Gran Bretaña han tenido que subirse a la globalización de forma rápida y llevaron la delantera

<sup>1</sup> Select IDC México seiect-idc.com.rnx

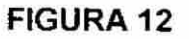

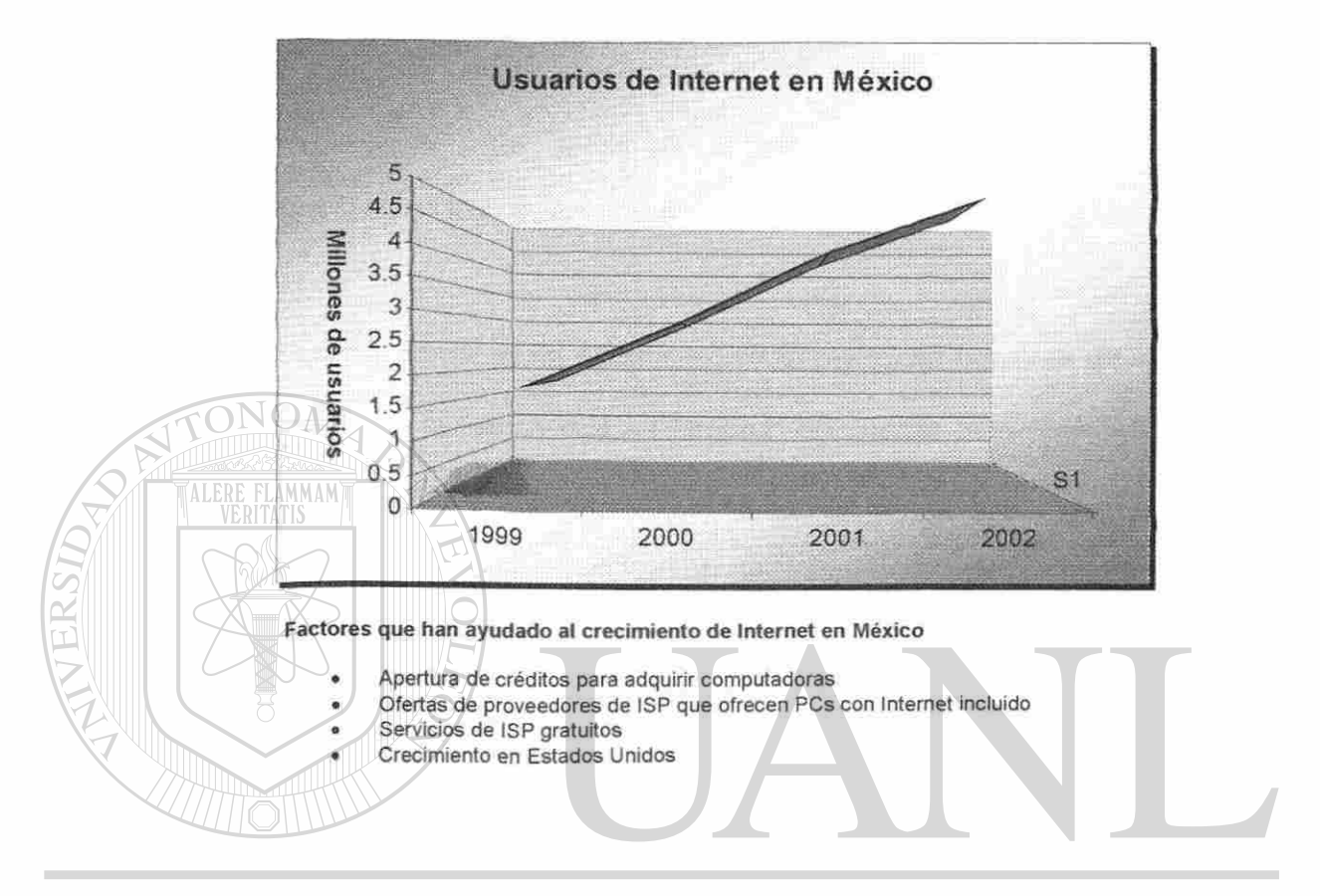

### RITMO DE CRECIMIENTO DE USUARIOS DE INTERNET EN MEXICO

# UNIVERSIDAD AUTÓNOMA DE NUEVO LEÓN ® DIRECCIÓN GENERAL DE BIBLIOTECAS

### 3.7 Encuesta sobre el uso de Internet en México

En base a una encuesta presentada en el periódico El Norte el día 12 de Febrero del 2001 se pusieron al descubierto información sobre el comportamiento de los usuarios sobre Internet.

La metodología consistió en encuestar a 820 personas mayores de 16 años, en su domicilio. Las ciudades que se tomaron en cuenta para este levantamiento fueron el Distrito Federal, Guadalajara y Monterrey, la muestra fue estadísticamente representativa con un margen de error de +-4.

De entrada arrojo datos muy importantes sobre el comportamiento humano sobre este medio, creemos que la televisión deberá preocuparse, ya que el 50 por ciento de los encuestados emplea la tarde en Internet y deja a un lado la televisión. Según la encuesta, en el último año se incrementó el número de computadoras, pero también el tiempo de su uso (en promedio, cuatro horas R diarias, la mitad de ellas en Internet).

**Algunos resultados importantes de esta encuesta y que impactan serían los siguientes:** 

- **El 19% de los regios usa computadora todos los días.** Ya sea en el trabajo o en su casa, para accesar Internet o cualquier labor de oficina o escuela.
- **58% de los usuarios de computadoras utiliza Internet al menos una vez por semana.** Con esto no damos una idea del impacto que esa teniendo en la sociedad

**• En promedio la usan al día 3 horas 27 minutos** 

**• Yahoo! es el buscador favorito del 36%.** Este favoritismo sobre este motor

de búsqueda prácticamente sigue siendo el mismo en muchas partes del UNIV ND AU mundo.

## DIRECCIÓN GENERAL DE BIBLIOTECAS

• 71% **nunca daría su número de tarjeta de crédito en Internet** Es realmente impactante esta conducta, ya que manejar cuentas bancarias, realizar transacciones y dar el número de tarjeta de crédito son tres costumbres que muy difícilmente realizan en Internet los mexicanos, al menos por el momento existe esta desconfianza.

**<sup>1</sup>** Periódico El Norte, Monterrey Sección Cultura Febrero 12 2001. pag.3

**Otros resultados, específicamente sobre Monterrey, algunos ellos haciendo un corporativo 1999-2000 mostraron lo siguiente:** 

**TABLA IV ¿CADA CUÁNDO USA UNA COMPUTADORA?** 

| A diario                | 19 <sub>%</sub> |
|-------------------------|-----------------|
| Varias veces por semana |                 |
| Con menor frecuencia    | э               |
| Nunca                   | 66              |
| Otras respuestas        | 66              |

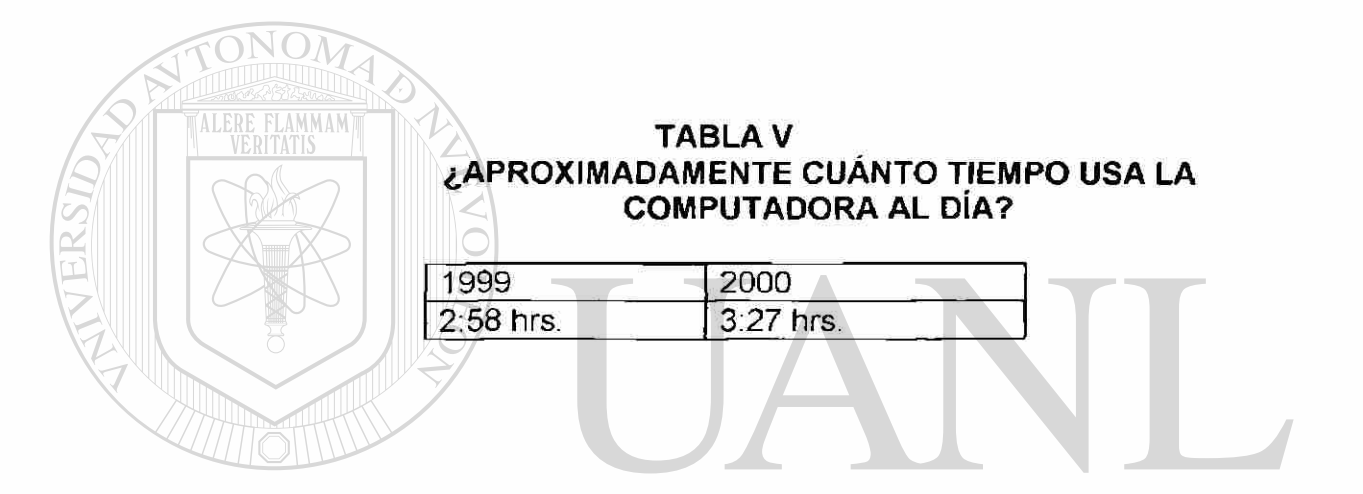

**TABLA VI ¿PORCENTAJE QUE USA INTERNET, AL MENOS UNA VEZ POR SEMANA?**  ®

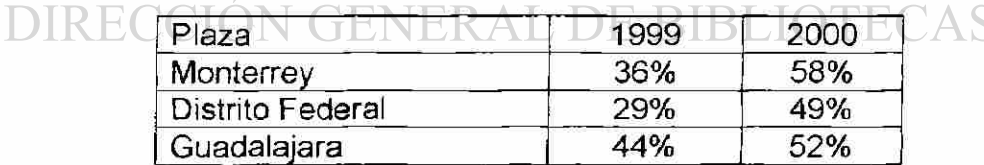

*Para aquellos que respondieron que con Alguna Frecuencia* 

*se conectan a Internet* 

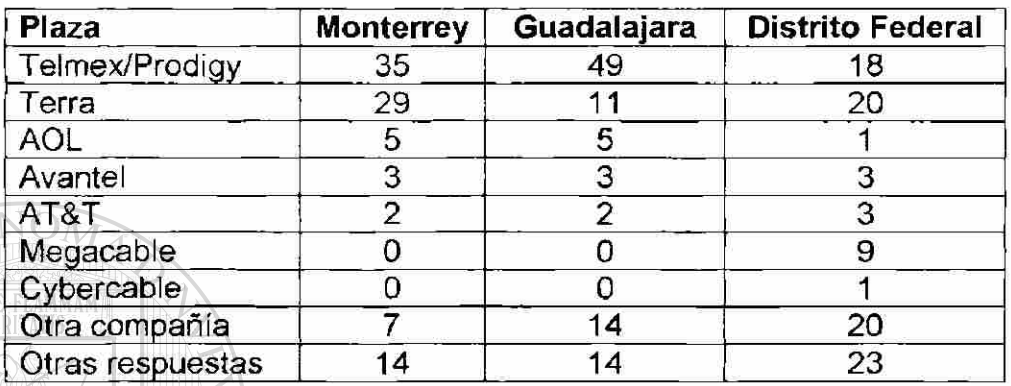

### **TABLA VII ¿QUIÉN ES SU PROVEEDOR DE ACCESO A INTERNET (ISP)?**

### **TABLA VIII ¿TIENE DIRECCIÓN DE CORREO ELECTRÓNICO?**

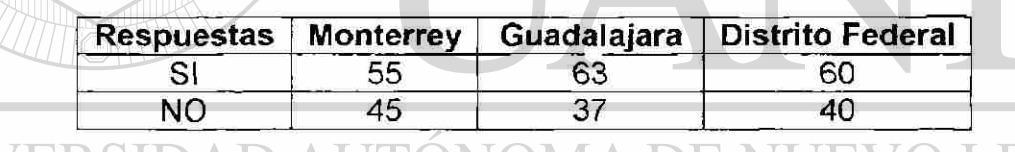

#### UNIVERSIDAD AUTONOMA DE NU JE

### **TABLA IX**

 $\left( \mathsf{R}\right)$ 

## **ACTIVIDADES QUE HA DEJADO DE PRACTICAR POR UTILIZAR INTERNET**

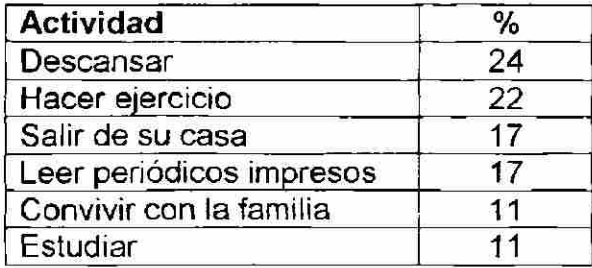

### **TABLA X ¿QUE TIPO DE PÁGINAS DE INTERNET LE GUSTA VER?**

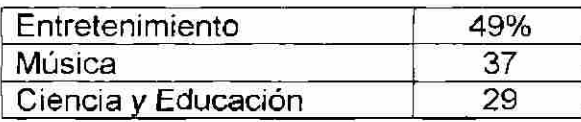

### **TABLA XI ¿DESDE DONDE SE CONECTA A INTERNET?**

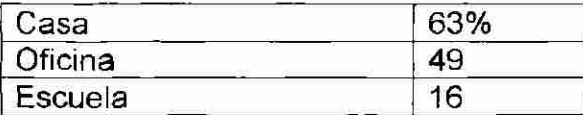

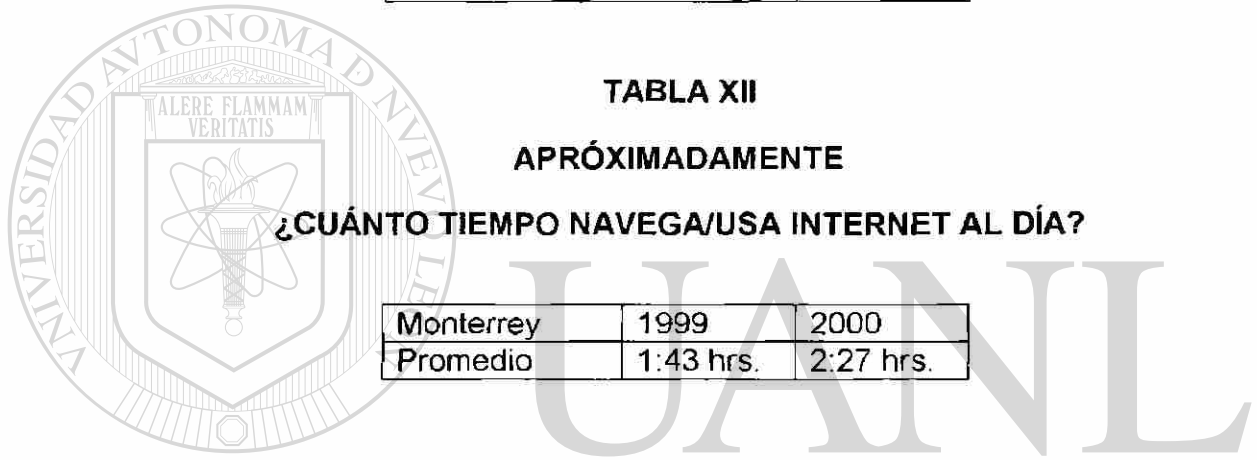

#### **TABLA XIII**  UNIVERSII EOI FÌ, **MOTOR DE BÚSQUEDA PREFERIDO**  ®

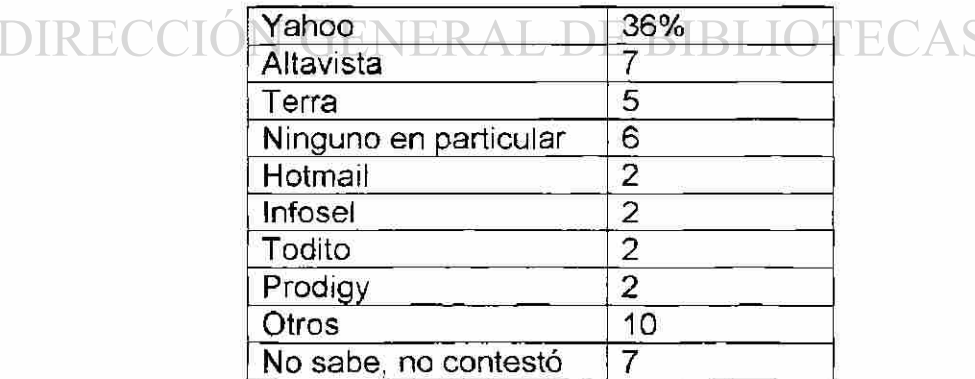

### **TABLA XIV**

## ¿EN QUE MOMENTO DEL DÍA UTILIZA MÁS INTERNET?

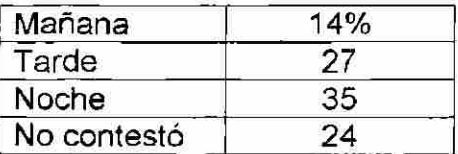

### **TABLA XV ¿QUÉ HAN HECHO LOS USUARIOS EN INTERNET?**

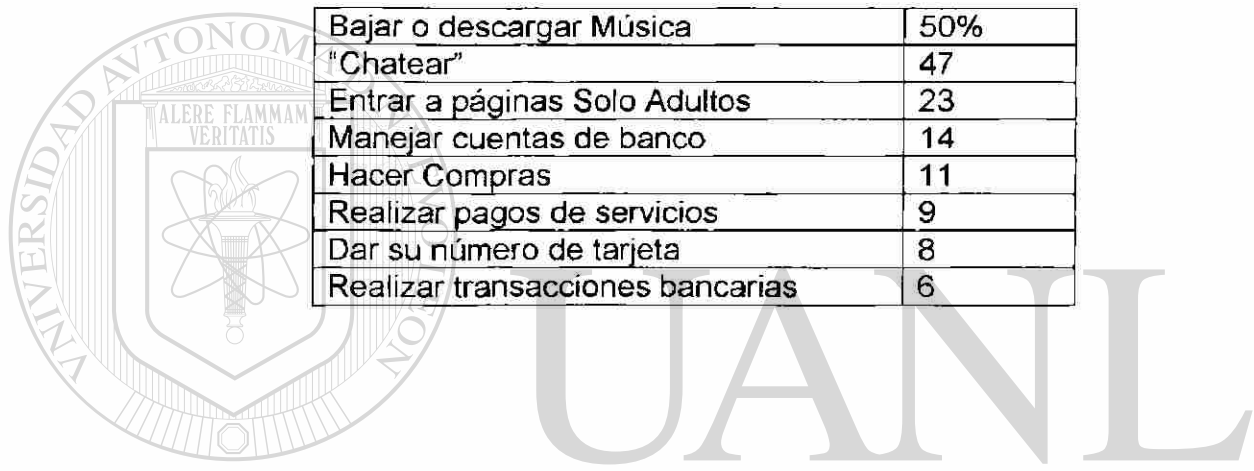

UNIVERSIDAD AUTÓNOMA DE NUEVO LEÓN ® DIRECCIÓN GENERAL DE BIBLIOTECAS

### **3.8 Perfil del cibernauta**

### **TABLA XVI USUARIOS DE INTERNET POR SEXO, DATOS DE ABRIL**

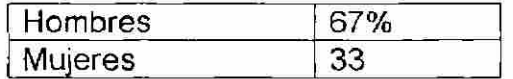

*Fuente: NetValue netvalue.eom.mx* 

Aquí claramente se ve como los hombres siguen dominando este ramo, aunque

el crecimiento y desarrollo de sitios destinados exclusivamente para la mujer, el

chat y ventas de artículos por Internet ha colaborado a que más mujeres se

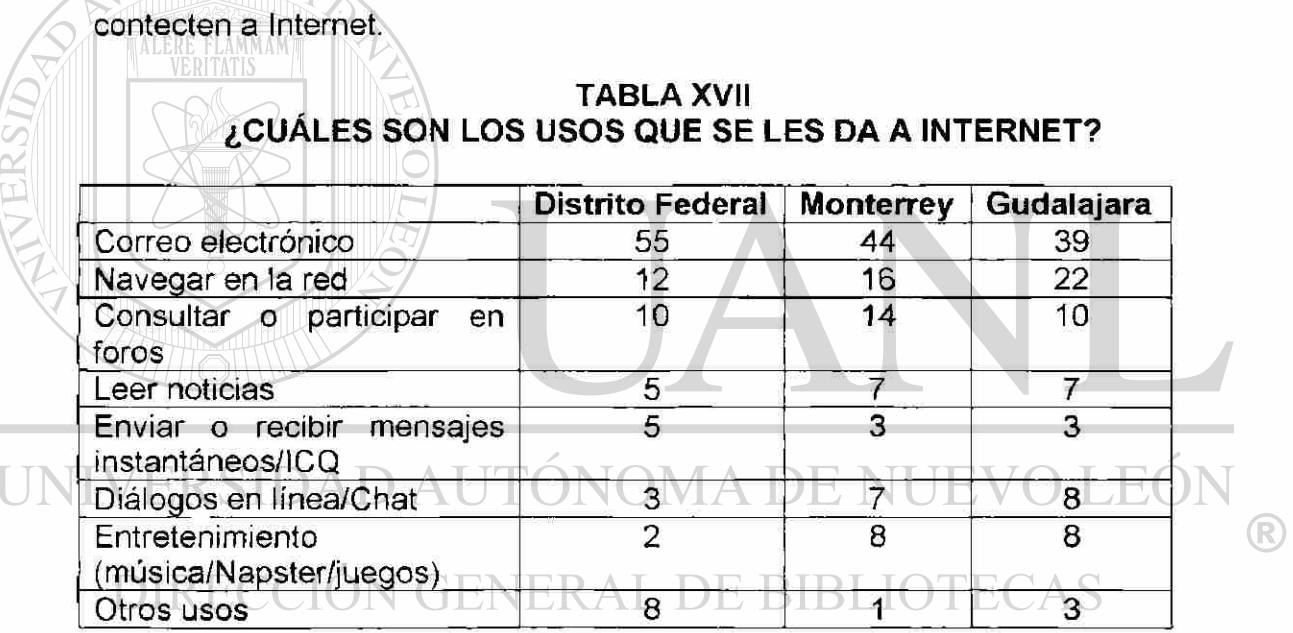

*Fuente: Encuesta publicados y realizada a \$20 personas por el periódico El Norte, correspondiente al mes de lebrero del 2001* 

Como vemos en esta tendencia, existen muchas personas, sobre todo en oficinas que si bien no pueden navegar en Internet, tiene las herramientas del correo electrónico por medio del cual tienen contacto con otra gente. Una realidad es que muchos usuarios aprovechan cualquier oportunidad para conectarse a Internet y leer sus correos electrónicos que accesan desde servicios como HotMail, Yahoo, etc.

### **TABLA XVIII**

### **¿QUE TIPO DE USUARIO ES EL QUE DOMINA EL ACCESO A INTERNET?**

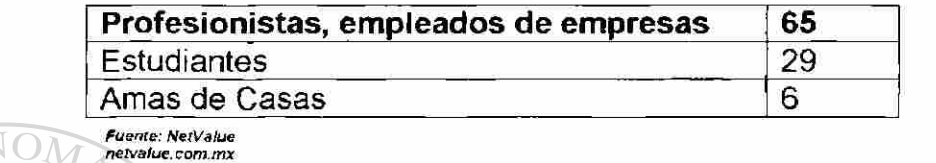

El bastante claro ver que el profesionista es el que paga Internet, por tal motivo en esta Tesis nos abocaremos en la busqueda del contenido ideal para que el profesionistas pueda seguir desarrollandose y que el uso de Internet sea verdaderamente una herramienta para su vida.

# UNIVERSIDAD AUTÓNOMA DE NUEVO LEÓN R) DIRECCIÓN GENERAL DE BIBLIOTECAS

Estos dos medios nos han demostrado que la gente siempre esta a la expectativa de conocer lo que sucede en muchas partes del mundo, lo único que necesita para completar esta tarea es un buen medio de comunicación y un buen contenido de mensajes que despierten en él su interés.

Para que los millones de personas que habitan en este planeta pudieran adoptar estos dos medios de comunicación tuvieron que pasar mas de 100 años. A inicios de los 90 nació Internet, lo que en un principio se plasmó como una red de computadoras para fines militares en EU vino a convertirse en uno de los medios de comunicación visual más importantes de nuestros tiempos.

A esta red militar solo le bastó incluir una interfase gráfica amigable y una libertad de crecimiento tecnológico para que cualquier usuario pudiera disfrutar del contenido mostrado en estas páginas.

# La forma de entretenerse, de comunicarse, de informarse, de socializar

estudiar son aspectos de las personas que están siendo cambiados por la red de redes (Internet).

Hoy en día existen tan solo en Estados Unidos 100 millones de personas que de alguna manera conectadas a Internet, ya sea que naveguen o utilicen el correo electrónico (el 56% de la población) y aunque en México apenas alcanza el 5% de la población (4 millones de personas) ya existen millones de personas

que aprovechando la poca inversión que se hace en el desarrollo de este medio de comunicación (comparado a una producción de TV) montan contenido que va de lo interesante, insignificante hasta lo más dañino. Que el crecimiento de Internet es exponencial no es noticia para absolutamente nadie, a menos que haya estado recluido y desconectado del mundo en los últimos seis años.

El problema no es su crecimiento, sino el ritmo que lleva y la calidad con la que

### **1.2 La clave...el Contenido, el buen contenido.**

crece.

En sus inicios se pensó que Internet era una moda, uno de esos proyectos tecnológicos que buscan despertar el interés de la gente, pero con el paso del tiempo se convirtió en un vínculo de comunicación para las personas y para las

R

empresas ha llegado a ser hasta estratégico en sus operaciones.

El aprovechamiento que tienen las empresas al utilizar esta tecnología es tan importante que muchos basan sus riquezas en las transacciones utilizando Internet, para muchas empresas es un canal de distribución, es un acercamiento a sus clientes o es una muestra de la imagen de su compañía a nivel mundial y es digno de alabar.

Pero más importante que el impacto en los negocios es el impacto en la sociedad, recordemos como el radio y la TV unían a la familia en sus inicios, pues así de importante es el determinar como Internet a través de su contenido pueda hacer unir a la familia y acercarse a la computadora para compartir los hechos de la vida cotidiana.

Uno de los elementos importantes de la sociedad es el profesionista, ya que las estadísticas lo marcan como uno los tipos de usuario que más accesan Internet.

Cada quién como persona puede aportar algo a la humanidad a través del uso de Internet y hacerlo responsablemente para mejorar el contenido de la información. En particular el profesionista, el especialista, el académico y el investigador cuenta hoy en día con un medio extraordinariamente sencillo para mejorar nuestro mundo, estas personas debieran unir sus esfuerzos y aportando cada quién su granito de arena permitiendo que la información dentro de un sitio de contenido esté disponible para todos dentro. El arribo del Internet o se contemplará en el futuro como el fin de la era obscurantista en la que todos guardamos nuestra valiosa información para nosotros mismos, sin compartirla con los que la necesitan.

El correcto contenido debe orientarse a las necesidades del profesionista por eso que cada sitio debiera hacer un estudio de las preferencias y necesidades sobre esta figura y orientar sus energías y recursos en el contenido y

herramientas que lo apoyen en su desarrollo, esparcimiento y toma de decisiones

En los programas de noticias por televisión, podemos observar veracidad, oportunidad, concreción, análisis, fuentes confiables; además gráficos, fotos, filmaciones, escenografía de los estudios, música de fondo, vestuario de sus narradores y hasta su acento lingüístico. La primera parte de las características observadas (veracidad, oportunidad, concreción, análisis, fuentes confiables) corresponde ai "contenido" de las noticias, y la segunda (gráficos, fotos, filmaciones, escenografía de sus estudios, música de fondo, vestuario de sus narradores y su acento lingüístico) a los "medios" de apoyo al contenido transmitido. Es posible que los criterios que tengamos a la hora de observar un libro, periódico, revista, programa de radio o de TV.; o también algún sitio Web, se parezcan a los anteriores.

# En los ambientes basados en Internet, las páginas, los sitios y portales son

como los noticieros de televisión, para su comunicación requieren fondo y forma, contenido y medios. El contenido es la materia que se comunica, que se transmite, que debe llegar al cibemauta, es el mensaje en línea, es la sustancia de la comunicación. El medio es el acompañante del contenido para fines comunicacionales. El contenido es la información y el conocimiento, el medio es el formato usado para la transmisión.

Es un error común creer que sólo en aquellos sitios formales o destinados a la educación, ciencia y tecnología debiera existir contenido. En todos los sitios se debe tener contenido, inclusive también en aquellos destinados a la diversión. Contenido en un sitio, es la materia que se comunica con fines informativos o de enseñanza-aprendizaje independientemente de los medios de apoyo empleados (texto, gráficas, animación, audio, video, voz y datos, etc.).

El objetivo de este estudio es analizar entre tanta variedad de contenido de Internet cuál es la que los profesionistas requieren, esto tomando como base las necesidades específicas de cada uno de ellos.

En resumen pudiéramos concluir que en la práctica profesional, cada uno como profesionista, nos encontramos en una auténtica batalla en el día a día por sobrevivir, no es suficiente contar con una buena preparación académica, es necesario además mantenerse vigente en conocimientos para poder dar el nivel de servicio que actualmente demandan las empresas, tanto los relacionados o con nuestra profesión misma, como en campos tecnológicos que, en teoría deberían facilitarnos nuestras tareas, es necesario también entender los cambios globales de hacer negocios para no quedar fuera de mercado y la utilización del Internet y sus servicios es una herramienta fundamental y así poder alcanzar la competitividad en el mundo de los negocios actualmente.

### 1.3 Propuesta

ALERE FLAMMAM)

Este trabajo de investigación de **"Estudio sobre el contenido en Internet: su influencia en el trabajo del profesionista"** busca determinar las necesidades esenciales de contenido para los profesionistas al consultar Internet. Estas necesidades deben estar determinadas en base a actividades que le ayuden a mejorar y desarrollarse en su campo.

Esta propuesta consiste en analizar todo aquel contenido que existen en Internet y hacer una depuración de aquel que nada aporta al desarrollo del profesionista, es el determinar aquellas herramientas y tipos de contenido que le permitan al profesionista contar con una ventaja competitiva real en un mundo global que requiere profesionales mas preparados con conocimientos

# actuales.<br>VIVERSIDAD AUTÓNOMA DE NUEVO LEÓ)

R

Si bien el termino Profesionista puede ser muy genérico, ya que hay profesionistas doctores, ingenieros, maestros, contadores, sentimos que todos tienen necesidades comunes que les permitan estar preparados y actualizados para los tiempos modernos.

### **1.4 Planteamiento del problema**

Aún en estos días, cuando Internet está en boca de todos y en todas partes, existe gente, inclusive profesionistas de empresas pequeñas que tiene poco contacto con su contenido, para ellos es de vital importancia adentrarse poco a poco a esta supercarretera de información, ya que muchas empresas que llegaron a ser pequeñas hoy en día han crecido utilizando esta tecnología.

Si bien en Internet existen millones de sitios que ofrecen contenido tanto positivo como negativo, el profesionista que navega tiene que invertirle buen tiempo en buscar aquello enespecífico que busca, para esto pueden pasar horas inclusive hasta días tratando de localizarlo y cuando lo encuentra puede ser difícil el determinar que tanta calidad posee.

Si a esto le agregamos que es importante el poder identificar las características vitales para considerar un buen sitio con buena calidad de contenido resulta más que trascendental el identificar cada una de estas variables: CCIÓN GENERAL DE BIBLIOTECAS

Contenido hay mucho, lo importante es determinar el más adecuado a las necesidades del profesionista.

### **1.5 Hipótesis**

Si bien el problema de la existencia de tanto material en Internet no debiera preocuparle a nadie, una realidad es que el profesionista pierde mucho tiempo tratando en localizar lo que realmente busca.

La solución a esta deficiente búsqueda del contenido para el profesionista se basa en la personalización, por medio del cual se busca darle a cada quien lo que le corresponde, pero sobre todo lo que el cibernauta busca.

No hay nada mejor que personalizar el contenido y dejar de consultar tanta paja informativa que hoy por hoy nos presenta La Red.

La personalización se basa en determinar las necesidades de consumo en base a ciertas técnicas, almacenando el comportamiento del usuario o bien cuestionándole sus necesidades, la desventaja de esta última es que muchas veces el mismo usuario no tiene el tiempo para aportar esta información y mucho menos para consultarla.

### **1.6 Objetivo**

El objetivo de este estudio es hacer que el profesionista busque conocer y desarrollar todo el potencial que ofrece Internet, que conozca sus elementos y una vez dominada la herramienta proveerle de elementos que le ayuden a buscar el material de consulta que realmente requiere de Internet.

Una vez teniendo estas herramientas para determinar el contenido ideal en Internet para el profesionista, éste debe enfocarse en la personalización de este contenido que apoye sus tareas cada día.

Esta investigación proveerá al profesionista puntos de vista y tipos de comportamiento que hoy por hoy tiene la gente que accede a Internet, el conocer el comportamiento de los usuarios de Internet le permiten al profesionista conocer toda la gama de contenido y que él mismo decida cuál es

HUNG el que más le conviene.  $\left( \mathbb{R}\right)$ 

DIRECCIÓN GENERAL DE BIBLIOTECAS

### **1.7 Justificación**

Según estudios de rating en Internet en México existen cerca de 5 millones de usuarios de Internet, de estos 5 millones cerca del 65% de los usuarios son empleados de empresas o profesionistas que accesan Internet, el resto son estudiantes y amas de casa, esto significa que al menos en México el mundo de Internet esta dominada por empleados profesionistas que en su sentir manifiestan también invertir promedio 1 hora al día al utilizar algunas de las herramientas de Internet: ya sea mediante el mail, navegación, comercio electrónico, etc.

¿Que tipos de usuarios navegan por Internet?

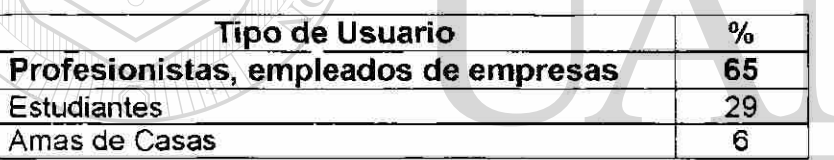

Otro motivo aún más importante es que alguna persona viene pagando el servicio de Internet, esto ya sea dentro de una empresa como lo puede ser el dueño o director de una empresa, que finalmente viene a ser un profesionsta. Pero más aún existe la figura del empleado, consultor, catedrático que es el que finalmente viene a pagar el servicio de acceso a Internet, ya sea que lo pague por acceder desde su casa u oficina, hasta las empresas cuyos dueños invierten fuertes sumas para estar conectados a la gran red, y precisamente

<sup>1</sup> Netvalue de México [www.netvalue.com](http://www.netvalue.com) mx

ellos son los que deben tener esas armas para aprovechar el gran mundo de información que les ofrece Internet.

El contenido en Internet tiene muchos propósitos, pero la mayor parte de ellos tiene un objetivo en común: el dar una gran cantidad de conocimiento a todos los cibernautas que navegan en la red, pero desgraciadamente actualmente en Internet ese gran conocimiento de Internet esta muy desmesurado en cantidad, y aún así es difícil el determinar cual contenido es correcto o aporta un valor agregado.

Actualmente hay muchísimos sitios de Internet que ofrecen páginas información, entretenimiento, mucho valor, pero, ¿cómo podemos distinguir los que valen la pena de aquellos que son inútiles y que es mejor pasar de largo sin perder tiempo en ellos? En Internet, como en todo, hay sitios buenos y malos. De hecho, es inevitable que entre los millones de páginas accesibles haya una enorme cantidad que tienen problemas, desde información inútil hasta mala presentación. GENERAL DE BIBLIOTECAS

De allí la razón que por eso es importante que el profesionista busque personalizar sus herramientas y tipos de contenido que realmente ofrezcan una ventaja competitiva y un buen accionar en su toma de decisiones.

En resumen lo que pretende este estudio es mostrarle al profesionista lo que es Internet, cuáles son sus elementos más importantes, que conozcan cuales fueron sus orígenes, que desgraciadamente poco a poco se fueron perdiendo, que conozca como es el comportamiento de la gente al utilizar Internet, pero sobre todo que sepa reconocer las características y tipos de herramientas que debe poseer el contenido ideal para él y sus colegas profesionistas.

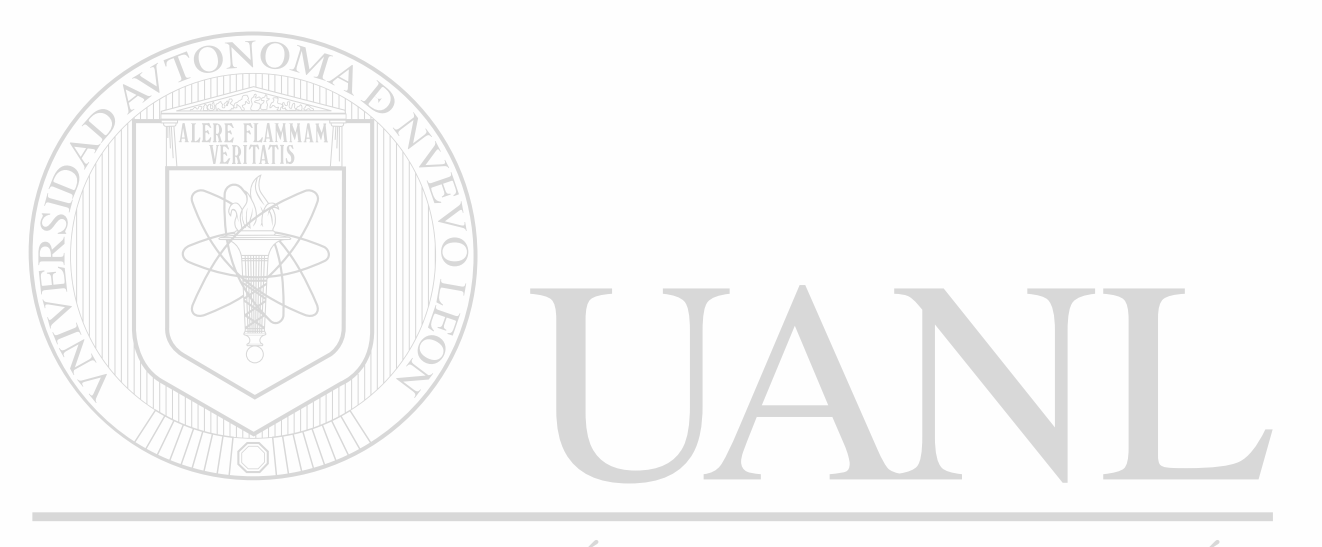

UNIVERSIDAD AUTÓNOMA DE NUEVO LEÓN R DIRECCIÓN GENERAL DE BIBLIOTECAS

### **1.8 Método**

El desarrollo de esta investigación está basado en términos desde la concepción de lo que es Internet hasta investigación estadística esta basada siguiendo las siguientes pautas:

### *a) Internet en el mundo*

Es el diagnóstico sobre como esta la situación actual de Internet, ¿por qué es tan importante?, ¿cómo ha sido su crecimiento explosivo en los últimos años?. Es un poco de contexto para que este estudio sea aprovechada no solo por el experto profesionista tecnológico, sino por toda aquel profesional que se inicia en el desarrollo de algún ramo y que aproveche las ventajas que le brinda Internet.

# ERSIDAD AUTÓNOMA DE NUEVO LEÓ.

### b) *Internet en México.*

Una realidad es que las cosas pueden estar muy bien o muy mal en el resto del mundo y la situación en México es diferente y el tema de Internet no es la excepción, mientras que Estados Unidos el 58% de su población accede a Internet de una u otra manera, en México solo el 5 por ciento, lo cual no es del todo malo, ya que debiera preocuparnos por tener un crecimiento controlado de calidad.

R)

c) *Estudios sobre el comportamiento de los usuarios de Internet en México, entre ellos el profesionista.* 

Los estudios se basan tomando en cuenta 2 fuentes:

ALERE FLAMMAM

1. Estudios de aquellas empresas que hoy por hoy se dedican a establecer paneles de usuarios controlados y debidamente identificados para monitorear sus consumos y usos de Internert, algunas de ellas que trabajan en México son: Netvalue, Select-idc,etc.

2. Otro estudio se basa en una encuesta metodológicamente definida, llevada a cabo y publicada en el periódico El Norte durante el mes de febrero del 2001, entre cerca de 820 personajes a nivel nacional, encuesta verbal, este estudio comprende usos y costumbres de usuarios de medios de comunicación entre ellos Internet. Entre ellos los resultados mas importantes van enfocadas al tipo de usuarios que usan Internet, donde resalta el profesionista, otro dato importante es el tiempo que consumen al utilizar Internet y sus usos y costumbres  $\exists$  BLIOTECAS

d) *Búsqueda de herramientas y contenido de Internet exitosos que aporten valor agregado al trabajo del profesionsita* 

En base a este estudio y a retroalimentación de los profesionistas mismos me he dado a la tarea de conceptualizar el sitio ideal para el profesionista.

El contenido de este sitio se base en conceptos fundamentales como estar informado, investigación, entretenimiento, actualización de conocimientos, herramientas y muchas otras más.

Indudablemente que mucho del contenido y de las herramientas de este sitio no son cosa nueva y por lo mismo se buscó integrar aquellas herramientas que hoy por hoy existen en el mercado en sitios de Internet y que son consideradas

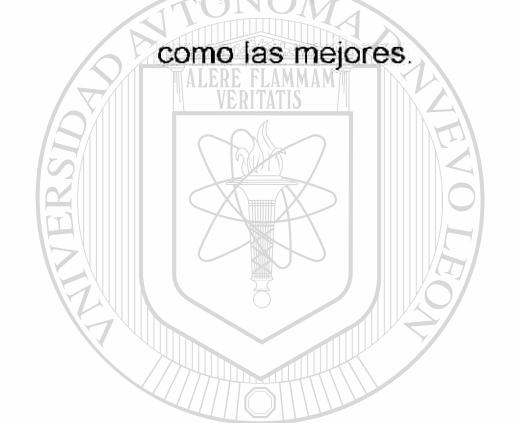

UNIVERSIDAD AUTÓNOMA DE NUEVO LEÓN ® DIRECCIÓN GENERAL DE BIBLIOTECAS

### 1.9 Limitaciones y Alcances

Si bien el crecimiento de Internet es tan dinámico, tan dinámico que cada día surgen cosas nuevas, las cifras estimadas en cuestión de usuarios de Internet así como sus usos y costumbres puede variar de drásticamente en un lapso de tiempo muy corto.

Aún así era importante partir de alguna base para conocer como está la situación de Internet, pero sobre todo los tipos de contenido y los medios para distribuirse.

El alcance de este estudio se determina en base a ciertos factores, pero sobre todo al tipo de profesionista.

Cada profesionista puede llegar a ser tan especializado como lo marque su área de interés, sentimos que los profesionistas en general poseen ciertas necesidades en común como lo son desde estar enterado, de llevar una relación de sus finanzas, hasta comunicarse con otros por medio del mail. Este  $\circledR$ trabajo de investigación esta orientado hacia este profesionista genérico.

## **CAPÍTULO 2**

### **¿QUÉ ES INTERNET?**

Hoy en día es muy difícil encontrar a alguien que no haya oído hablar de Internet, pero no todo el mundo tiene claro lo que es exactamente ni para qué sirve. Este artículo describe lo que muchos conocemos "La Red" o la "Supercarretera de la información", qué servicios ofrece y cuáles son algunas de sus más interesantes posibilidades.<sup>1</sup>

Internet puede entenderse de muchas formas, del mismo modo que no es necesario conocer el funcionamiento interno de una televisión o la red de emisoras y repetidores para disfrutar de la programación, hoy en día también<sup>®</sup> puede entenderse Internet de forma sencilla, por su utilidad, y también usarla sin tener grandes conocimientos técnicos.

A lo largo de este capitulo repasaremos brevemente lo que es Internet, donde nació y los servicios básicos que ofrece, para finalmente dar algunas ideas sobre su utilidad práctica. Al final encontrará una definición personal de Internet, basada más en lo que es como concepto que en sus diferentes componentes.

<sup>1 ¿</sup>Redes globales? [www.te.ipn.mx](http://www.te.ipn.mx)

### **2.1 La Gigantesca red**

Internet es un conjunto de redes, redes de computadoras y equipos físicamente unidos mediante cables que conectan puntos de todo el mundo. Estos cables se presentan en muchas formas: desde cables conectados en una red local (varias computadoras conectadas dentro de un lugar) a cables telefónicos convencionales, digitales y canales de fibra óptica que forman las "carreteras" principales. Esta gigantesca Red ha crecido tanto debido a que los datos pueden transmitirse vía satélite, o a través de servicios como la telefonía celular, o porque a veces no se sabe muy bien a dónde está conectada.

En cierto modo, no hay mucha diferencia entre Internet y la red telefónica que todos conocemos, dado que sus fundamentos son parecidos. Basta saber que cualquier cosa a la que se pueda acceder a través de algún tipo de "conexión," como una computadora personal, una base de datos en una empresa, un servicio electrónico de pago, un fax o un número de teléfono, pueden ser, y de hecho forman, parte de Internet.

®

El acceso a las computadoras y equipos que están conectados a Internet puede ser público o estar limitado. Por ejemplo, una red de cajeros automáticos puede estar integrados en Internet pero no ser de acceso público, aunque formen parte teórica de la Red. Lo interesante es que cada vez más de estos recursos están disponibles a través de Internet: fax, teléfono, radio, televisión, imágenes de satélites.

En cuanto a la organización, Internet no tiene en realidad una cabeza central, ni un único organismo que la regule. Muchos grupos de trabajo de instituciones publicas o gubernamentales trabajan para que funcione correctamente y continúe evolucionando. Otra gran parte de Internet es privada, y la gestionan empresas de servicios de Internet (que brindan el servicio de acceso) o simplemente publican contenidos. Como Internet está formada por muchas redes independientes, que hablan el mismo lenguaje, ni siquiera están claros

Para complicarnos un poco más, en sus inicios el acceso a Internet solía ser libre y gratuito para estudiantes y profesores (debido a sus orígenes educacionales) y también lo es el uso de la infraestructura para todo el mundo, aunque los particulares y proveedores de acceso han de pagar para tener acceso y realizar actividades comerciales o privadas, esto ha cambiado un poco, ya que hoy en día los mismos proveedores que ofrecen servicios de Internet y que lo cobran ofrecen un servicio de acceso gratuito, limitado en cuanto al numero de horas de conexión y muchas veces sin el soporte que reciben los clientes que si lo pagan.

### **2.2 ¿Cómo funciona Internet?**

sus limites.

Recordemos que una red es un conjunto de computadoras conectadas entre sí, que pueden comunicarse compartiendo datos y recursos. Las redes se suelen clasificar en redes de área local (LAN: Local Area Network) y redes de área amplia (WAN: Wide Area Network). Las redes de área local abarcan una zona no demasiado grande, tal como el edificio de una empresa o una universidad. Las redes de área amplia comprenden regiones más extensas; pueden llegar a abarcar varios países.

### FIGURA 1

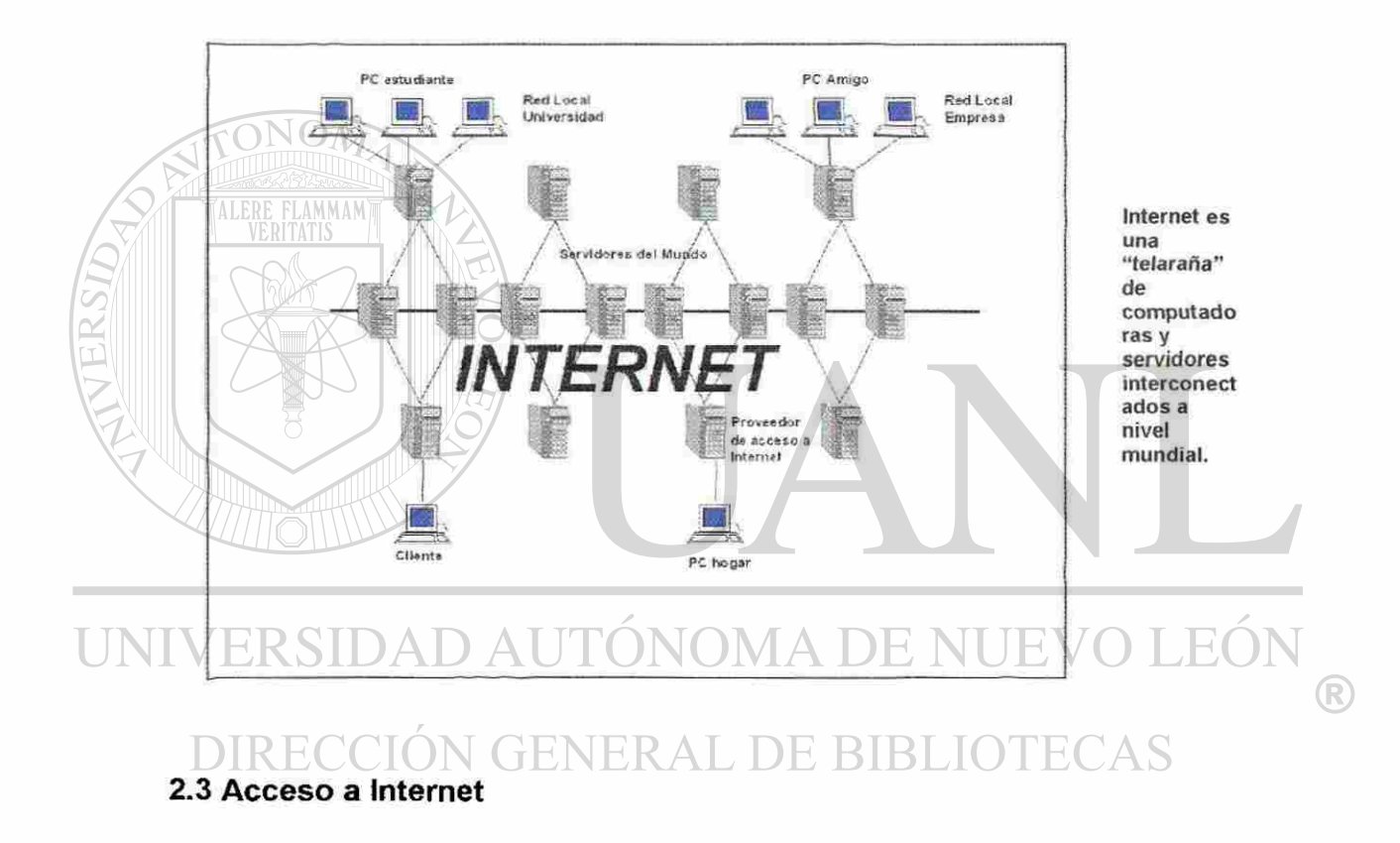

### ESTRUCTURA SOBRE EL FUNCIONAMIENTO DE INTERNET

**1** 

Para accesar Internet y unirnos a esta gran red podemos basamos en la ubicación desde donde deseamos conectarnos, los más comunes son desde el hogar, oficina y universidad.

<sup>1 ¿</sup>Qué es y como funciona internet? [www.bitel.es](http://www.bitel.es)

**2.3.1 Hogar.** Podemos conectarnos a Internet desde nuestra casa utilizando el módem de nuestra PC y marcando hacia nuestro Proveedor de Acceso a Internet (ISP) por medio de un número telefónico, esto en base a la cuenta y password que el IPS nos entrega al contratar el servicio. La velocidad de nuestra conexión depende principalmente de la velocidad de nuestro módem y nuestra línea telefónica.

Un **ISP** es una compañía la cual posee toda la infraestructura necesaria para brindar el servicio de conexión a Internet de muchos usuarios, ellos tiene enlaces digitales muy grandes que permiten brindarle el servicio a miles de usuarios, además ofrecen servicios de correos electrónicos y páginas personales para cada usuario que contrata su servicio de conexión.

Algunos ejemplos de ISP en México:

• America Online

RTerra) AD AUTÓNOMA DE NUEVO LEÓI R) **Telmex** ÓN GENERAL DE BIBLIOTECAS **Avantel** 

• ATT

Estos proveedores de Internet comúnmente ofrecen 2 tipos de servicio de conexión a Internet

El acceso de paga. En este esquema el usuario tiene una cuota mensual que se paga por concepto del servicio, este esquema tiene mas ventajas que el esquema gratuito:

- El Soporte por parte del ISP
- Servicio de correo electrónico incluido
- Servicios extras

**El que no paga.** Son aquellos servicios que ofrecen en muchos casos los sitios ofrecen el mismo sistema de paga, en estos casos se dice que los anunciantes son los que subsidian a los usuarios por medio del pago de la publicidad al ISP • Este servicio tiene muchas desventajas, principalmente.

• No hay soporte en caso de fallas, ni el ISP se hace responsable en caso

de presentarse problemas.

**El servicio de navegación por Internet por conexión es limitado (1 hora).** 

- El servicio de correo tiene un limite de espacio.
- El usuario se encuentra "bombardeado" de ventanas de publicidad que hace que su navegación sea muy tediosa.

**2.3.2 Oficina.** El método más usual para accesar Internet en una empresa desde su oficina es por medio de su red local (LAN) la cual estando conectado comúnmente a un ISP por medio de un enlace digital

La velocidad de este enlace le permite al usuario utilizar los servicios de Internet de una manera más ágil.

Aun cuando Internet viaje por una red local, la infraestructura y administración de los accesos de Internet representan un costo en aspectos como: equipos de comunicación (hubs, ruteadores) y personal de sistemas para la administración del servicio.

### **2.4 ¿Cómo esta estructurada la Red de Redes?**

En Internet, las comunicaciones concretas se establecen entre dos puntos: uno es la computadora personal desde la que accesamos y el otro es cualquiera de los servidores que hay en la Red y facilitan información.

El fundamento de Internet es el TCP/IP, un protocolo de transmisión que asigna a cada máquina que se conecta un número específico, llamado "número IP"

(que actúa a modo de "número teléfono único") como por ejemplo  $\left( \mathbb{R}\right)$ 148.246.254.11 DIRECCION GENERAL DE BIBLIOTECAS

El protocolo TCP/IP sirve para establecer una comunicación entre dos puntos remotos mediante el envío de información en paquetes. Al transmitir un mensaje o una página con imágenes, por ejemplo, el bloque completo de datos se divide en pequeños bloques que viajan de un punto a otro de la red, entre dos números IP determinados, siguiendo cualquiera de las posibles rutas. La

información viaja por muchos servidores o computadoras intermedios a modo de repetidores hasta alcanzar su destino, lugar en el que todos los paquetes se reúnen, reordenan y convierten en la información original. Millones de comunicaciones se establecen entre puntos distintos cada día, pasando por cientos de computadoras intermedias.

La gran ventaja del TCP/IP es que es inteligente. Como cada intercambio de datos está marcado con números IP determinados, las comunicaciones no tienen por qué cruzarse. Y si los paquetes no encuentran una ruta directa, los servidores intermedios prueban vías alternativas. Se realizan comprobaciones en cada bloque para que la información llegue intacta, y en caso de que se pierda alguno, el protocolo lo solicita de nuevo hasta que se obtiene la información completa.

TCP/IP es la base de todas las máquinas y software sobre el que funciona Internet: los programas de correo electrónico, transferencia de archivos y transmisión de páginas con texto e imágenes y enlaces de hipertexto.

### **2.5 Nomenclatura de Internet**

Además del número IP existe otra forma de identificar cada servidor en Internet. Esta otra forma es más fácil de memorizar y a veces permite descifrar intuitivamente la situación geográfica del sitio, a quién pertenece, o el propósito del mismo. Esto se consigue mediante el *sistema de nombres por dominio (Domain Ñame System)* Con este sistema se asignan las nomenclaturas a los servidores de los sitios. Están formados por palabras separadas por puntos; cada palabra representa un *subdominio* que a su vez está comprendido en otro *subdominio* de alcance mayor. El **nombre de dominio** de un servidor, tiene por lo general tiene esta estructura

### *www. NombredelSitio. TipodeDominio. País*

sitio

**www** Se refiera al hecho de ser una página de la World Wide Web

**Nombre del sitio.** Es el nombre de la compañía u organismo propiedad del

**Tipo de Dominio.** Es una clasificación del giro o actividad de la compañía que

#### muestra el sitio VERSIDA UNI **TABLA I**  R

## **DIRECCIÓN TIPOS DE DOMINIOS QUE EXISTEN ECAS**

| Organización                 | Tipo de<br>Dominio |
|------------------------------|--------------------|
| Comercial                    | com                |
| Educación                    | edu                |
| Gobierno                     | gov                |
| Recurso de Red               | net                |
| Militar                      | Mil                |
| Organización<br>no comercial | org                |

<sup>1</sup> Leart the Net www.learnthenet.com

País. Es una estructuración en base a la región geográfica o país donde se ubica el sitio, se utiliza comúnmente cuando una empresa tiene varias subsidiarias en otros países, se puede utilizar para diferenciar a donde pertenecen

Ejemplo:

- México mx
- ecuador .ec<br>Suiza .ch
- **Suiza**
- Alemania .de

**FONOM** 

Estados Unidos es el único país que no utiliza este último identificador. Los nombres de los sitios dependen de los administradores de las correspondientes de cada compañía, suelen ser por tanto arbitrarios. Sin embargo los **TipodeDominio** si se utilizan de una manera correcta, en cuanto al país la tendencia de muchas compañías o sitios es manejar un .COM sin especificar su país.

## UNIVERSIDAD AUTÓNOMA DE NUEVO LEÓI R) DIRECCIÓN GENERAL DE BIBLIOTECAS
#### **2.6 Historia de internet**

Internet se inició como un proyecto de defensa de los Estados Unidos. A finales de los años 60, la ARPA (Agencia de Proyectos de Investigación Avanzados) del Departamento de Defensa definió el protocolo TCP/IP. Aunque parezca extraño, la idea era garantizar mediante este sistema la comunicación entre lugares alejados en caso de ataque nuclear y sus instalaciones desaparecieran Ahora el TCP/IP sirve para garantizar la transmisión de los paquetes de información entre lugares remotos, siguiendo cualquier ruta disponible.

En 1975, ARPAnet comenzó a funcionar como red, sirviendo como base para unir centros de investigación militares y universidades, y se trabajó en desarrollar protocolos más avanzados para diferentes tipos de computadoras y cuestiones específicas. En 1983 se adoptó el TCP/IP como estándar principal para todas las comunicaciones, y en 1990 desapareció ARPAnet para dar paso

junto a otras redes TCP/IP a Internet. Por aquel entonces también comenzaron

## a operar organizaciones privadas en la Red. FENERAL DE BIBLIOTECAS

Poco a poco, todos los fabricantes de computadoras personales y redes han incorporado el TCP/IP a sus sistemas operativos, de modo que en la actualidad cualquier equipo está listo para conectarse a Internet.

Internet une muchas redes, incluyendo como más importantes la que proporciona acceso a los grupos de noticias (Usenet), que data de 1979 y (conceptualmente) la World Wide Web, de principios de los 90. Se calcula que actualmente hay varios miles de redes de todos los tamaños conectadas a Internet, más de seis millones de servidores y entre 40 y 50 millones de personas que tienen acceso a sus contenidos. Y estas cifras crecen sin cesar de un día a otro.

#### **2.7 Historia en México**

Los inicios de México en Internet datan de 1989 cuando el Instituto Tecnológico y de Estudios Superiores de Monterrey Campus Monterrey aprovechando los convenios académicos con instituciones de Estados Unidos. El primer punto de contacto fue al hacer una conexión con la Universidad de Texas en San Antonio, este enlace consistía en una línea privada tipo telefónica de 9.6BPS, muy lenta para nuestras velocidades actuales.

En esa época la computadora que recibía estos servicios era una Microvax II, esta computadora utilizaba en protocolo TPC/IP y brindaba la salida a Internet. Esta computadora llamada mas tarde server para convertirse en el primer dominio mexicano, es decir el primer .mx.

Pero las instituciones públicas del país no podrían quedarse atrás, El segundo nodo Internet en México fue la Universidad Nacional Autónoma de México, esto en el Instituto de Astronomía en la Ciudad de México. A diferencia del TEC de Monterrey hicieron una conexión vía satélite con un ancho de banda de 56 Kbps, se conectaron con el Centro Nacional de Investigación Atmosférica ( NCAR ) de Boulder, Colorado, en los Estados Unidos de Norteamérica.

Y aprovechando estos avances ambas universidades hicieron un enlace, es **1**  decir una interconexión entre la UNAM y el ITESM (Campus Monterrey), pero lo que funcionó en ese entonces fue un enlace BITNET entre ellos. Claro, usando líneas privadas analógicas de 9.6 bps.

A medida que pasaba el tiempo universidades como el Tec Campos Estado de México, la Universidad de la Américas de Cholula Puebla, el ITESO de Guadalajara se fueron uniendo al enlace del TEC de Monterrey.

En base a este crecimiento se creó una asociación civil, creada principalmente por miembros académicos de universidades de México, el organismo creado fue RED-MEX y era donde se discutían las políticas, estatutos y procedimientos

que habrían de regir el crecimiento y el camino de la red de comunicación de R) datos del país. N GENERAL DE BIBLIOTECAS DIRECO **2.7.1 Se consolidan Internet en México.** 

En Diciembre de 1995 se hace el anuncio oficia! del Centro de Información de Redes de México (NIC-México) el cual se encarga de la coordinación y administración de los recursos de Internet asignados a México,

**<sup>1</sup>** Ciber F. primer nodo en Internet en México www sipe com mx

tales como la administración y delegación de los nombres de dominio ubicados bajo .MX.

En 1996, ciudades como la nuestra (Monterrey, N.L.), registran cerca de 17 enlaces E1 contratados con TELMEX para uso privado. Se consolidan los principales ISP's en el país, de los casi 100 ubicados a los largo y ancho del territorio nacional.

En los primeros meses, tan sólo el 2% de los sitios totales (16,000) ubicados bajo mx tienen en su nombre las letras WWW.

 $N(1)$ 

También cace la Sociedad Internet, Capítulo México, una asociación internacional no gubernamental no lucrativa para la coordinación global y cooperación en Internet.

A finales del 96 la apertura en materia de empresas de telecomunicaciones y concesiones de telefonía de larga distancia provoca un auge momentáneo en las conexiones a Internet. Empresas como AVANTEL y Alestra-AT&T ahora compiten con TELMEX.

En 1997 existen más de 150 Proveedores de Acceso a Internet (ISP's) que brindan sus servicios en el territorio mexicano, ubicados en los principales centros urbanos: Cd. de México, Guadalajara, Monterrey, Chihuahua, Tijuana, Puebla, Mérida, Nuevo Laredo, Saltillo, Oaxaca, por mencionar sólo algunos.

#### **2.8 Los servicios de Internet**

Internet ofrece información y posibilidades comunicación a través de lo que se denominan genéricamente "servicios de Internet". Estos servicios están disponibles a nivel mundial, y son de diversos tipos. Algunos transmiten mensajes, otros archivos y otra información, en este capítulo se examinarán brevemente por orden de importancia.

## **2.8.1 El correo electrónico**

El correo electrónico (e-mail) es tal vez el principal servicio de Internet, y sin duda el de mayor importancia histórica. Cada persona que está conectada cuenta con un "buzón electrónico" personal, simbolizado en una dirección de correo: esos nombres con la letra arroba (@) que hemos visto en revistas,

# tarjetas de visita y anuncios.<br>VERSIDAD AUTÓNOMA DE NUEVO LEÓI R)

El buzón de correo electrónico sirve para enviar y recibir mensajes a otros usuarios, es decir cada usuario tiene una dirección única, por eso no hay nunca dos nombres iguales. La primera parte de una dirección identifica habitualmente a la persona y la segunda a la empresa u organización para la que trabaja, o al proveedor de Internet a través del que recibe la información.

Así, una dirección como [jgarza@att.com.mx](mailto:jgarza@att.com.mx) identificaría, imaginariamente, a un usuario que se llamara Javier Garza (jgarza), cuyo buzón estuviera (@ significa

en inglés "at", es decir, "en") en un servidor de correo llamado Att (att.com), en la empresa del país México (.mx).

El correo electrónico permite enviar texto o archivos codificados como texto, generalmente de pequeño tamaño (gráficos u hojas de cálculo, por ejemplo). Se pueden enviar mensajes a varias personas, responderlos de forma automática, guardar listas personales de direcciones y de grupos de colaboradores.

También funcionan listas automáticas de correo entre grupos que comparten un interés especial (como los famosos clubs o grupos de discusión).

Una persona puede tener distintas direcciones de correo electrónico, por ejemplo una o varias en la empresa y otra particular. Y existen directorios internacionales en los que buscar direcciones de personas conectadas a Internet, como sucede con las guías telefónicas.

En resumen, que ventajas al enviar mensajes utilizando el correo electrónico:

- a) Pueden enviarse el mismo mensajes a varias personas.
- b) Dentro del contenido del mensaje pueden enviarse archivos hacia otras personas.
- c) El usuario puede autoadministrar sus grupos de usuarios al que desea enviar

mensajes.

- d) Permite conocer si el usuario ha recibido el mensaje.
- e) Es un medio muy rápido para hacer confirmaciones de servicios.

**Existen 2 tipos de servicios de correo electrónico:** 

**El que se paga.** Es aquel que se obtiene al adquirir el servicio de acceso a Internet con un ISP, por le regular el proveedor que recibe un pago por este servicio extiende al usuario una cuenta de acceso y una cuenta de Internet

*Ventajas de este tipo de servicio:* 

El usuario por el hecho de pagar debe obtener un espacio determinado para almacenar sus mensajes dentro del servidor del correo del ISP - Obtiene un soporte especializado del ISP en caso de presentar

problemas

VERSIL

Puede utilizarse cualquier tipo de software para manejar el correo

El correo se puede accesar utilizando el software propio del usuario o en

muchos casos desde el sitio que ofrece el servicio

AUTONOM

# *Desventajas:*

- El costo del servicio

*Algunos de los software de correo comerciales más utilizados son:* 

- Microsoft Outlook
- Outlook Express
- Lotus Notes

Eudora  $\equiv$ 

## FIGURA 2 ELEMENTOS PRINCIPALES DE UNA HERRAMIENTA DE CORREO

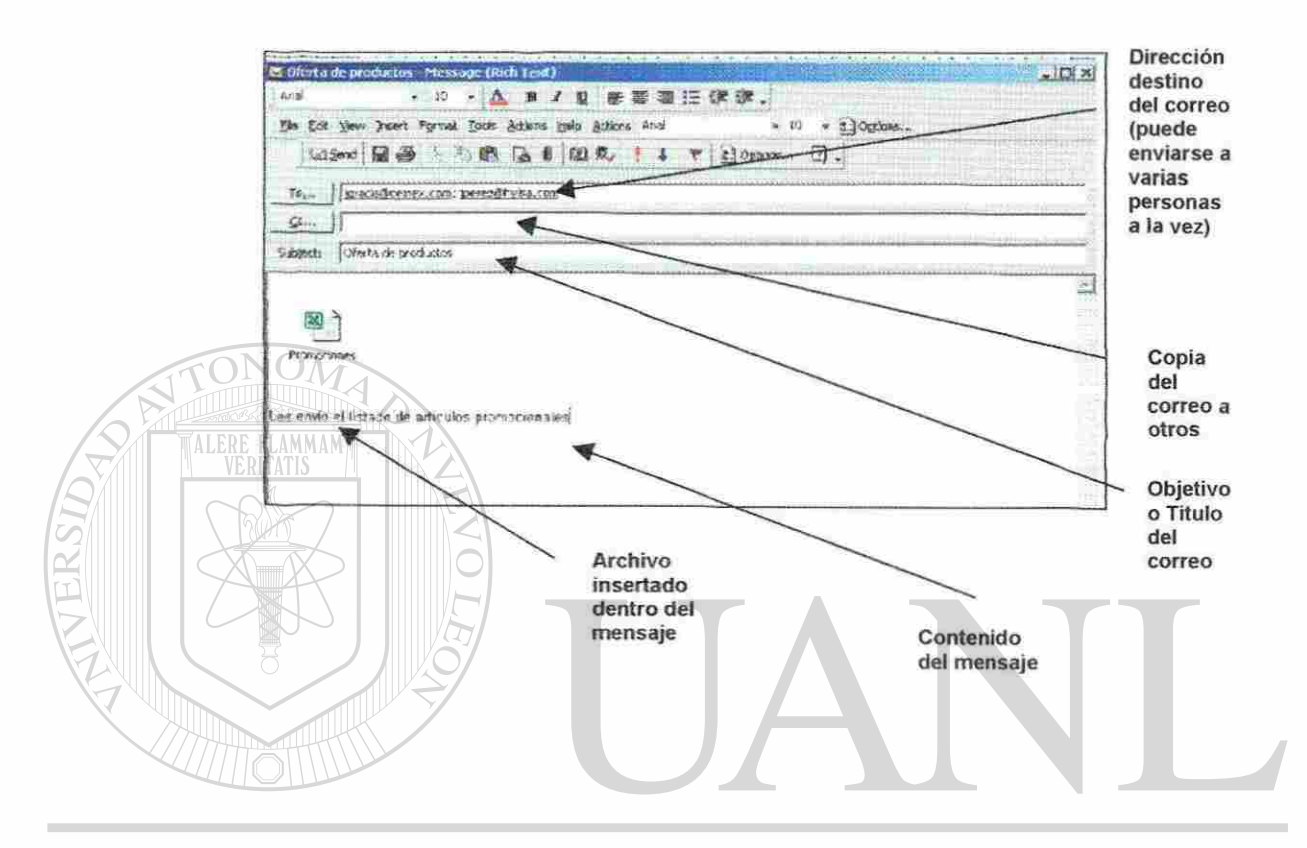

### UNIVERSIDAD AUTONOMA DE NUEVO Ηï

El correo gratuito. Es aquel que cualquier usuario en cualquier parte del R mundo puede obtener simplemente registrándose en ei sitio que ofrezca el servicio

*Ventajas de este tipo de servicio:* 

- El correo puede consultarse desde cualquier computadora que tenga Internet
- No es necesario tener software instalado para utilizarlo
- El usuario no realiza pago alguno
- Los sitios de correo ofrecen de una manera sencilla de obtener un correo, en muchos de los casos el mismos usuario puede sugerir la nomenclatura de su cuenta de mail (siempre y cuando la cuenta este disponible)

## *Desventajas:*

- El sitio no se hace responsable de fallas que se presenten en su servicio de correo **ALER** 
	- El espacio para almacenar datos es limitado
	- El sitio no posee muchas herramientas para explotar al máximo el

R

servicio del correo

¿Qué sitios ofrecen este servicio de correo electrónico?, Los más populares en

### México son ERSIDAD AUTONOMA DE NI TEO

- Yahoo [\(www.yahoo.com\)](http://www.yahoo.com)
- **IOTECAS** • Hotmail (Microsoft) [\(www.msn.com\)](http://www.msn.com)
- Terra [\(www.terra.com.mx\)](http://www.terra.com.mx)
- CorreoWeb ([www.correoweb.com\)](http://www.correoweb.com)

## **FIGURA 3**

## YAHOO. UNO DE LOS SITIOS MÁS POPULARES QUE OFRECEN CORREO **GRATIS**

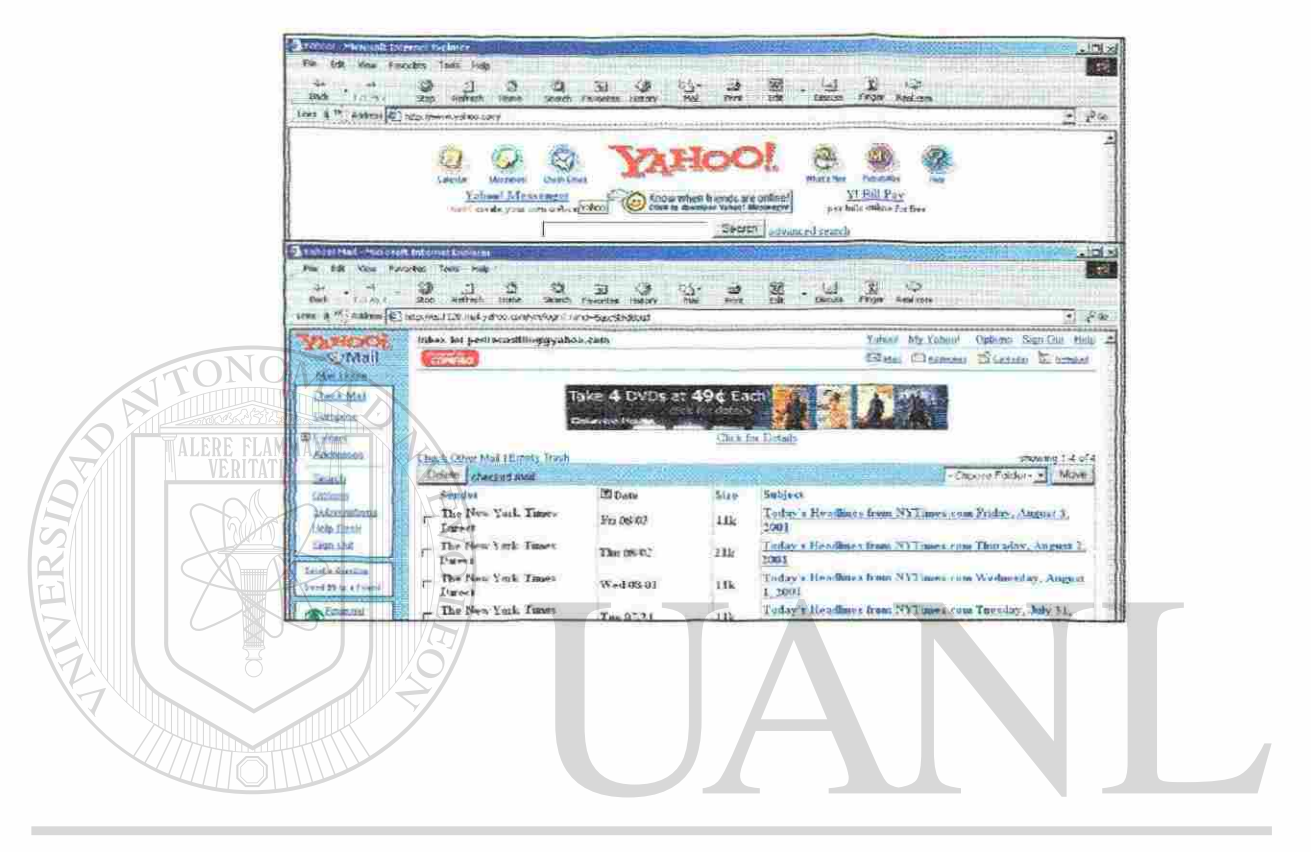

UNIVERSIDAD AUTÓNOMA DE NUEVO LEÓN ® DIRECCIÓN GENERAL DE BIBLIOTECAS

### **2.8.2 La World Wide Web**

La World Wide Web (la "telaraña" o "maraña mundial") es tal vez el punto más visible de Internet y hoy en día el más usado junto con el correo electrónico, aunque también es de los más recientes. Originalmente denominado Proyecto WWW y desarrollado a principio de los 90, partió de la idea de definir un "sistema de hipermedios distribuidos." Y a buen seguro que lo consiguió.

A raíz de los inicios del ARPANET era de todos conocido que solamente las personas expertas en sistemas de cómputo o los científicos bien preparados era los únicos que podrían manejar el intercambio de datos a través de Internet. El WWW vino a revolucionar el intercambio de información ya que permitió a los no tan expertos utilizar una interfase gráfica más amigable para que ellos usuarios que no son tan expertos en cuestión de computadoras.

La WWW puede definirse básicamente como tres cosas: hipertexto, que es un sistema de enlaces que permite saltar de unos lugares a otros; multimedia, que hace referencia al tipo de contenidos que puede manejar (texto, gráficos, vídeo, sonido y otros) e Internet, las base sobre las que se transmite la información.

El aspecto exterior de la WWW son las conocidas "páginas Web." Una ventana muestra al usuario la información que desea, en forma de texto y gráficos, con los enlaces marcados en diferente color y subrayados. Haciendo un clic con el ratón se puede "saltar" a otra página, que tal vez esté instalada en un servidor al otro lado del mundo. El usuario también puede "navegar" haciendo pulsando sobre las imágenes o botones que formen parte del diseño de la página.

Las páginas de la WWW están situadas en servidores de todo el mundo (sitios Web), y se accede a ellas mediante un programa denominado "navegador" (browser). Este programa emplea un protocolo llamado HTTP, que funciona sobre TCP/IP, y que se encarga de gestionar el aspecto de las páginas y los enlaces. Cada página Web tiene una dirección única en Internet, en forma de URL. Un URL indica el tipo de documento (página Web o documento en formato HTML), y el de las páginas hipertexto de la WWW comienza siempre por HTTP. Una página Web puede ser [http://www.att.com.mx/inicio.html,](http://www.att.com.mx/inicio.html) que corresponde a un documento hipertexto (inicio.html) que está en el servidor Web (www) de una compañía (.AT&T) de México (mx). Al saltar de un enlace a otro, el programa navegador simplemente va leyendo páginas HTML de distintos lugares de Internet y mostrándolos en pantalla.

La Web proporciona algunas opciones interesantes: se puede circular saltando de un sitio a otro y volviendo rápidamente a los sitios que se acaban de visitar. La información puede presentarse en forma de tablas o formularios. El usuario puede en esos casos completar campos (por ejemplo, una encuesta) y enviarlos por correo electrónico con sólo hacer clic sobre el botón "enviar" que ve en su pantalla. La Web también facilita el acceso a información gráfica, películas o sonido de forma automática.

La Web es el lugar de Internet que más crecimiento está experimentando últimamente: se calcula que hay más de 350 millones de páginas Web en la Red, y su número crece a un ritmo vertiginoso. La Web, al facilitar la búsqueda de información, ha hecho que otros servicios de Internet iniciales como Gopher, Archie hayan quedado obsoletos y pasen a la historia.

Cada vez son más las empresas que publican información en la Web. Y encontrarla es también cada vez más fácil: casi todos los nombres de los sitios Web comienzan por el URL que indica que se trata una página Web en formato HTML (http://) seguido de las letras características de la Web (www), el nombre de la empresa (por ejemplo, .ATT) y terminan con el identificador de empresa (.com) o país (.mx). Es decir, si usted conecta con [http://www.att.com v](http://www.att.com)isitará las páginas de AT&T en Estados Unidos, y con <http://www.att.com.mx>las de AT&T en México. Pocas son las empresas de gran tamaño que no tienen su propia página Web hoy en día.

Parte de la gran potencia de la Web también proviene del hecho de que cada vez es más fácil publicar material en la Web e Internet, no sólo acceder a lo que ya está allí. Existen programas gratuitos y comerciales para crear páginas HTML para la Web (similares a los programas de autoedición, sin necesidad de programación), y alquilar espacio en un servidor al que enviar las páginas es cada vez más barato y accesible. Hoy en día, cualquiera puede publicar cualquier lo que desee con un mínimo esfuerzo, y ponerlo al alcance de millones de personas.

FIGURA 4

R

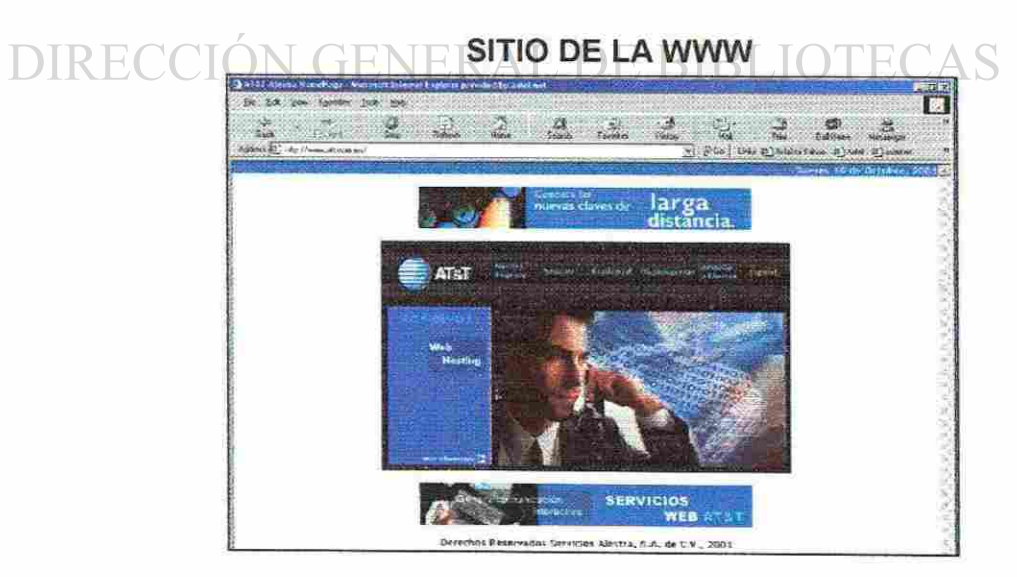

UNIN

ERSIDZ

#### **2.8.3 FTP: transmisión de archivos**

El FTP , File Transfer Protocol o Protocolo de Transferencia de archivos., es un sistema de transmisión de archivos que permite enviar y recibir archivos de gran tamaño de un lugar a otro de Internet, más rápido y más cómodo que mediante correo electrónico.

En Internet existen enormes servidores FTP con miles de programas de distribución pública, imágenes y sonidos, de libre acceso. Muchos fabricantes los usan para mantener al día a sus clientes en cuanto a nuevas versiones del software, actualizaciones o controladores. Los servidores FTP también se emplean para la distribución de software de demostración, revistas electrónicas y otros materiales.

Como ejemplo, las compañías de publicidad que tiene un anuncio y desean publicarlo en algún periódico en otra ciudad del mundo, ellos teniendo algún archivo conteniendo el anuncio en formato JPEG o PDF utilizando esta tecnología pueden conectarse al servidor FTP del periódico donde sería publicado el anuncio, ahorrándose el tiempo de enviarlo por mensajería, como lo hacían anteriormente, esto de una manera mas sencilla y rápida a pesar del tamaño del archivo.

Los servidores FTP pueden ser privados, pero por lo general son públicos. Se

accede a ellos mediante un URL de acceso (que indica el directorio en que están los archivos, como [ftp://ftp.elnorte.com/pub/anuncios/llegada\)](ftp://ftp.elnorte.com/pub/anuncios/llegada) y haciendo lo que se denomina un "FTP anónimo" (no es necesario tener acceso ni contraseña para ello). El usuario navega por los directorios de FTP como en su disco duro, buscando los archivos que le interesan, y entonces ios puede recibir en su computadora.

Otra ventaja del FTP es que permite organizar en folders o carpetas permitiendo organizar los archivos a intercambiar.

Es importante considerar que cualquier archivo que sea intercambiado a través de un FTP debiera ser revisado con un software antivirus.

¿Qué software se utiliza para transportar estos archivos?

Actualmente existen aplicaciones que son muy sencillas para los principiantes que desean intercambiar archivos, estos software le permiten al usuario autorizado bajar archivos, comparar directorios de carpetas, registrar actividades de intercambio de archivos.

Algunos ejemplos de este software de FTP son

• CuteFTP

**ALERE FLAMMAM** 

- WF\_FTP
- BulletProof
- FTP Explorer

## **FIGURA 5**

## SOFTWARE COMERCIAL DE FTP

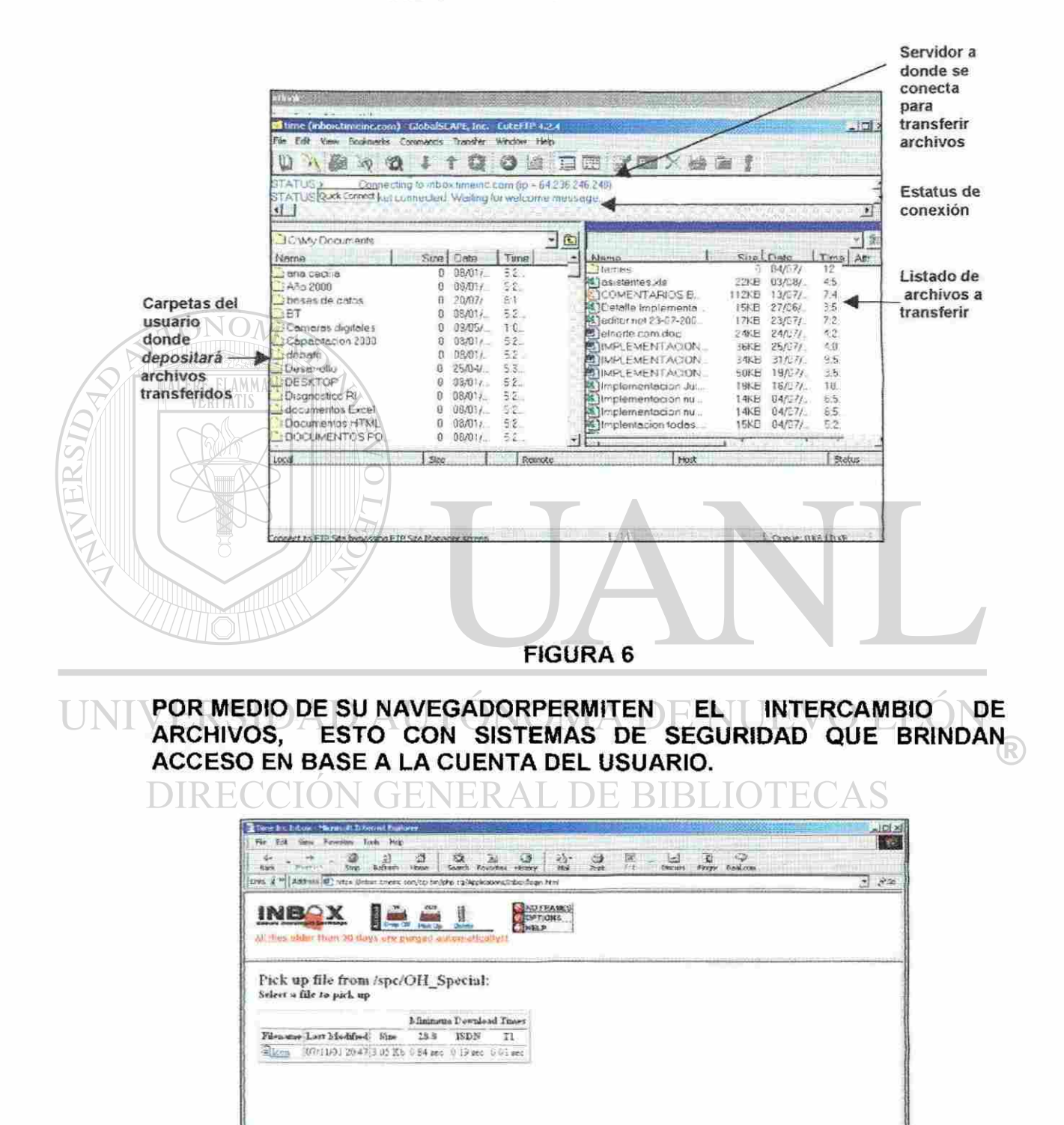

#### **2.8.4 IRC: canales de charla, el famoso chat**

**ALERE** 

El IRC Internet Relay Chat, es el equivalente en Internet a las comunicaciones entre radioaficionados. Se basa en una serie de servidores que admiten conexiones de cualquier persona desde cualquier lugar de Internet, que puede enviar y recibir mensajes en directo y charlar con otros usuarios. Se considera que el chat es muy impersonal ya que la gran mayoría de los usuarios se conectan por medio de un seudónimo, también llamado Nickname (ejemplo: regio, labonita, elguapo, etc.).

Las charlas dentro de estos servidores se organizan en canales temáticos, los cuales tienen operadores que actúan como moderadores. El idioma habitual es el inglés, pero existen grupos de charla mexicanos y muchos en el idioma español. Mucha gente utiliza el IRC para reunirse y charlar en vivo a una hora terminada, aunque a veces los grupos de IRC resultan un tanto caóticos por la gran cantidad de personas conectadas, los retardos y las continuas entradas y salidas de personas. Otras veces se usan para la retransmisión de eventos o reuniones de grupos con aficiones comunes. RIRLIOTECAS

Hoy en día muchos sitios de Internet ofrecen Charlas de artistas del espectáculos locales, nacionales o internacionales para que sus fans convivan directamente con ellos, inclusive un aspecto positivo son aquella charlas en la que participan expertos sobre algún tema en específico.

## **FIGURA 7**

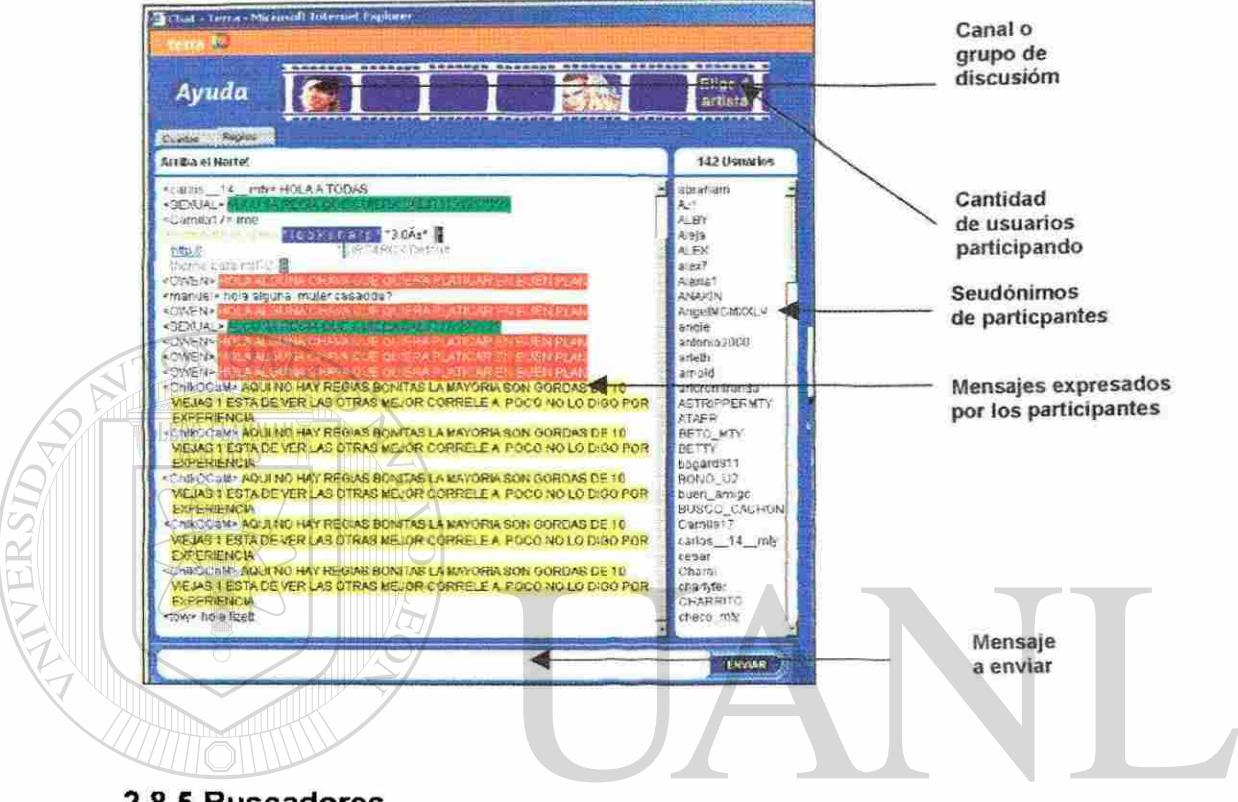

## **SERVICIO DE CHAT EN TERRA.COM.MX**

2.8.5 Buscadores

Son los sitios mas buscados en esta categoría de servicio. Se trata de sistemas (motores de búsqueda) que organizan la información de Internet. Recordemos que en Internet existen cientos de millones de cientos de todo tipo. de nada serviría tener tanta información si esta no estuviera organizado, pues bien, esa es la función de los buscadores.

Unos, como el popular Yahoo, organizan todos los recursos de Internet, como páginas Web, grupos de noticias en categorías (entretenimiento, informática, regiones del mundo, deportes, música...) y son un buen punto por el que comenzar a explorar la Red. Otros, como el potente AltaVista de Digital, mantienen índices de todo lo que se publica en la Web. Podemos utilizar estos buscadores de varias formas, una puede ser basarnos en la clasificación que ellos hacen y la otra es mediante la búsqueda por palabras claves que tecleemos.

## **TABLA II**

## BUSCADORES MAS USADOS DURANTE EL AÑO 2000

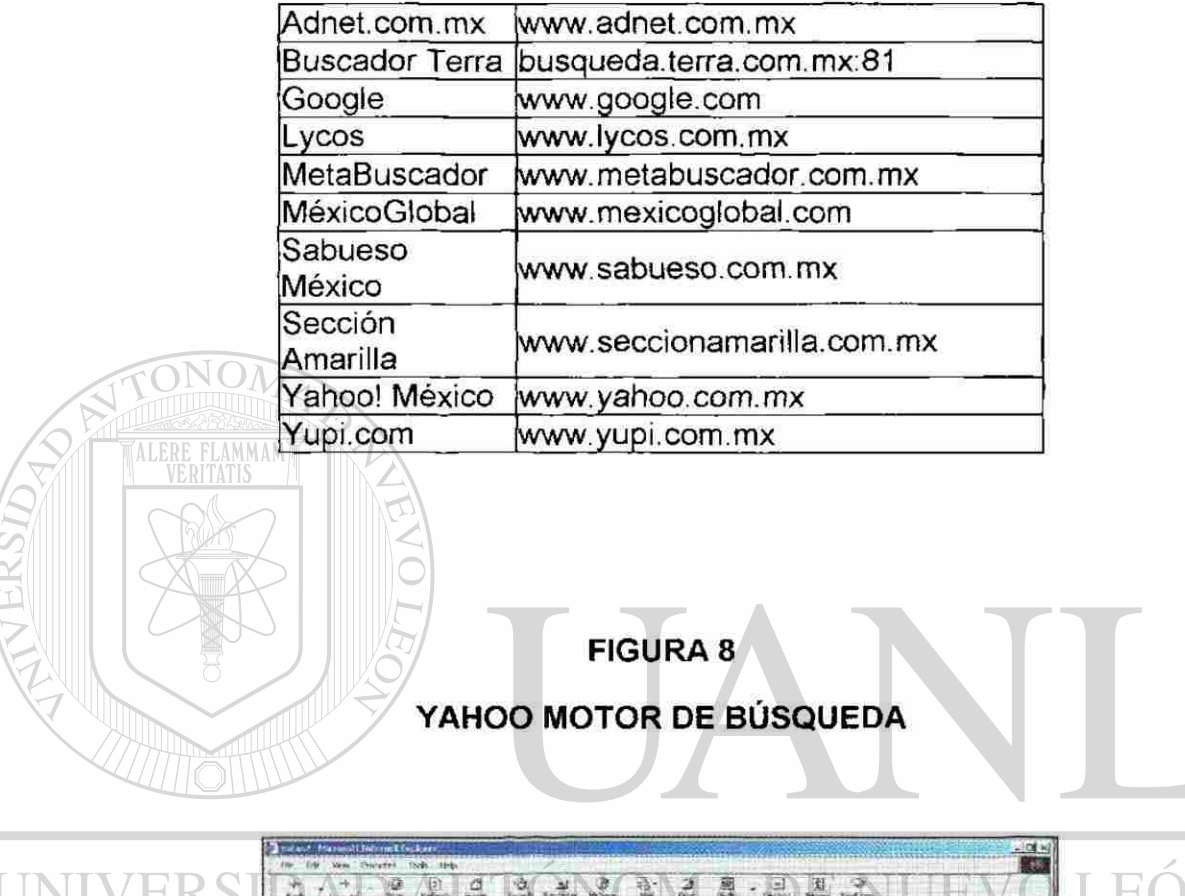

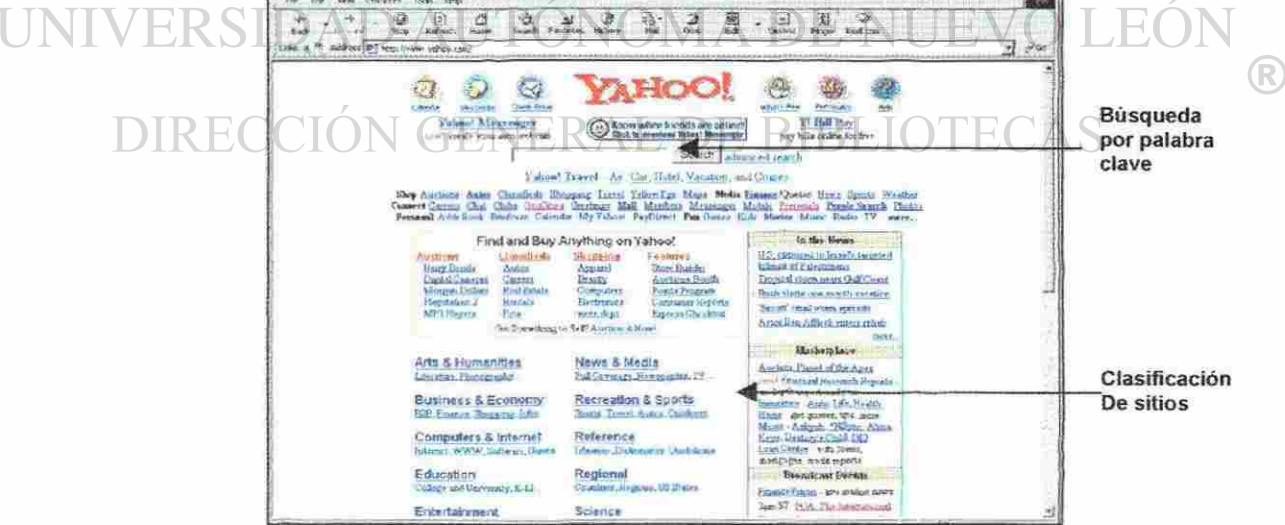

<sup>1</sup> Ibest, premios a lo mejor de Internet 2000 www.ibest.com

i.

#### **Una buena búsqueda**

Los motores de búsqueda son los primeros sitios a los que nos conectamos cuando nos aventuramos a navegar por Internet. Los buscadores son como una brújula en el mar de la información *y* nosotros somos como los marineros que buscamos llegar al lugar indicado, pero para eso muchas veces llegamos a lugares desconocidos.

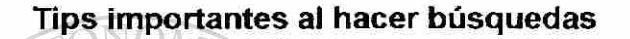

- Podemos partir de las clasificaciones realizadas por los motores de búsqueda
- Si sabemos exactamente lo que andamos buscando, introduzcamos la o las palabras en el campos de "texto a buscar"
- Podemos "entrecomillar" las palabras a buscar, para tener un resultado

más exacto.

ALERI

Podemos forzar mediante comandos que solo me traiga resultados que integren determinadas palabras (utilizando el signo de +) o eliminar aquellas que no queremos ver (con el signo -)

**Podemos** 

### **2.8.6 El Comercio Electrónico**

El Comercio Electrónico, llamado mundialmente E-commerce inicia como Intercambio Electrónico de Datos (EDI), este esquema de trabajo se inicia en los Estados Unidos, en los años 60's y se lo concibe de tal forma que moderniza las operaciones actuales, alcanza nuevos mercados y sirve mejor a los clientes, permitiendo mejorar la forma de hacer negocios y tener alcances inimaginables en cuestión de las relaciones cliente — proveedor, las cuales se vuelven mas eficientes.

Es imposible tener una definición del Comercio Electrónico en un párrafo, esta definición posiblemente no refleje como las necesidades de cambio y las nuevas tecnologías, se unen para revolucionar la forma en que se llevan a cabo los negocios. En la práctica se observa que todos coinciden afirmar que el ecommerce "se refiere generalmente a todas las formas de transacciones relacionadas con las actividades comerciales, incluyendo organizaciones e individuos, que están basadas en el proceso y transmisión de datos digitalizados, incluyendo texto, sonido e imagen".

# DIRECCIÓN GENERAL DE BIBLIOTECAS

El Comercio Electrónico es un concepto general que abarca las transacciones comerciales electrónicamente usando para ello las redes computacionales (incluyendo Internet) y empleando el dinero electrónico como moneda de cambio. Hoy se conoce que mucha gente realiza compras a través de la red, y tan solo en Estados Unidos este año se registrarán 1000 millones de dólares en compras mensuales.

Existen varias formas de realizar un pago a través de este medio: el dinero digital, los cheques electrónicos, etc., pero ninguno de ellos con liderazgo. Hoy por hoy las tarjetas de crédito son el medio más utilizado, de igual forma se plantea para un futuro la creación del propio sistema monetario por parte de las empresas que se hallan vinculadas al mundo del Comercio Electrónico.

#### **Ventajas del Comercio electrónico para el empresario**

- Incremento en el volumen de ventas.
- No tiene restricciones de horario, ni días festivos.
- Puedes eliminar costos de oficinas o administradores encargados de brindar
- información sobre transacciones .
- Generas inventarios más eficientes.

- Es un medio de atención a clientes que te permite tener una buena imagen ante ellos.

- No importan donde te ubiques con Internet puedes hacer negocio.
- Al estar negociando en línea puedes hacer estudios de mercado que definan

R)

las preferencias de los clientes.

- Te permite recibir retroalimentaciones en línea.
- El empresario ocuparía menos personal, tienes línea directamente de tus clientes.
- Una página bien diseñada puede ser considerado un buen medio de

publicidad.

- Al tener menos costos de operación el empresario puede ofrecer mejores

precios.

- Hacer más sencilla la labor de los negocios con sus clientes.
- Internet ofrece a los empresarios hacer negocios en cualquier parte del

mundo.

- Bajo riesgo de inversión en comercio electrónico.
- Rápida actualización en información de productos y servicios de la empresa

(promociones, ofertas, etc.).

## **Ventajas para el cliente**

- Información inmediata sobre cualquier producto, y disponibilidad de acceder a la información en el momento que así lo requiera.

R

- Inmediatez al realizar los pedidos.

- Mayor interactividad y personalización de la demanda.
- Al obtener un servicio tenemos una retroalimentación inmediata post-venta.
- Mejores precios al comprar sin tantos intermediarios
- Es mas barato comprar por Internet, que salir a compara a las tiendas, no

gastas en gasolina, energía, esfuerzo.

- Uno como cliente a través de Internet puede elegir sus productos en cualquier

parte del mundo

## **FIGURA 9**

## **COMERCIO ELECTRÓNICO ELEMENTOS IMPORTANTES**

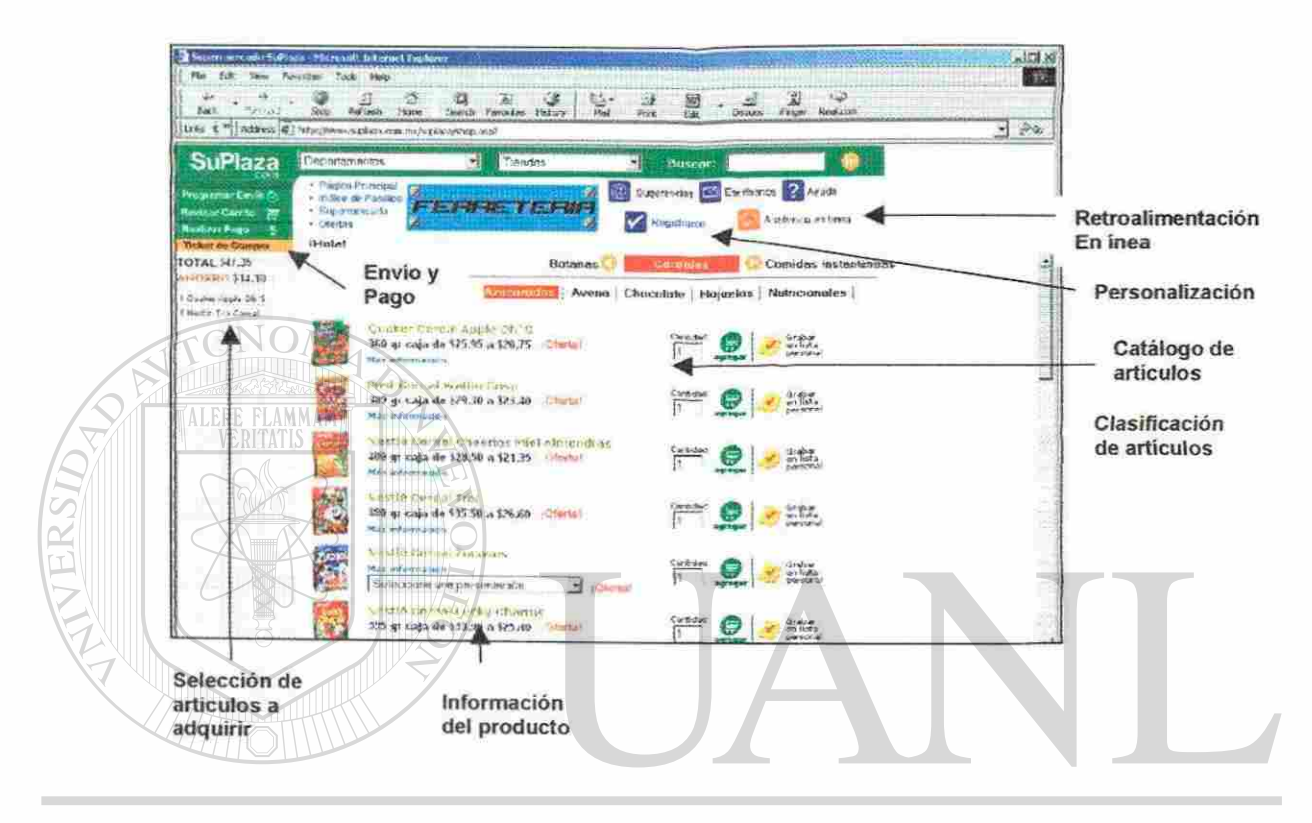

# UNIVERSIDAD AUTÓNOMA DE NUEVO LEÓN ® DIRECCIÓN GENERAL DE BIBLIOTECAS

## **2.9 ¿Quién regula Internet?**

La tecnología se ha desarrollado de tal manera que en nuestra época no esta facilitando todas nuestras actividades de producción, organización y hasta de entretenimiento.

Toda esta automatización ha influido en las actividades de nuestra vida, nos ha llenado de gran cantidad de información con grandes efectos, desgraciadamente no todo los efectos son positivos. Este flujo tan rápido que Internet se ha convertido en una fácil herramienta para obtener mucha información sobre cualquier tema, desgraciadamente ha surgido muchos vicios, si bien es cierto que sin Internet difícilmente pudiéramos conocer determinada información la contraparte es la libertad que le brinda a los productores de Internet, que muchas veces por esa misma libertad llegan a causar problemas como el terrorismo cibernético, la proliferación de virus que dañan computadoras, servidores, la pornografía, la piratería de software y muchos otros productos, los fraudes en transacciones.

## **La regulación no existe**

En sus inicios la información que ofrecía Internet se basaba en cuestiones académicas, pero con el paso del tiempo esto ha cambiado, hoy en día abunda entre otras información pornográfica, racismo, sectas y hasta prostitución, al

51 **14854 1485** 

ritmo que creció Internet es el ritmo al que se inundó de este tipo de información que es considerada ilegales e inadecuados.

Hace varios años en Estados Unidos se dio el primer intento por regular el contenido, esto por la Ley de Decencia en las Comunicaciones de los Estados Unidos que buscaba limitación de! contenido expresado en cualquier medio, entre ellos Internet, pero se topo como otros organismos que basándose en la premisa de la libertad de expresión nulificaron esta Ley, cabe señalar que este fenómeno no solo e da en Estados Unidos, sino en muchos países.

Es importante regular el contenido en Internet, desgraciadamente aun si un país desea regular sus sitios se puede topar con problemas debido a que un sitio puede traspasar fronteras donde en otros lugares si pudiera considerarse como legal.

En reuniones de presidentes de países se ha acordado remover sin ninguna objeción aquellos sitios que promuevan acciones tan patéticas e inaceptables como la prostitución infantil y promover entre los usuarios la supervisión por parte de los padres hacia menores de edad.

La regulación en Internet se ha topado con muchos obstáculos, ya que mucha gente argumentando la libertad de expresión ha proliferado sitios que lejos de aportar algo afectan al desarrollo del ser humano, algunos hasta obteniendo ganancias económicas.

### CAPITULO 4

## EL CONTENIDO EN INTERNET

El contenido tiene muchos propósitos, pero la mayor parte de ellos tiene un objetivo en común: el dar una gran cantidad de conocimiento a todos los cibernautas que navegan en la red.

Internet esta radicalmente cambiando nuestra cultura de información. Lo barato y el constante crecimiento del mundo de Internet ofrece muchas posibilidades en áreas de comunicación, información, negocios y entretenimiento. Al mismo tiempo, el flujo de datos a través de las fronteras requiere una nuevo cultura de responsabilidad de los medios, políticas de los medios, usuarios y -si el  $\circledR$ contenido es ilegal- autoridades que hagan valer la ley.  $\bigcirc$   $ECAS$ 

En los programas de noticias por televisión, como los de CNN, podemos observar veracidad, oportunidad, concreción, análisis; Además gráficos, fotos, filmaciones, escenografía de los estudios, música de fondo, vestuario de sus narradores y hasta su acento lingüístico. La primera parte de las características a) Noticias.

ALE

Noticias que informen en tiempo real sobre hechos que van aconteciendo, estas noticias pueden ser de todo tipo, locales, regionales, nacionales y hasta mundiales, muchas de las ocasiones esta información puede ayudar a tomar aspectos tan importantes como el clima, que puede alertar a los ciudadanos sobre inclemencias climatológicas que puedan afectar su rutina diaria

La ventaja de estos sitio que transmiten es que pueden mostrar la información tan rápido como puedan, esto tan solo con la actualización de la página y no está a expensas de horarios para transmitirlas (como noticieros de televisión) ni de esperar a sacar ediciones impresas al día siguiente, como lo hacen los periódicos. Ejemplo de sitio de Noticias

# **FIGURA 16 SITIO DE NOTICIAS**

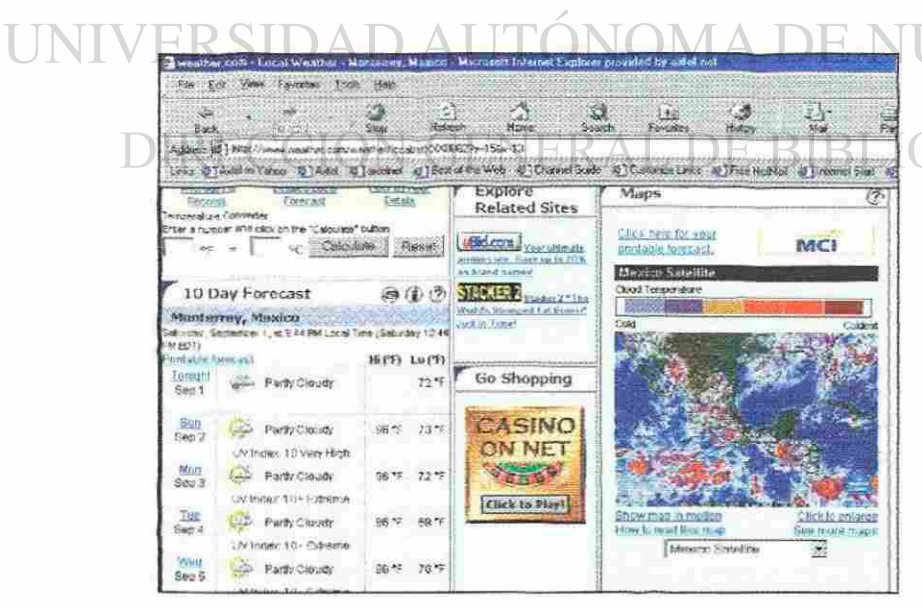

#### www.weather.com

La compañia Weather Channel ofrece información de las condiciones climatológicas en tiempo real de mas de 10.000 ciudades del mundo

R

Incluye además mapas satelitales sobre condiciones de nubosidad

Así mismo noticias sobre recomendaciones en alertas de huracanes y ciclones,

#### *b) Encuestas y estadísticas*

Se refiere a aquellos sitios que realizan encuestas, metodologicamente diseñadas sobre la base de una muestra representativo o simples sondeos para analizar la opinión de ciudadanos o cibernautas.

Una de las ventajas que tiene este tipo de información es que las preguntas o series de preguntas llegan a los cibernautas tan fácilmente como actualizando una página, así basta con que el usuario se conecte a la página y se participe, los resultados de este tipo de sondeos, aun que no son una muestra representativa, se muestran de manera inmediata en cada ocasión que el cibernauta participa.

Las hay de todo tipo, desde la básica que pregunta quien es mejor equipo de determinado deporte, hasta preguntas de como calificarías el desempeño de determinado gobernante, es decir si es Bueno, Regular o DIRMaIOCIÓN GENERAL DE BIBLIOTECAS

## **FIGURA 17** SITIO CON INFORMACIÓN DE SONDEOS

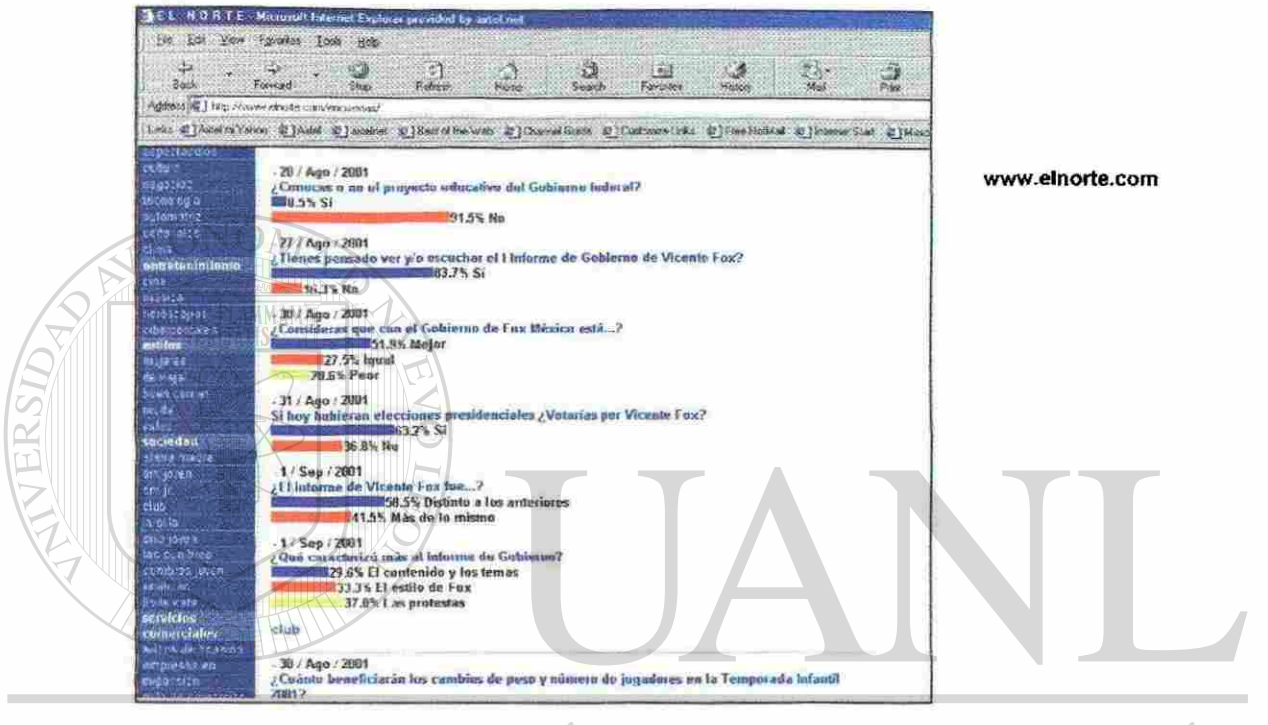

# UNIVERSIDAD AUTONOMA DE NUEVO LEÓN ® 4.5.2 Entretenimiento ENERAL DE BIBLIOTECAS

El objetivo fundamental de este tipo de contenido es entretener al cibernauta con algunos productos que busquen su distracción, según múltiples estadísticas y sondeos este es el sector al cual los usuarios de Internet se conectan con mayor frecuencia, estos sitios deben poseer ciertas características fundamentales que ayuden a "ligar" a sus usuarios, deben

contener información novedosa que atraiga la lectura de su información y sobre todo deben tener elementos visuales que lo hagan atractivos a los ojos de los usuarios, comúnmente poseen muchas imágenes y efectos visuales con un diseño modernista

Algunos de los temas que más manejan estos tipos son los siguientes:

Música, Juegos, Chistes, Tiras cómicas

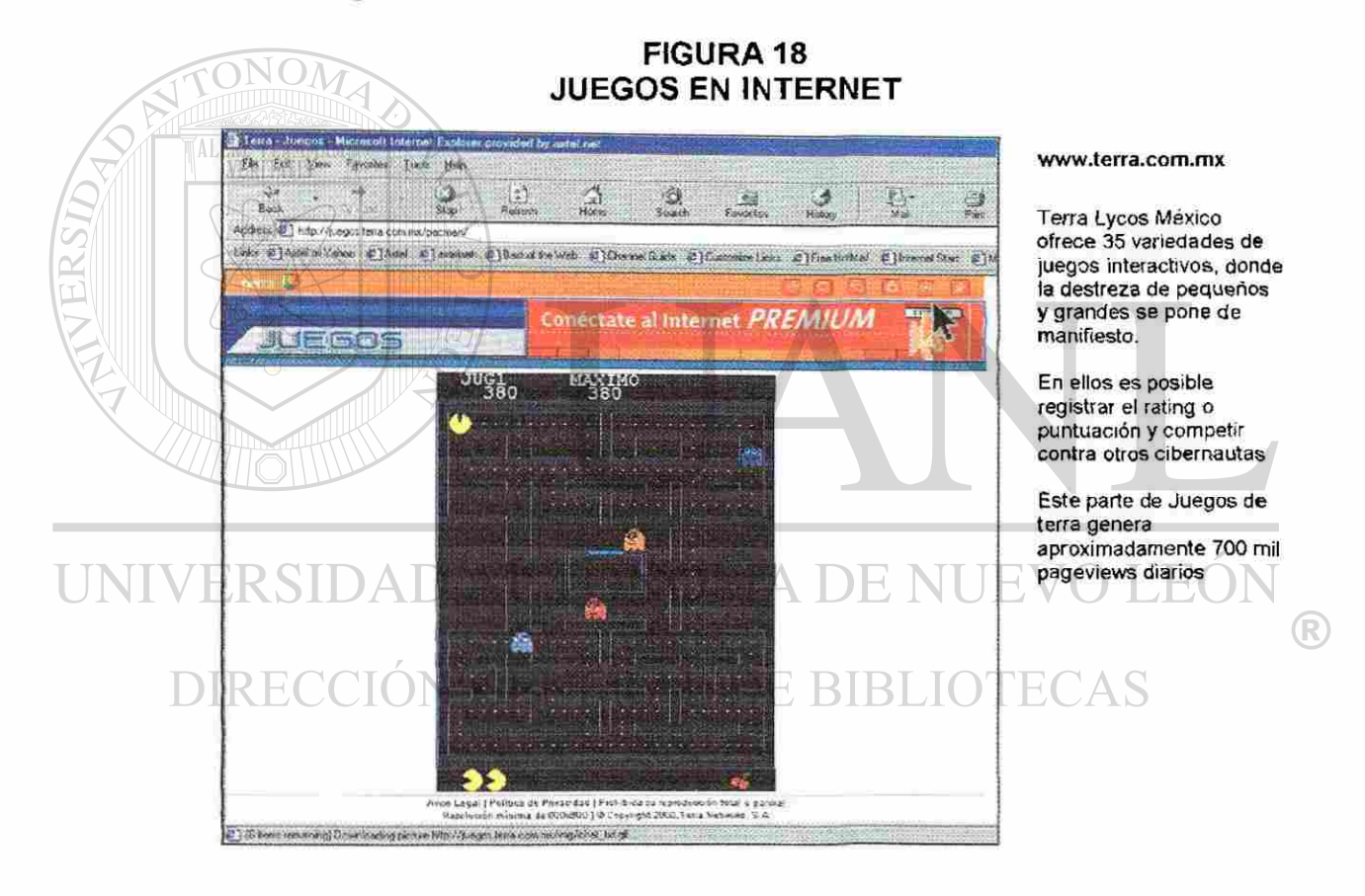

**FIGURA 19** SITIOS DE ENTRETENIMIENTO EN INTERNET

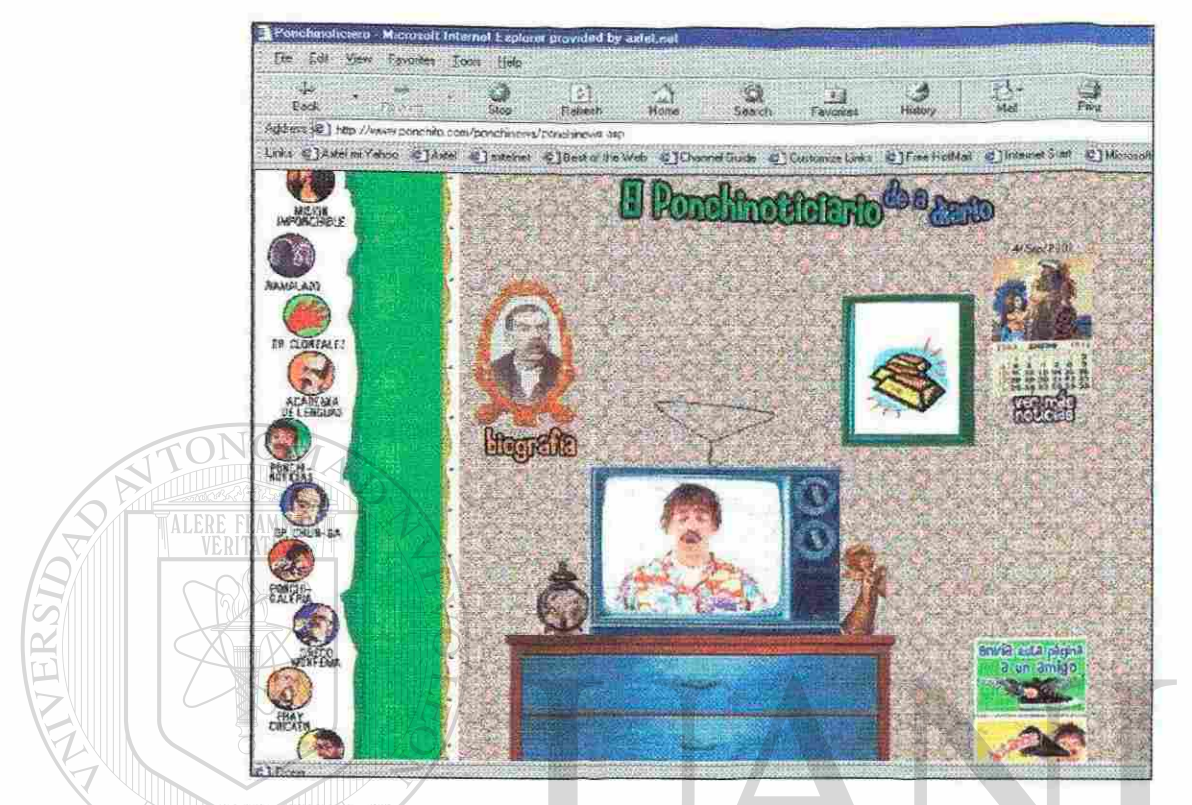

#### www.ponchito.com

Andrés Bustamante, alias "Ponchito" es un comediante de TV y radio que ofrece chistes, concursos, venta de productos desde la "gueb" como él llama a su Sitio. Esta página auspiciada por TELMEX ofrece un entretenimiento inclusive de temas politicos.

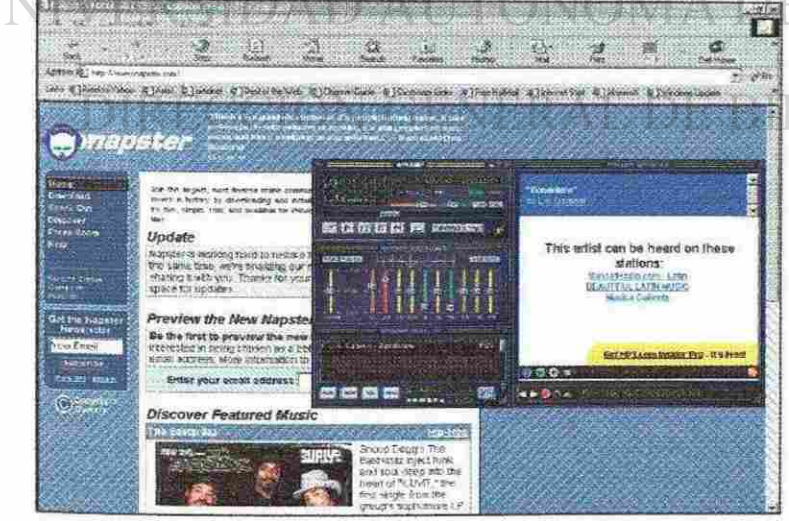

#### www.napster.com winamp.com

®

#### Música por Internet.

El MP3 es un formato de archivo que permite grabar canciones en forma de archivo con una calidad inimaginable, lo cual dio origen a un gran intercambio, después llamado pirateo de música, lo cual fomentado por la libertad de Internet causa conflictos legales con Napster, la primera compañía que ofrecía canciones gratis de grandes artistas, esto le genero conflictos legales con las compañías disqueras.

Aunado a esto se desarrollo software tan popular como el Winamp, que permite reproducir archivos MP3

### **4.5.3 Educación, Cultura, Investigación**

En sus orígenes, durante la época de los 80s el objetivo primordial de crear una red mundial era el fomentar el intercambio de información a nivel universidades entre estudiantes y catedrático, pero este origen hoy en día esta mas que rebasado, sus expectativas crecieron para mucho otros fines, como lo son de entretenimiento o comerciales.

Aun así hoy en día existen muchos sitios que fomentan el enriquecimiento de conocimientos en muchas materias.

*a) Educación* 

En México, la educación gubernamental en los niveles enseñanza básica y media, la relación entre las escuelas y las computadoras personales no puede calificarse de feliz. Las computadoras se han impuesto en todos los ámbitos de la sociedad, pero en el sistema educativo hay una relación directa entre la edad de los estudiantes y la disponibilidad de la tecnología.  $\circledR$ Las computadoras se utilizan normalmente en universidades como la U.A.N.L. o el Tec de Monterrey, desgraciadamente tiene menor presencia en

la enseñanza en primarias y secundarias.

El uso como herramienta didáctica es mínimo en estos niveles.

La justificación de enseñar Internet en estos niveles educativos es simple: se trata de un nuevo medio de comunicación que esta formado parte esencial en la información de la sociedad y que su tendencia de crecimiento es muy importante, sobre todo en países de Latinoamérica como el nuestro.

Cada día mas centros de enseñanza están conectadas a Internet. Los profesores y los alumnos utilizan esta conexión al mundo de diversas formas. En primer lugar, Internet es una fuente inagotable de información ALEI y datos de primera mano. Como red originariamente científica, puede encontrarse gran cantidad de información útil para las clases. Podemos encontrar materiales para cualquier nivel educativo, incluso existen archivos de programaciones y experiencias educativas, documentos para uso del profesor en la preparación de sus actividades de

enseñanza/aprendizaje, etc.<br>{SIDAD AUTONOMA DE NUEVO LEÓI

**Estudiantes de escuelas distantes entre si utilizan la red como medio de** comunicación para realizar proyectos en común, intercambiar datos sobre diferentes aspectos de su medio social o estudiar las diferencias y semejanzas culturales entre comunidades de diferentes países. Las escuelas utilizan la red para romper su aislamiento del mundo. Existen organizaciones dedicadas a facilitar el contacto entre estudiantes y profesores de cualquier parte del mundo y a ayudarles en sus

R

experiencias temáticas proporcionando formación, ideas y experiencias anteriores que han tenido éxito.

Actualmente en México las universidades han desarrollado sus páginas de Internet no sólo para informar sino para interactuar con sus alumnos y catedráticos, repasando temas y capítulos a ver en clase, registrando asistencias, desplegándose calificaciones de materias y hasta inscribiéndose

**TABLA XIX** 

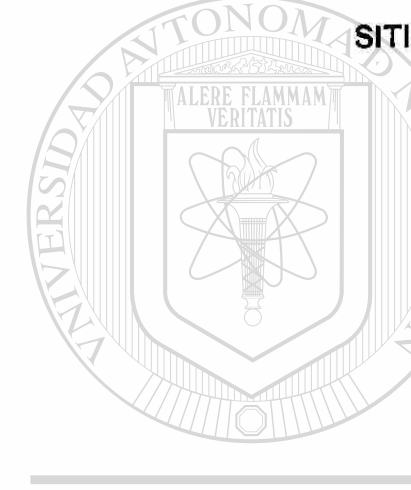

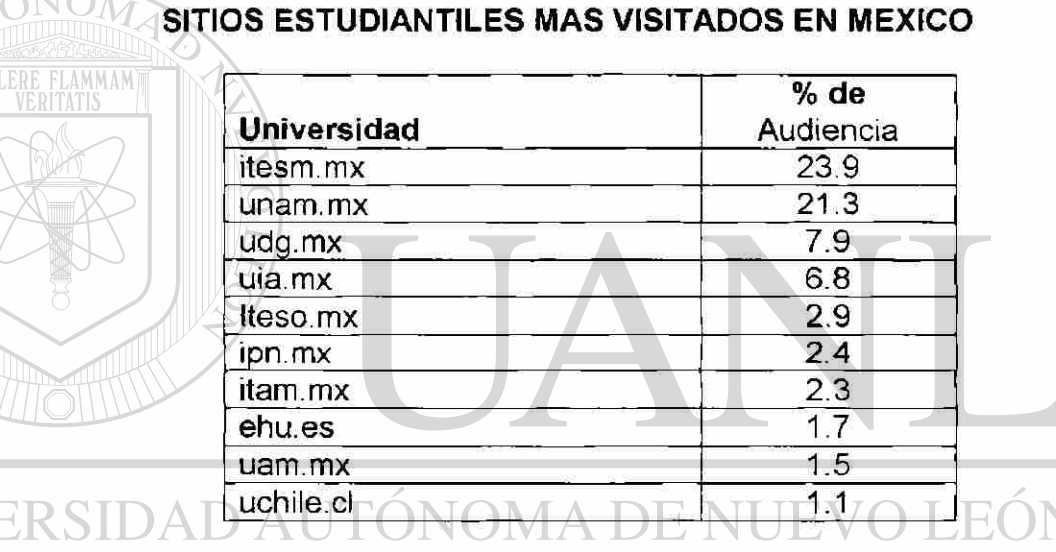

R

#### *b) Cultura*  **GENERAL DE BIBLIOTECAS**

Si nos gustan las exhibiciones de pinturas, esculturas y demás trabajos artísticos, podremos hacer visitas a todos los museos del mundo y contemplar las obras de los artistas más famosos como Leonardo da Vinci, Vincent Van Gogh o Miguel Angel, esto ya es posible, al menos de modo virtual, a través de la red de Internet.

<sup>1</sup> NetValue de México, sitios educativos mas visitados 2000 [www.netvalue.com.mx](http://www.netvalue.com.mx)

Estos centro de cultura poseen tecnología de multimedia tanto para que el usuario se conecte desde su domicilio u oficina, algunos museos cuentan con computadoras con acceso a Internet y más de 150 CD-ROMs de consulta, que contienen temas relacionados con artistas, museos, galerías, exposiciones y exhibiciones, muchos de ellos poseen bases de datos con información en imágenes y texto; y enciclopedias que engloban todo el patrimonio cultural de muchas partes del mundo

Pudiésemos decir que a través de Internet su entrada es gratuita y puede acudir cualquier persona interesada en el arte desde artistas, investigadores, estudiantes, maestros, padres de familia y niños.

En la cultura por Internet, los visitantes podrán acceder a toda la información artística y consultar diferentes sitios culturales en la Red. La información es presentada a través de imágenes, audio y video, lo que hace más agradable la vista virtual a los diferentes museos y galerías.

Muchos de estos sitios de Internet están concebidos para que los usuarios consulten las últimas tendencias del arte y la cultura de todo el **Mundo, ya que el arte electrónico y virtual, que en los últimos años del** siglo XX artistas europeos empezaron a trabajar en el arte convencional, de pintura y escultura pero con nuevas tecnologías, además podemos obtener información sobre la biografía de los artistas que han exhibido sus obras en los centros de cultura.

## FIGURA 20 SITIO DE CULTURA EN INTERNET

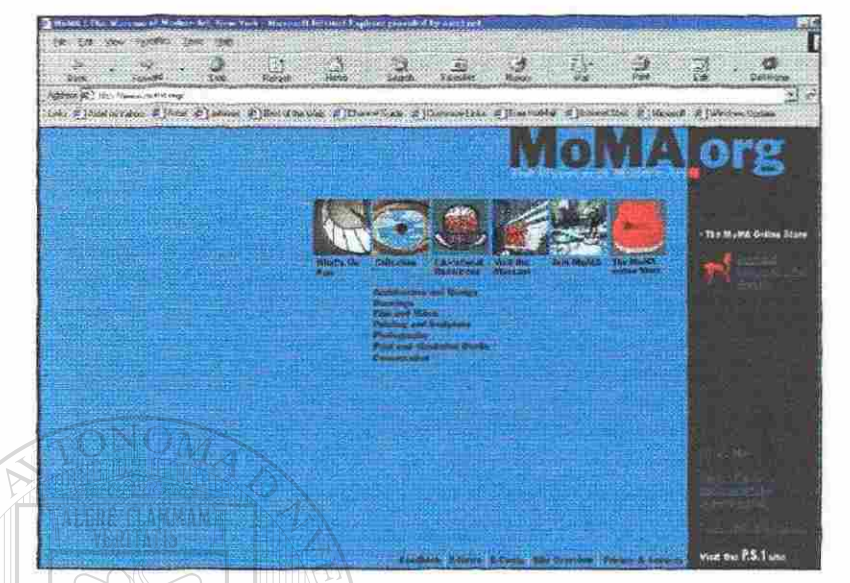

#### [www.moma.org](http://www.moma.org)

El Museo de Arte de Nueva York es uno de los museos mas visitados en ei mundo, si trasladamos este museo al mundo de Internet sin limitantes geográficos para accesarlo obtendremos información constante y en tiempo real de la presentación de sus colecciones

## *cj Investigación*

La investigación fue uno de los primeros fines con los cuales se planteo el surgimiento de internet, y lo ha sido en gran medida, el acceso directo que permite Internet ha permitido conocer las fuentes de información electrónica y proveer una agilización del proceso de búsqueda y obtención de documentos y han permitido también ofrecer nuevos servicios de referencia  $D$  hasta ahora insospechados.  $\mathsf{ALDE}$ 

Ya se ha comentado anteriormente cómo se puede transmitir información por medio del correo electrónico a los usuarios que dispongan de esa herramienta, ahora toca indicar otra nueva interrelación se ha establecido con aquellos usuarios de Internet que llevan a cabo acciones en las cuales pueden accesar ellos mismos todos aquellos lugares que debían visitar en la
red de redes para conseguir por sí mismos la documentación que buscan y no tener que buscar a expertos en la materia que los orienten sobre como buscar, así de fácil puede ser la investigación en Internet.

### **FIGURA 21** SITIO DE INVESTIGACIÓN

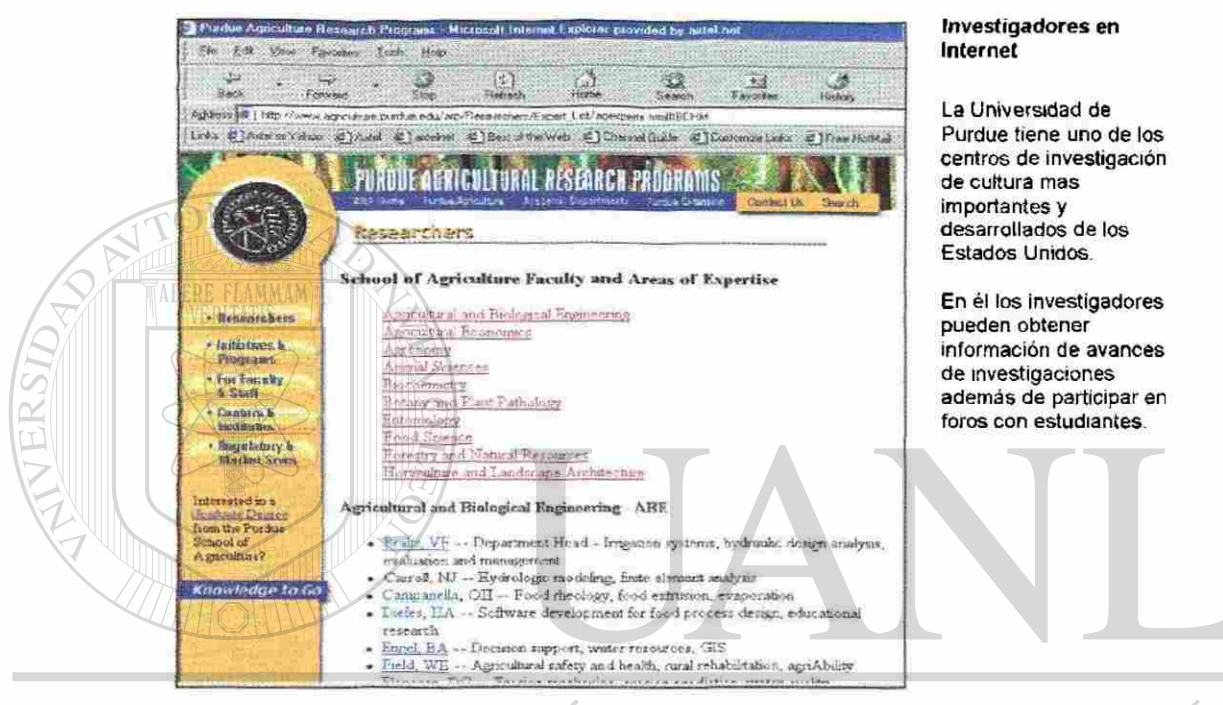

#### нj H,

Existen diversos sitios que establecen una comunicación por Internet DIR entre investigadores de todas partes del mundo para que así puedan compartir y utilizar sus datos de investigación, aprendizaje colaborativo, y experiencias personales de campo para motivar su educación e interés por la ciencia. Además proveen un mecanismos donde los investigadores colectan y después compilan sus datos en servidores de grupo. Los datos son después compartidos, vía sitio de Internet, con otros institutos de investigación para la creación de actividades educacionales

interactivas así como investigación estudiantil en sus respectivos salones de clase alrededor del mundo.

¿Los investigadores para que usarían Internet?

- Búsqueda de información para realizar una investigación científica, cuando agotamos los recursos bibliotecas locales
- Ampliación de información que ya poseemos
- Consulta en forma remota catálogos de bibliotecas de todo el mundo Localización de información que se publica en forma electrónica
	- (libros, diarios, revistas, etc.)
	- Comprar libros y/o artículos de revistas, hacer suscripciones a publicaciones electrónicas
- Conocer líneas de investigación en curso
- Comunicarnos con otras personas y/o colegas en muchos otros

lugares del mundo **DNOMA DE NUEVO LE** 

- Participar por medio del correo electrónico en listas de interés y/o en  $<sup>R</sup>$ </sup> **BIBLIOT** ERAL DE grupos de noticias
	- Transferencias de archivos o programas.

#### **4.6 Elementos que forman parte del Contenido**

#### **4.6.1 Texto**

Si bien es cierto que el texto es la parte fundamental de un sitio de contenido es importante que dichos sitios, portales y comunidades se enfrentan a la necesidad de incluir textos relevantes para los visitantes.

Es sabido que el medio condiciona el mensaje a comunicar y la red de Internet no es la excepción. La redacción del texto que forma parte del contenido que será publicado en la web requiere la observancia de ciertos criterios, los cuales se detallan a continuación

*Diríjirse a sus lectores como si fueran sus confidentes, como si fueran sus amigos o cuates.* 

Los lectores en la red prefieren un tono más coloquial y menos distante. La

gente no desea leer un texto distante o elevado. Usted no debe sonar omnipotente. Es necesario mantener una relación de igualdad con el lector. Se trata de la influencia del correo electrónico y los sitios de chat como parte de nuestra cultura: La gente busca las palabras 'Yo" y "Mí". Usted puede hablar con ellos como si estuvieran en el teléfono. Al escribir, debe pensar en todas las personas de un grupo de chat que tienden a identificarse con un sitio que se ha convertido en su segundo hogar, y del que han desarrollado un sentido de propiedad que no se presenta en ningún otro medio convencional.

*Aprovechar el tiempo que el visitante está dispuesto a invertir en la lectura:* 

Esta regla aplica de manera estándar para todos los medios de comunicación: si no capta la atención del lector de inmediato, no la retendrá por mucho tiempo, este se irá y ya no regresará, sin embargo, un gancho editorial es más importante en la red porque la gente no es tan paciente - tiene que salir a tomar aire después de unos cuantos segundos. No empiece con un párrafo gigantesco, una gran masa de texto gris, o sus clientes dirán: "Olvídalo, no voy a leer todo eso". Si no los atrae con algo realmente intrigante, chistoso o interesante, seguramente los perderá pronto.

#### *Rompa el hielo, pero no convierta su nota en un cómic.*

El humor es un buen gancho, pero no puede pasarse de chistoso a lo largo de todo un texto porque en el camino de seguro perderá a alguien. Puede sobrepasarse hasta el punto de parecer superficial o chapucero. Para vender

algo, el lector debe obtener al menos la información básica sobre lo que va a comprar.  $\left( \mathbb{R}\right)$ 

## DIRECCIÓN GENERAL DE BIBLIOTECAS

#### *En la precisión de la información se juega su credibilidad:*

La precisión es de suma importancia siempre, pero adquiere un significado adicional en la red: la gente lo pone a prueba y tiene millones de sitios para escoger. Si vemos una imprecisión en una historia impresa, no necesariamente dejamos de leer el resto de la revista. Pero en la red, si la primera historia que ve un lector tiene un error, lo habrá perdido para siempre.

#### **FIGURA 22 EJEMPLO DE SITIO CON NOTICIAS PRECISAS**

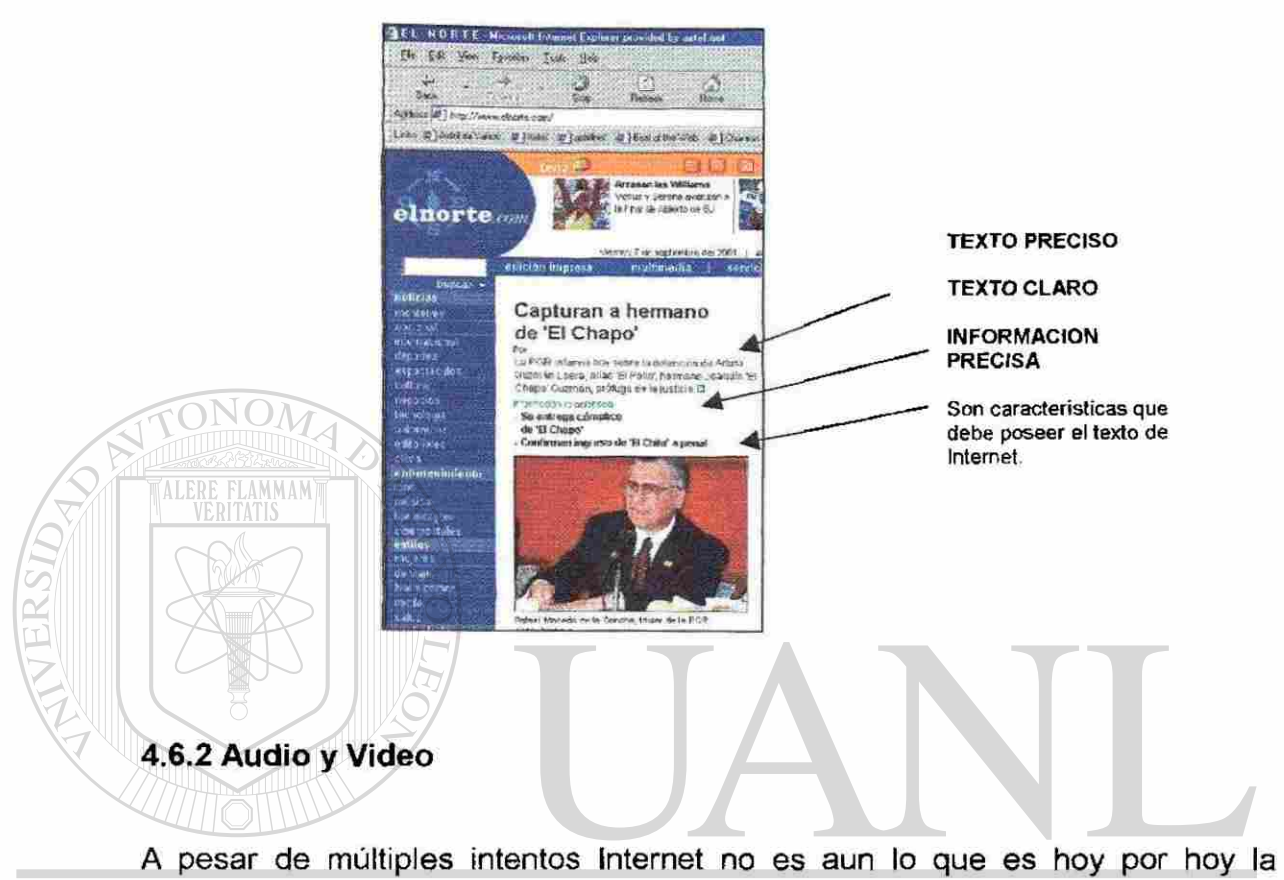

televisión, por cuestiones de infraestructura no lo será en un buen tiempo, aun  $^\circledR$ así hay que aprovechar las bondades que provee este tipo de contenido L DE BIF

La transmisión de sonido, y sobre todo de video, por Internet requiere que la conexión disponga del ancho de banda adecuado y eso hay que tomarlo en cuenta para los diferentes tipos de conexiones (módem, red local, etc.)y diferentes software plug-ings que se utilizan para desplegar estas imágenes y audios.

Para ver y escuchar por Internet se requiere tener instalado un programa que te lo permita, dos de los más utilizados son RealPlayer y WindowsMediaPlayer, ambos son gratuitos (aunque el RealPlayer tiene una versión de pago). El WindowsMediaPlayer viene con Windows En esta página de Microsoft tienes algunos interesantes videos.

Muchas emisoras de radio también emiten por Internet como algunas de Multimedios Estrellas de Oro en Monterrey y RadioCentro en la Ciudad de México) en ellos puedes escuchar noticias o música mientras escribes tus

#### **FIGURA 23 SITIO MULTIMEDIA**

**Audio y Video** 

correos.

Los sitios deben poseer personalización que le permite al usuario seleccionar tanto su plug-in para hacer la descarga (QuickTime, RealPlayer, **Windows Media Player)** 

Y la velocidad de descarga (módem, LAN)

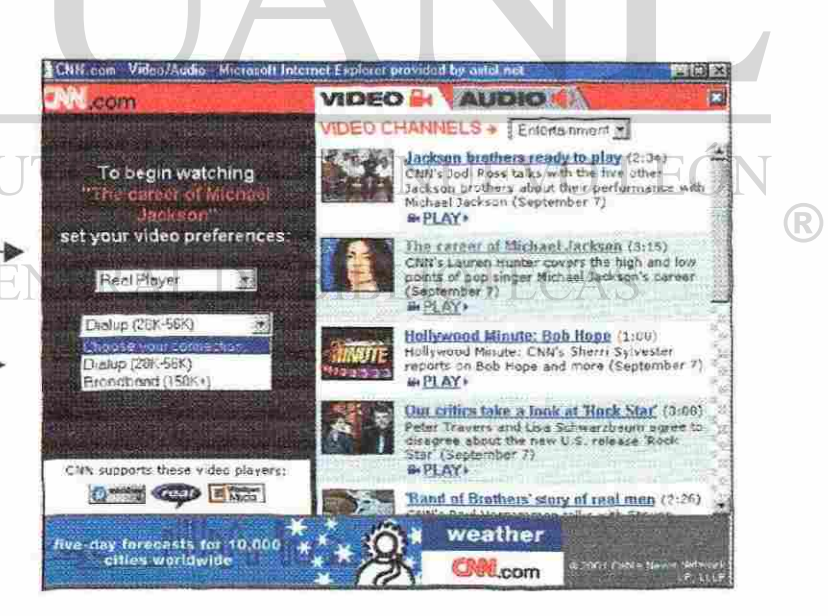

Existen multitud de cámaras instaladas a lo largo del planeta que te permiten ver lo que pasa en esos lugares, este es un directorio donde hay cientos de webcams.

I HAVROU DAV MROKA MOROTO JR'A 网络 3706340 Hinb View **BAVETAD TOXYO FM** 田子

AMMAM

FIGURA 24 SITIO CON IMAGENES EN VIDEO EN VIVO

Existen servidores de video con multitud de posibilidades. Por ejemplo, en CNN puedes ver vídeos con las noticias del día, y sobre otros temas.

Según estadísticas durante el mes de mayo, los cibemautas que visitaron las páginas de Univision.com vieron casi dos millones de videos a través de Internet, lo que supone doblar la cifra lograda cuatro meses antes. De estos casi dos millones de vídeos, 1.5 millones correspondieron a la sección de Entretenimiento, lo que no resulta sorprendente teniendo en cuenta el perfil de la audiencia de Univision. Bastante lejos quedaron los videos ofrecidos en las secciones de Noticias, Vida y Deportes.

 $\bigcirc$ 

El Streaming o emisión de video y audio por Internet cuenta cada vez con más adeptos, especialmente entre aquellos usuarios que disfrutan de una conexión a alta velocidad. Sin embargo, también los que se conectan a través del módem hacen un uso creciente de esta posibilidad. Los sistemas y programas de emisión han mejorado sustancialmente durante los dos o tres últimos años, y hoy en día se pueden lograr resultados razonablemente satisfactorios con conexiones telefónicas de 56K.

#### **4.6.3 Gráficos, imágenes**

Reza un famoso dicho que una imagen dice mas que mil palabras, es por eso que son parte fundamental del contenido de Internet.

Una realidad es que buenas imágenes son fundamentales para que un sitio en Internet sea atractivo para el cibernauta

A diferencia del texto, para Internet es importante recordar que mientras más grande es la imagen (en bytes) en una página WEB mayor será el tiempo requerido para bajarla de la Red, por lo que también se deben considerar los puntos anteriores. Los tipos de archivo de imágenes utilizados en Internet son: .GIF para dibujos y animaciones, .JPG para fotografías.

(R

La mayoría de los internautas entienden como información importante solo aquellos textos presentados en la red. Si bien este concepto no esta del todo correcto, ya que existen una gama de artistas digitales en Internet, y estos artistas son aquellos que buscan a toda costa y valiéndose de lo sencillo publicar sus imágenes, fotos y gráficos en Internet

Este concepto no es puramente nuevo, ya que desde los inicios de la historia de la humanidad, donde narradores callejeros ya utilizaban tablones de imágenes para imprimir fuerza a sus relatos, poemas o canciones.

Existen múltiples tipos de gráficos e imágenes que pueden desplegarse por Internet algunos son los siguientes:

- Fotos
- Cartones
- Gráficos animados
- Gráficos con datos

4.6.4 Fotos.

Son los sucesos grabados para la historia que aunque en sus inicios eran almacenados en papel, actualmente en la era digital y por la ventajas que muestra Internet para su despliegue.

### **FIGURA 25** SITIO CON FOTOS INFORMATIVAS

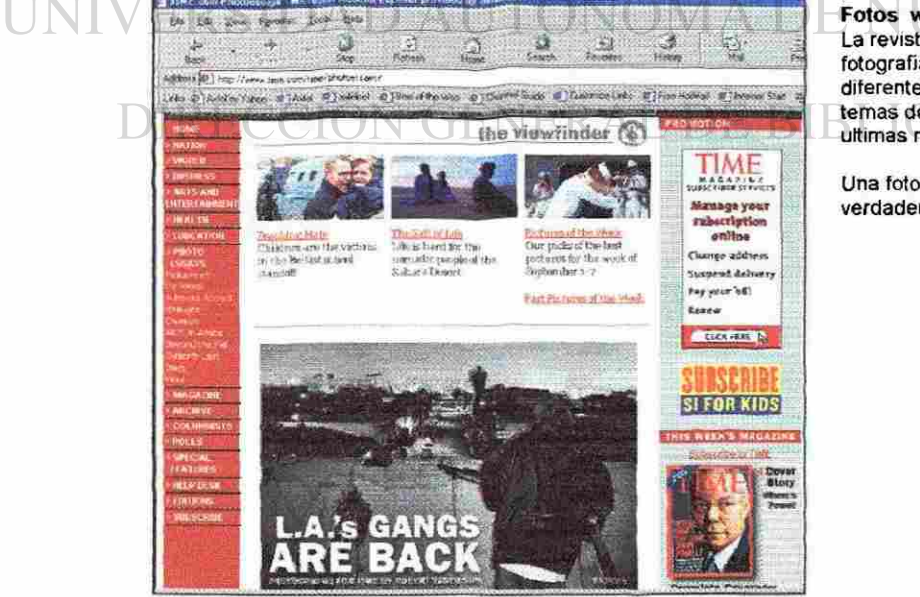

Fotos www.time.com La revista Time utiliza fotografias para marcar diferentes temas, desde temas de actualidad hasta las ultimas noticias.

 $\left( \mathbb{R}\right)$ 

Una foto en si sola es una verdadera noticia

observadas (veracidad, oportunidad, concreción, análisis, fuentes confiables) corresponde al "contenido" de las noticias, y la segunda (gráficos, fotos, filmaciones, escenografía de sus estudios, música de fondo, vestuario de sus narradores y su acento lingüístico) a los "medios" de apoyo al contenido transmitido. Es posible que los criterios que tengamos a la hora de observar un libro, periódico, revista, programa de radio o de tv; o también algún sitio Web, se parezcan a los anteriores.

En los ambientes basados en Internet, los sitios, portales (portales verticales o temáticos) son como los noticieros de televisión, para su comunicación requieren fondo y forma, contenido y medios. El contenido es la materia que se comunica, que se transmite, que debe llegar al internauta, es el mensaje en línea, es la sustancia de la comunicación. El medio es el acompañante del contenido para fines comunicacionales. El contenido es la información y el

conocimiento, el medio es el formato usado para la transmisión.

El contenido está conformado por los términos, conceptos, definiciones, convenciones ideas, enfoques, esquemas, principios, teorías, axiomas, hipótesis, teoremas, postulados, universales, leyes, fenómenos, reglas, normas, procedimientos, rutinas, secuencias, prácticas, procesos, métodos y técnicas; Etc., que comunicamos.

R)

En los sitios de Internet, los medios vienen a ser la gramática, sintaxis, concordancia, modismos, jerga, tiempo, fonts, color, gráficos, dibujos, banners, botones, iconos, animaciones, audio (locución, música de fondo, efectos especiales), video, estilo, ambientación; etc. para apoyar la comunicación del contenido a una audiencia. El medio contribuye con el look and feel del site.

Es un error común creer que sólo en aquellos sites formales o destinados a la educación, ciencia y tecnología debiera existir contenido. En todos los sites se debe tener contenido, también en aquellos destinados a la diversión, misterio, etc. Contenido en un site, es la materia que se comunica con fines informativos o de enseñanza-aprendizaje independientemente de los medios de apoyo empleados (texto, gráfico, animación, audio, video; etc.).

**4.1 ¿Por que es importante el Contenido para los sitios de Internet?** 

Sitios, portales y comunidades se enfrentan a la necesidad de incluir contenidos por relevantes para los visitantes. Esto ocurre porque los contenidos reportan múltiples beneficios a una iniciativa en Internet. A continuación, enumeramos algunos de ellos:

*1) Convierten su sitio en un destino para los navegantes* 

De acuerdo con Forrester Research, el contenido es la primera razón por la cual los visitantes regresan a un sitio. Las actualizaciones frecuentes de contenidos relevantes incrementan la utilidad de un sitio y la cantidad de hits generados.

#### *2) Incrementan el atractivo del sitio*

Una vez que los visitantes acceden a su sitio, la amplitud y profundidad de los contenidos harán que los visitantes permanezcan más tiempo.

### *3) Venden más productos*

Información objetiva, generada en terceras partes, respecto a la evaluación de productos y servicios atrae y educa a los clientes, incrementando los ingresos

del E-Commerce.

*4) Generan lealtad en tos cibernautas* 

Proveyendo contenidos personalizados, es posible realizar verdadero Marketing One to One. El resultado es un consumidor fiel. R)

## **DIRECCIÓN GENERAL DE BIBLIOTECAS**

#### *5) Construyen una comunidad*

Los contenidos relevantes generan feedback y comentarios, y eso crea comunidades. Los visitantes querrán dar sus opiniones, creando aún más contenidos.

*6) Generan ingresos por publicidad* 

Frecuentemente actualizado, los contenidos reditúan mayor cantidad de páginas vistas. La ecuación es simple: a mayor cantidad de páginas vistas, mayores ingresos por publicidad. Si a ello se agrega contenido personalizado, es posible segmentar más estrechamente los segmentos de audiencia y de esa forma, valorizar la publicidad para los clientes.

#### *7) Construyen la marca de su empresa*

El contenido define la identidad de su compañía. Asociarse con proveedores de contenidos de calidad mejora el perfil de su empresa y su credibilidad.

#### *8) Permiten diferenciarse*

Contenidos actualizados permiten marcar una diferencia respecto a sus competidores, otorgando una importante ventaja competitiva. Los visitantes están hambrientos por contenidos relevantes que enriquezcan su experiencia

de visita.<br>UNIVERSIDAD AUTÓNOMA DE NUEVO LEÓN DIRECCIÓN GENERAL DE BIBLIOTECAS

#### **4.2 Características del sitio de Contenido de Internet**

Actualmente hay muchísimos sitios de Internet que ofrecen páginas información, entretenimiento, mucho valor, pero, ¿cómo podemos distinguir los que valen la pena de aquellos que son inútiles y que es mejor pasar de largo sin perder tiempo en ellos? En Internet, como en todo, hay sitios buenos y malos. De hecho, es inevitable que entre los millones de páginas accesibles haya una enorme cantidad que tienen problemas, desde información inútil hasta mala

En la receta para un sitio exitoso son muchos los ingredientes, pero la diferencia principal entre los "buenos" y los "malos" sitios consiste básicamente en el cuidado de al menos uno de estos tres puntos: **forma, temático y proceso.** 

#### ERSIDAD AUTÓNOMA DE NUEVO LEÓ. **Forma**  R)

Se refiere a todos los aspectos de diseño audiovisual, de lo que el usuario puede ver y escuchar en la pantalla, como son: el diseño gráfico, los colores, imágenes, fondos y textos entre otros elementos visuales y/o auditivos.

#### **Contenido temático**

presentación.

Se refiere a la información que se presenta en el sitio, desde el tema en sí mismo, la propuesta y objetivos que persigue, hasta la manera de hacerlo y que

se distingue por los datos, citas y documentos, sin importar si son textos, gráficas, imágenes o sonidos, que presenta al visitante

Sobre esta la parte del contenido debe mantenerse ciertas características importantes

*a) Interactivo:* es decir debe son retroalimentable, debe tener control, creatividad, productividad, comunicaciones y adaptabilidad.

*b) Actualizado.* Una página que lleva más de 6 meses desde la última actualización, además de extemporánea, puede tener problemas con ALE los enlaces que presente y como resultado se despliegan mensajes de error al no encontrar las páginas. El usuario se va y ya no vuelve *c) Personalizado.* Que el cibernauta determina que es lo que realmente desea ver entre toda la gama de oferta de información *d) Organizado.* La Información desorganizada no sirve de nada, debe

contar con herramientas que permitan mostrar clasificaciones por tema, buscadores, etc.

R)

## DIRECCIÓN GENERAL DE BIBLIOTECAS

#### **Proceso**

Se refiere a la capacidad para mostrar eficientemente y en todo momento la información; de hecho, tanto la forma como el contenido dependen mucho de este punto, porque aún la página más atractiva o la más interesante, si no se puede desplegar bien en la Red, simplemente no sirve.

#### **4.3 El contenido y sus transacciones**

apoyo.

Hoy en día existen dos tipos de sitios, que si bien ambos contienen contenido, el interés del cibernauta sobre este contenido varía dependiendo de sus acciones

#### **4.3.1 B2B (Business to Business) (Del Negocio al Negocios)**

En este tipo de sitios no se realizan transacciones comerciales, el interés del sitio Web está puesto exclusivamente en el contenido y en sus medios de

Son aquellas empresas.com que buscan crear contenido novedoso, interesante y clasificado. Son aquellos que buscan el estar innovando con noticias frescas, temas de actualidad, que buscan potencialmente que el cibernauta se vuela un

asiduo visitante de sus páginas.  $\left( \mathsf{R}\right)$ 

# Comúnmente organizan concursos, trivial, poseen membrecías, etc. Algunas

personas se preguntarán ¿Cómo sobreviven estos sitios si no venden absolutamente nada? Pues ellos viven de los ingresos que obtienen por concepto de publicidad, ellos buscan compañías que busquen anunciarse sus en sus sitios por medio de banners o botones que enlacen a sus páginas. Normalmente un sitio de Internet ofrece publicidad a sus clientes evidenciando cuantos son los usuarios que se conectan a sus páginas y cuántos clics hacen, esto significa para el anunciante el número de veces que sus clientes pudieran leer su publicidad.

## **FIGURA 13** SITIO DE CONTENIDO B2B

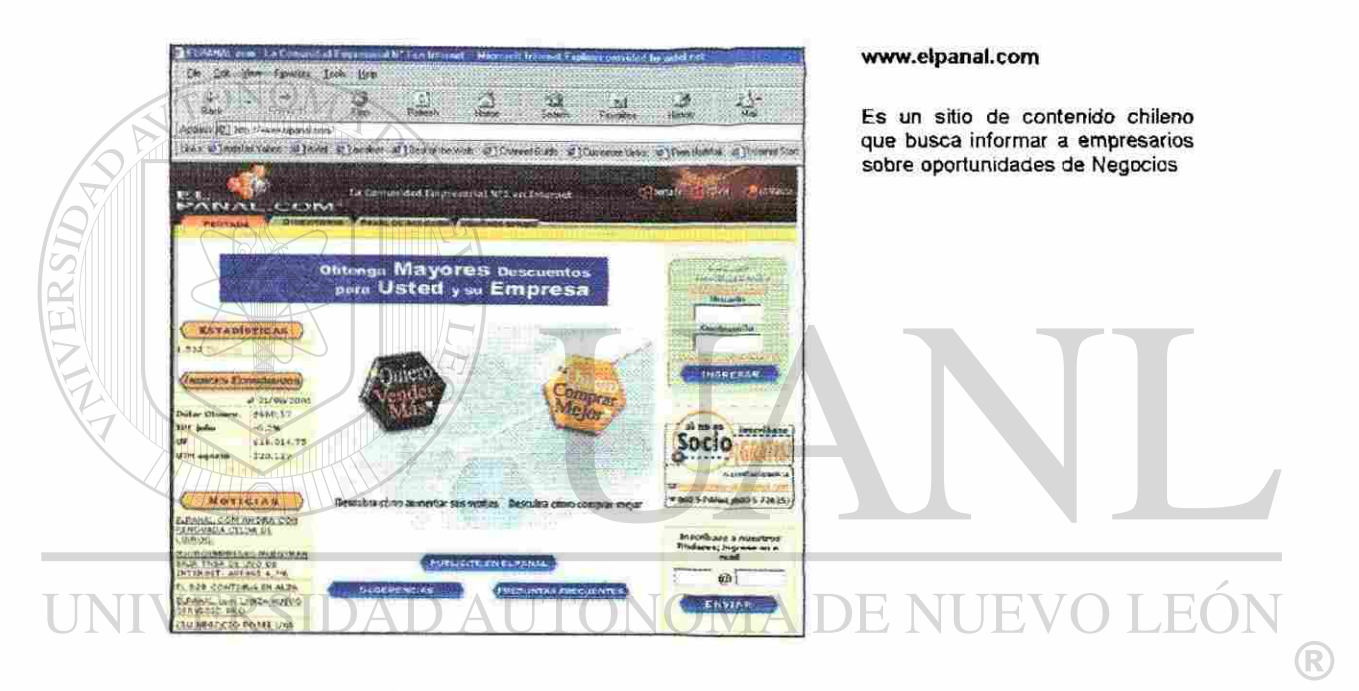

# DIRECCIÓN GENERAL DE BIBLIOTECAS

<sup>1</sup> B2B, Application Integration, pag.25

#### FIGURA 14

#### SITIO DE CONTENIDO B2B

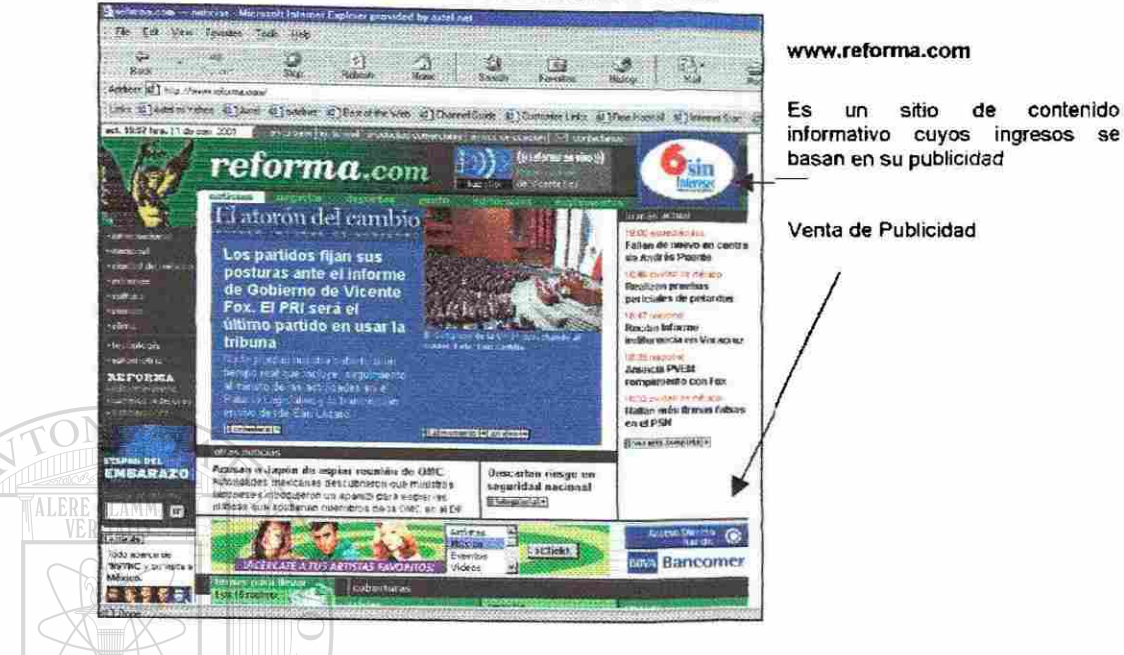

#### 4.3.2 B2C (Business to Costumer) (Del Negocios al Cliente)

En los sites tipo b2c, en los cuales si hay transacción comercial entre el sitio y el internauta, el contenido algunas veces puede ser considerado de menor interés por el visitante sí éste está interesado sólo en efectuar transacciones de compra-venta. Así por ejemplo, si estamos decididos a adquirir un libro por Internet, no nos pudiera interesar que el site tenga secciones referidas a opiniones del libro, encuestas sobre preferencias de libros, o el TOPIO de los libros mas vendidos o qué otros libros hay sobre la materia, o qué otras publicaciones ha escrito el autor.

Estas situaciones existen pero son puntuales, la mayoría de los internautas al efectuar transacciones de compra-venta además del bien, producto o servicio, están buscando soporte técnico, garantía, consultas, cuando llegará el pedido, quién lo enviará, que paso si no llega mi libro, información sobre el uso; etc. es decir "relaciones que les agreguen valor con la comunidad virtual alrededor de ese bien, producto o servicio", y eso lo pueden obtener sólo a través de un contenido organizado para tal fin.

Adicionalmente a esto estas compañías ofrecen servicios llamados "newsletter" por medio el cibernauta se inscribe a un servicio de correo y frecuentemente recibirá en su correo información actualizada sobre productos nuevos o información que sea de su interés.

#### **FIGURA 15** EJEMPLO DE UN SITIO B2C

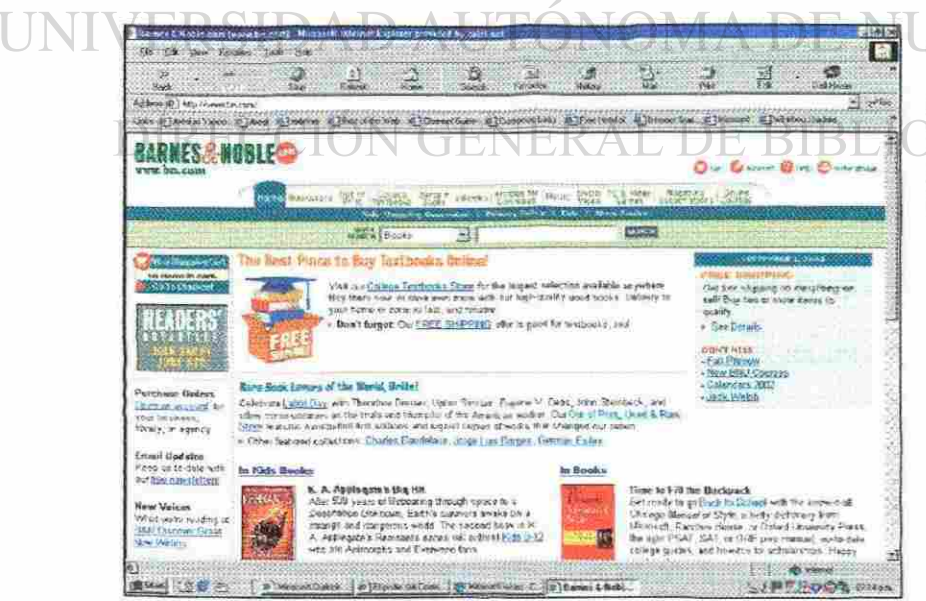

Barnes & Noble es una compañía dedicada principalmente a la venta de libros, ofrece además un novedades contenido sobre lliterarias

www.bn.com

#### **4.4 ¿Cómo es el Perfil del cibernauta que accesa el Contenido?**

A simple vista es muy difícil conocer el perfil del cibernauta, tendríamos que consultar los resultados que se muestran aquellas compañías que se dedican a realizar dichos estudios, para definir este perfil no es necesario basarnos en regiones geográficas, debiéramos basarnos en conocer la sicología de los diferentes de tipos de usuarios sobre la base de las conductas más típicas que observamos de ellos, sobre todo según su grado de conocimiento y dominio del Internet, sobre la base de esto pueden definir tres tipos de usuarios:

## **4.4.1 Novatos**

**Novatos** 

**Expertos** 

**Intermedios** 

# Son aquellos usuarios que accesar a Internet por primera vez, que como

se dice coloquialmente "no aguantan mucho en Internet", se desesperan al estar buscando información y como no le encuentran se desconectan y terminan, comúnmente son estudiantes que entran por primera vez o personas adultas cuyos conocimientos en la materia son muy pobres.

Los novatos requieren más el uso de las secciones de glosario, ayuda, preguntas, información institucional, participan en los foros y grupos de discusión como oyentes, para que poco a poco crezcan sobre el uso de esta herramienta y sobre todo crezcan de una manera ordenada o consciente sobre el uso del contenido

#### **4.4.2 Intermedios**

FLAMMAM

ALERE

Son conocedores de la Red, frecuentemente están conectados una hora

a lo mucho un par de horas.

Los intermedios, normalmente son el estrato más numeroso, ocupan la funcionalidad del site, demandan mantenimiento diario del sitio, tienen mucha participación en los foros y discusiones, y hacen menor uso de las ayudas en línea

#### **4.4.3 Expertos**  D AUTÓNOMA DE NUEV EO

**Tienen un gran dominio de la materia de "Internet", como se dice** también coloquialmente "se la pasan navegando todo el día", ellos lejos de integrarse a grupos de discusión ellos son los que los principales organizadores de éstos, además llegan a formar sus propias subredes u organismos que buscan un objetivo común.

R

Los expertos, permanecen poco tiempo en un mismo site, prefieren participar respondiendo las preguntas de los novatos, les gusta conducir ellos mismos los foros, hacer contribuciones de contenido; más que aprender buscan aportar.

Es importante, que los sites ofrezcan contenido a cada una de estas audiencias virtuales para mantener capturados a estos intemautas.

Después que hemos identificado a nuestro público objetivo, es importante definir el tipo de contenido para cada perfil de la audiencia, de lo contrario todos aquellos sitios de contenido tendrán poca vida. El internauta será fiel a nuestro site, hasta que consiga otro que le entregue mayor valor, y gran parte de ese valor está en el contenido.

UNIVERSIDAD AUTÓNOMA DE NUEVO LEÓI DIRECCIÓN GENERAL DE BIBLIOTECAS

#### **4.5 Tipos de contenido que buscan los cibernautas**

Una de las ventajas que brinda el Internet al cibemauta es él poder tener acceso a muchos lugares en los cuales físicamente accesar sería muy difícil, es decir virtualmente es más fácil accesar contenido de Entretenimiento que asistir a un concierto o adquirir un CD de música.

Debido a esto muchos de los cibernautas prefieren consultar los siguientes tipos

de contenido:

- **\* Información**
- **Entretenimiento**
- **Educación, Cultura e Investigación**

Es importante que los sitios de Internet ofrezcan contenido en estas áreas a efectos de que los intemautas sientan que consiguen valor y por tal motivo permanezcan en el sitio, efectúen transacciones, generen tráfico y recomienden la dirección a otros navegantes. R)

### **4.5.1 Información**

Se dice que quien controla la información controla el mundo, por eso cada día existen mas sitios de contenido que ofrecen información muy diversa, dicha información va encaminada a informar al cibernauta sobre muchos temas de actualidad y si esta información es fresca y se actualiza con prontitud hará que las personas estén bien preparadas para una adecuada toma de decisiones

En términos de información un sitio debiera contener:

A diferencias de otras publicaciones como revistas y periódicos donde el espacio físico es limitado y compite contra el texto, en Internet se pueden publicar infinidad de fotografías digitales, tantas como el espacio en el disco duro del servidor WEB lo permita

#### 4.6.5 Cartones

Comúnmente son utilizados para comics, poseen ventajas muy similares a las fotografías. El objetivo de muchos de ellos son divertir sobre diferentes temas, en México los cartones mas famosos son los que atañen temas políticos de actualidad. FIGURA 26 CARTONES EDITORIALES EN INTERNET Internat Explorer provided by autol net. £IO. an nez E)ne # Lodel # Jack EOI DNIV DEW ® DIRECCIÓ ECAS 磁板

#### **4.6.6 Gráficos animados**

Una nueva propiedad de algunos navegadores de Internet es la posibilidad de presentar gráficos con animación. No hay que confundir los gráficos animados en formato GIF con los "movies" o videos en formato MPG que no son tratados directamente por el navegador, sino por las herramienta plug-ins que existen para tratarlas.

Los navegadores suelen presentar correctamente los formatos GIF y JPG. Netscape ha implementado la posibilidad de mostrar un tipo de gráfico tipo GIF que incluye en su interior una secuencia, que junto con instrucciones de repetición (loop), espera (wait) y controles de cabecera permiten reproducir una animación. La diferencia de tamaño entre un GIF animado y un MPG es considerable. Evidentemente, las animaciones GIF tienen peor resolución que

las MPG, y sólo están pensadas para fines sencillos.

La forma de incluir una imagen animada en el documento es la misma que una imagen fija. No se requiere ningún tipo de programa, todo está definido en la propia imagen. Existen en la red en forma de Shareware programas para hacer ficheros de imágenes animadas. Su construcción es muy sencilla: sólo necesitas tener la serie de imágenes que quieres animar e ir ensamblándolas con algún programa al efecto, definir el tiempo entre imagen, el ciclo de repetición... y listo.

R)

#### Los hay desde gráficos con poco movimiento

Bolitas en movimiento

Sobres que indican que un correo electrónico ha sido pnviado

 $\Box$ 

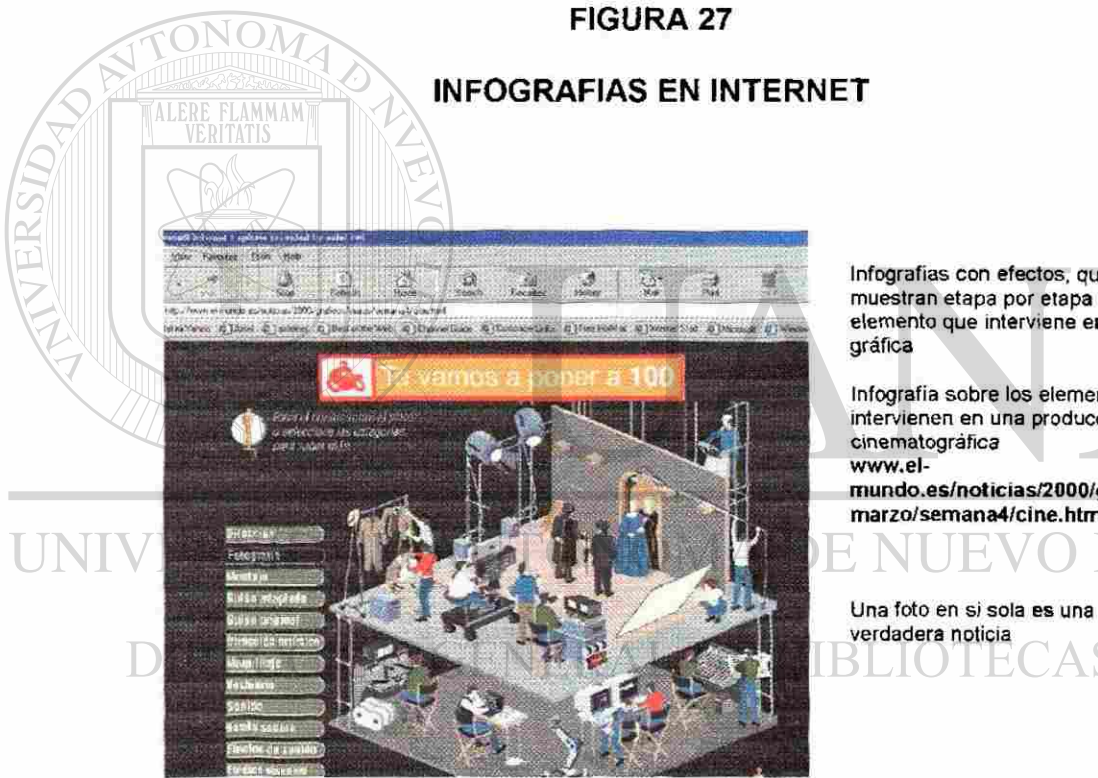

Infografias con efectos, que muestran etapa por etapa cada elemento que interviene en esta

Infografia sobre los elementos que intervienen en una producción cinematográfica

mundo.es/noticias/2000/graficos/ marzo/semana4/cine.html

®

#### 4.6.7 Gráficos con datos

su temerica. Hicrosoft Internet Explore provided by an

UN

Otra de las ventajas que brinda Internet en cuestión gráfica es el poder desplegar resultados con datos específicos a través de gráficas como pays, líneas de tendencia, barras, etc.

Esto no es algo nuevo, eso se podía hacer con software que poseen graficadores como Lotus o Excel, la verdadera ventaja radica en que esta graficación es en línea y la genera directamente el usuario accesando información en tiempo real, con datos dinámicos, no como una simple imagen grabada.

#### **FIGURA 28** INDICADORES GRAFICOS EN INTERNET

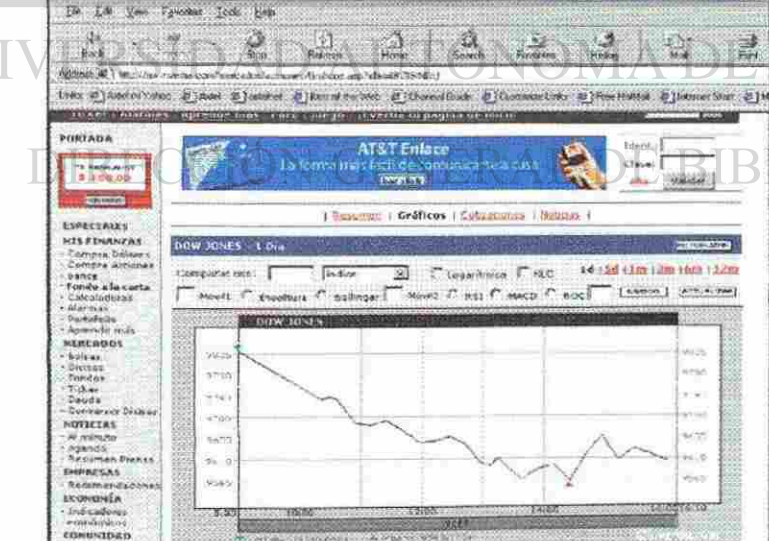

Ofrece gráficas en tiempo real con información sobre acciones que cotizan la Bolsa Mexicana de Valores

 $\left( \mathbb{R}\right)$ 

Graficando datos

www.invertia.com

#### 4.7 Contenidos llegales en Internet

Se estima que existen actualmente mas de 1,000 Millones de páginas We, este es un número muy grande y realmente resulta imposible controlar el contenido de todas ellas, de hecho y dado la facilidad de crear una Web, es más que probable que se haga un mal uso de Internet y se incluyan contenidos no permitidos o llegales.

Son muchos los casos que aparecen de Contenidos ilegales en páginas Web, algunos inclusive en Europa y Estados Unidos se están desarrollando reglamentaciones que prohiban el despliegue de sitios con este tipo de información:

4.7.1 Sectas Destructivas - Uno de los últimos ejemplos aparecidos en la Red, es el de la Secta "Energía Universal". En su Web ofrecen cursos y terapias para erradicar el Cancer, "curar" la homosexualidad. Esta Secta profetizó el fin del mundo el 11 de Agosto del año 1999 con motivo del Eclipse solar.

### **FIGURA 29** SITIOS DE SECTA DESTRUCTIVA

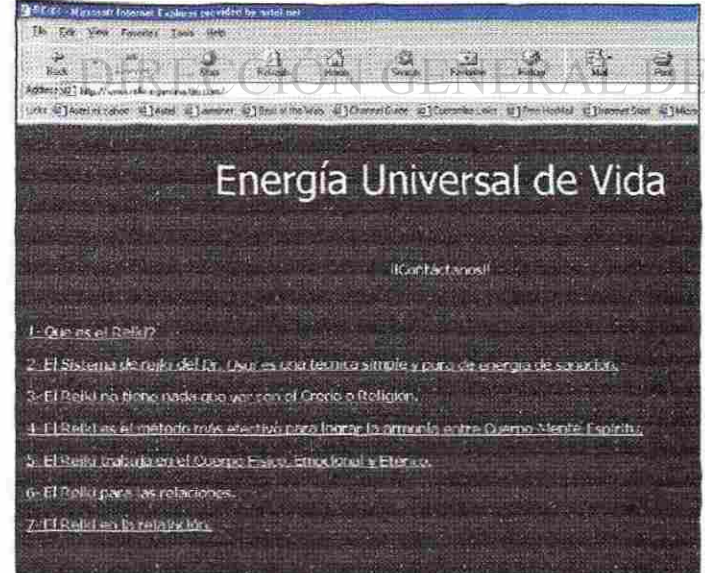

Energía Universal Página de la secta en el país de Argentina www.reiki-argentina.8m.com R)

121

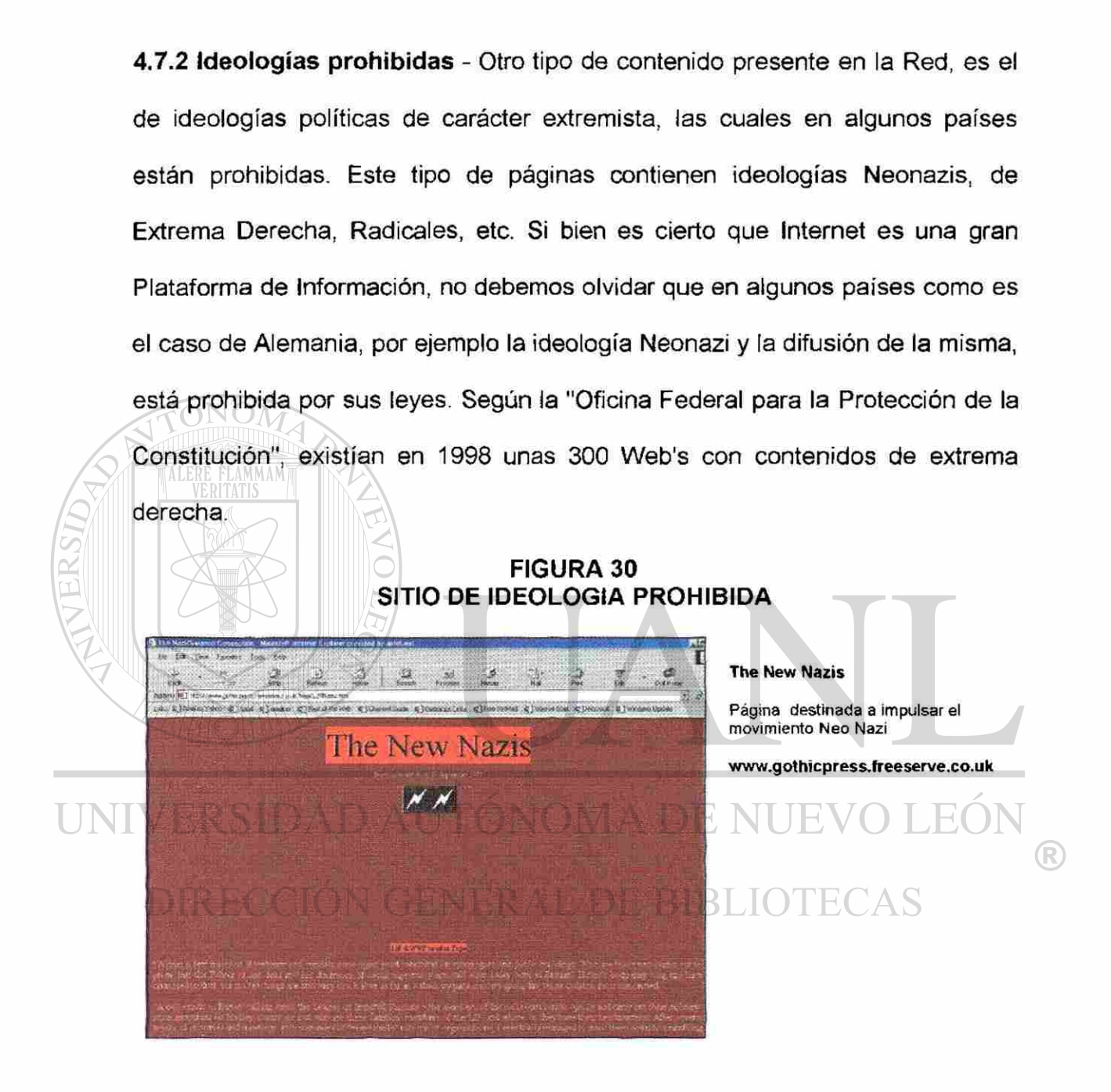

4.7.3 Inducir a la violencia - A mediados de 1999 se clausuró una Web, donde se ofrecían 5,500 dólares por matar a una persona, de la cual se afirmaba que expresaba opiniones negativas de los nazis y se codeaba con rusos. Para

facilitar el cometido, en la web aparecían datos de dicha persona, tales como su fotografía, dirección y datos personales, hábitos de transporte, etc.

**4.7.4 Difundir datos Personales** - Son muchos los ejemplos de este tipo de delito, he seleccionado en que ocurrió en el mes de abril, dado su especial interés. La página de la "Asociación contra la Tortura", fue clausurada por incluir datos de tipo personal de los funcionarios de la Seguridad del Estado los cuales han sido denunciados o condenados por malos tratos y vejaciones. Según dicha Asociación los datos y nombres que aparecen en su Internet son Públicos ya que todos ellos figuran en Sentencias o han sido publicados en la prensa. Estos datos que aparecen en la web, deben de ser considerados privados y de carácter personal, porque no figuran en fuentes accesibles al público.

UNIVERSIDAD AUTÓNOMA DE NUEVO LEÓI DIRECCIÓN GENERAL DE BIBLIOTECAS

#### **4.8 Personalización del contenido**

La personalización consiste en adaptar en tiempo real el contenido del sitio de web a los intereses del consumidor de manera individualizada.

Imaginémonos cuántos clics hace en un site antes de decidir si le interesa o no, cuántos anuncios ha visto en Internet que no le atraen.

Ya que el espacio en la página web es limitado, hay que personalizar para dar al visitante lo que quiere ver, así se generarán experiencias únicas e individuales. Los grandes de Internet están optando por la personalización, desde Netcenter (My Netscape), Yahoo (My Yahoo), hasta Sun (My Sun).

Cuando la cantidad de información disponible supera la posibilidad de análisis del usuario y el motor de búsquedas se limita a satisfacer demandas específicas de información, se generan grupos de contenidos de nula visibilidad

para el usuario, a pesar de su potencial utilidad

(R

## DIRECCIÓN GENERAL DE BIBLIOTECAS

Esta se puede hacer de 2 maneras

#### **4.8.1 Definiendo grupos de usuarios en función de su perfil.**

Esta definición es importante determinarla y así asociarlos con contenido interesante para los cibernautas mediante reglas de negocios.

Para personalizar en Internet, a clientes nuevos, se recomienda que la página web promueva la filiación del visitante, mediante promociones y generando contenido dinámico para atraerlo y retenerlo.

Este método se basa también en realizar alguna serie de preguntas sobre las necesidades o gustos de los cibernautas en preguntas tales como:

• Edad

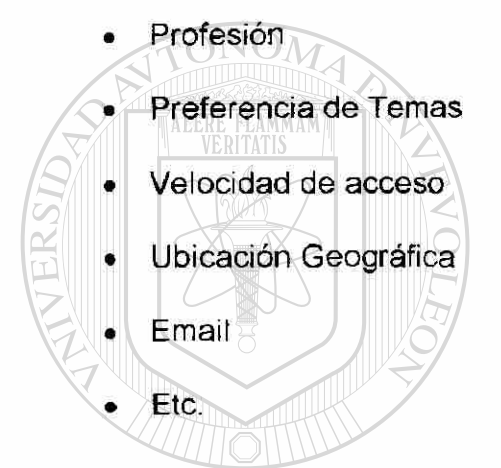

La desventaja de este tipo de personalización es que muchos usuarios no tiene el tiempo o paciencia necesaria para llenar tantos campos, muchos se desesperan y se salen, es por eso que los sitios de Internet deben ser muy prácticos en definir esta personalización con poco campos evitando exageraciones.

<sup>(R)</sup>

Incluso, si el sitio lo permite y el cibernauta es exigente, puede seleccionar cómo se organiza la página: reseñas cinematográficas a la izquierda quizás justamente debajo del informe meteorológico, etc.

En resumen en este método de personalización los usuarios se registran y definen un perfil de usuario para seleccionar los contenidos que son de su principal interés, tras lo cual el sistema adecuará la información que le entregará.

#### **FIGURA 31** SITIO CON SERVICIO PERSONALIZADO

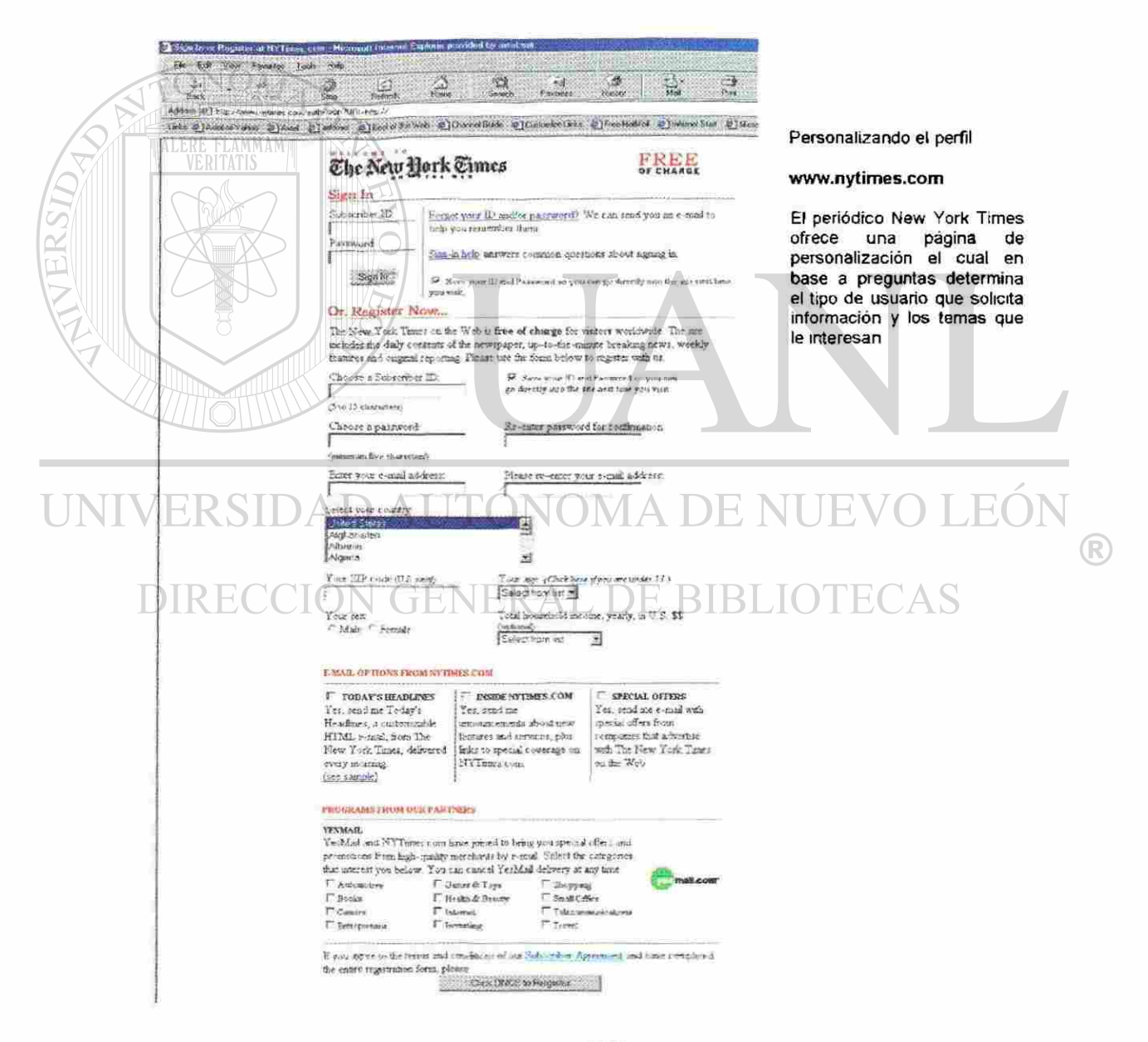

#### **4.8.2 Personalización Dinámica**

Otra de las variantes de las personalización es aquella que se logra en base a software o aplicaciones por medio del cual los sitios monitorean y registran en comportamiento de los usuarios en sus sitios.

Es decir en base a fas consultas que hacemos en un sitio determinado, los temas que consultamos se va definiendo un perfil de conducta, que talvez no sea el mismo en cada ocasión que accesamos el sitio, pero va acumulando similitudes para determinar esta personalización.

En los sitios Web, el contenido personalizado para cada individuo hace furor en estos días. Imagínese leer un periódico en línea donde en siempre que entra se va directamente a leer sobre Deportes, generando esa conducta frecuenta el sitio puede determinar y escoger sólo los tipos de noticias que el cibernauta quisiera que se entregaran, evitando cualquier cosa que tenga que ver con

Espectáculos o Política por mencionar algunos.

La agencia de viajes en línea, mientras tanto, puede recordar los hábitos de vuelo, de manera que no tenga que seleccionar "París - Charles de Gaulle", de la interminable lista del menú de partidas en cada ocasión

NUEVO L

Otras alternativas son los saludos personalizados, complementado con mensajes que recuerden las compras pasadas del cliente y sugieran novedades, o con descuentos por "membresía" al "club de clientes frecuentes".

#### **¿Técnicamente cómo se logra esta personalización dinámica?**

Esta alternativa de diseñar contenido se basa en el hecho de que un sitio al ser accesado genere un registro, a fin de elaborar estadísticas para identificar patrones de comportamiento y definir perfiles de cada visitante.

Estos registros se pueden desarrollar en base al registro de cookíes que hace cada sitio de Internet en la página del usuario, estas archivos son grabados en la computadora personal del cibernauta sin que el muchas veces este enterado

de que se están grabando.

#### **4.9 ¿Qué es un "cookie"?**

Estas "galletitas" de Internet no son más que un conjunto de datos que recibe tu computadora al conectarse a ciertos sitios de Internet y que sólo tienen sentido y utilidad para el servidor que la mando.

Generalmente tienen como finalidad identificar la computadora para que ésta sea reconocida más fácilmente por dicho servidor de Internet cada vez que se conectan, así como guardar información asociada a tu perfil de usuario y forma de navegar.

No son buenas ni son mala, por si mismas no son ni lo uno ni lo otro, ya que depende de su uso y de la postura del usuario hacia lo que pueden significar.

Al funcionar como "identificadores" de tu máquina pueden ser "buenas" si pensamos que nos ahorran tiempo al ingresar al sitio, pues el servidor nos reconoce más rápido, así como tus gustos y preferencias lo que puede ayudar a que la máquina "busque" por nosotros de manera "inteligente" para encontrar más rápido lo que buscas, por ejemplo, al realizar una compra sabe que por lo regular buscamos CDs de música POP en una sitio que vende 50 diferentes

tipos de música.

Pueden ser "malas" si ingresas a un sitio donde no queremos que nos reconozcan, que tengan información nuestra y de nuestra forma de navegar, así como si queremos evitar que posteriormente nos manden propaganda o publicidad de dicho sitio, o bien cuando queremos evitar que nos manden a una página por "default" en vez de entrar al inicio de un sitio, como ocurre, por

ejemplo, en sitios donde al inicio te piden elegir tu idioma o país de origen. Finalmente es cada usuario el que decide cuáles "galletas" son buenas y

FENER A cuáles son malas.

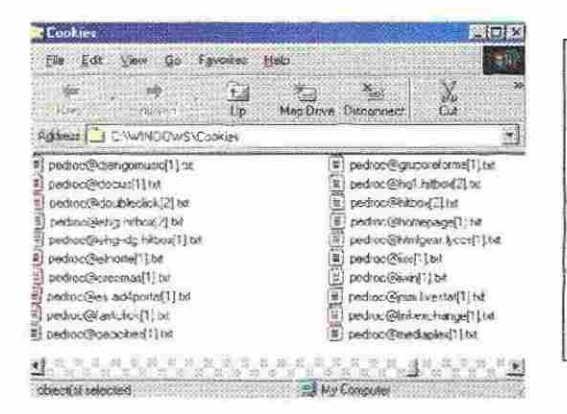

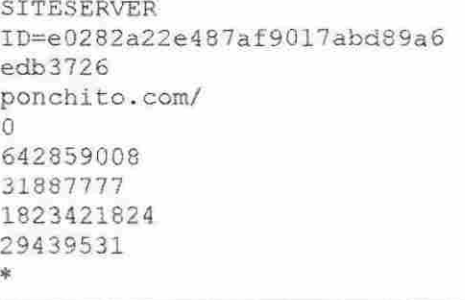

Cookies Estos archivos dentro de la PC se guardan en el directorio de C:\WINDOWS y contiene información que solo les sirve al sitio que las graba
En resumen

Todas las investigaciones acerca del uso de Internet tienen un punto en común y es que los usuarios se conectan a la red para buscar información. Este factor ubica al contenido de los sitios en una posición de alta vulnerabilidad ya que de los datos que se publiquen dependerá que un usuario vuelva o no.

Cuanto menos distancia exista entre el contenido aquellas página de contenido y lo que el usuario quiere leer, se logrará que el mismo internauta visite un site de manera periódica. Pero cuando se trata de saber si el contenido es realmente del agrado del público al que desea llegar y quieres cumplir sus expectativas, hay algunos consejos útiles para tener en cuenta. Este es el objetivo esencial de la personalización.

UNIVERSIDAD AUTÓNOMA DE NUEVO LEÓN R) DIRECCIÓN GENERAL DE BIBLIOTECAS

### **4.10 ¿Quién regula el contenido de internet?**

Nadie, al menos en México no hay un organismo bien definido con estructura jurídica que lo revise y es triste decirlo pero menos aun es que exista alguna asociación que vigile el contenido que se muestre en la Red.

#### **4.10.1 Internet Autoregulado**

¿Quién decide que se debe publicar y cómo publicarlo en Internet? Algo que tiene tanto poder como Internet y que maneja tanto dinero no tiene un dueño personal. No hay ninguna persona o país que mande en Internet. En este sentido podemos decir que Internet se autoregula. La mayoría de las reglas que permiten que Internet funcione han salido de la propia Internet.

Existen unos comités internos que se encargan de regular Internet, como W3C, Internet Society, ICANN. Por ejemplo, se encargan de dictar las normas de los nombres de dominios, definir y aprobar los protocolos de comunicaciones, etc.

Hasta ahora las razones que han llevado a tomar las diferentes decisiones han sido fundamentalmente técnicas. Eso puede explicar el porqué las cosas han funcionado razonablemente bien, puesto que el crecimiento y la mejora de Internet son innegables.

Es decir las compañías se preocupan por que Internet funcione y cada día llegue a mas países y a mas gente, que la red sea más rápida, nuevos navegadores, computadoras más poderosas, pero nadie le invierte millones de dólares a la supervisión de material de calidad en Internet como le invierten dinero al desarrollo tecnológico

El gran desarrollo que ha tenido Internet, como un nuevo medio de difusión masiva de contenidos no esta exenta de los debates sobre el uso de esta nueva tecnología digital y sobre todo de las facilidades del sistema para acceder y transmitir datos de una máquina a otra, sin que las fronteras políticas pongan una real barrera.

De todo esta nacen algunas preocupaciones que es importante comentar

a) La que afectan a derechos como los afectos a la protección de datos personales

b) La de los derechos de propiedad intelectual y como no a todo lo relativo al comercio electrónico.

## JOMA D

Pero junto con todo lo anterior y en gran medida como sustancia de todo ello,  $\circledR$ en la faceta de Internet que más nos acercamos a ella desde la consideración de un medios de comunicación nos encontramos con un ámbito complejo como es el del tratamiento jurídico de los contenidos difundidos en Internet.

Actualmente no se ha visto un solo caso, al menos en México, donde una página deba ser cancelada o que se le obligue a cambiar su contenido

#### **4.10.2 La excusa de la Libertad de Expresión**

A diferencia de América Latina tanto en Estados Unidos como en Europa el tema de la regulación del contenido de Internet ha sido motivo de muchas iniciativas que si bien mantienen firme sus cláusulas de restringir y eliminar aquel contenido nocivo se han topado con fuertes inconvenientes que se encuentran en otras leyes que manifiestan ante todo la libertad de expresión.

No esta demás comentar el principio crucial de la libertad de expresión para una sociedad libre y democrática. Pocos principios tienen la importancia y trascendencia que tiene éste. Allí donde la libertad de expresión no está protegida y garantizada podemos decir que no hay democracia y libertad.

La libertad de expresión es un derecho humano y fundamental. Está recogido en las constituciones democráticas y en los principales textos internacionales

que afirman la vigencia de los derechos humanos.

R

Si a este le sumamos que el desplegar información por Internet es muy barato y sencillo tendremos como conclusión que Internet permite expandir la vigencia de la libertad de expresión. Pero, por eso también, esta expansión debe ser un esfuerzo consciente y un proyecto promovido desde todas las esferas e instituciones sociales. Y por eso, también, los problemas que enfrentamos en esa tarea son, fundamentalmente, problemas sociales, políticos, culturales y económicos, no tecnológicos.

## 4.11 Métodos tecnológicos para obtener contenido

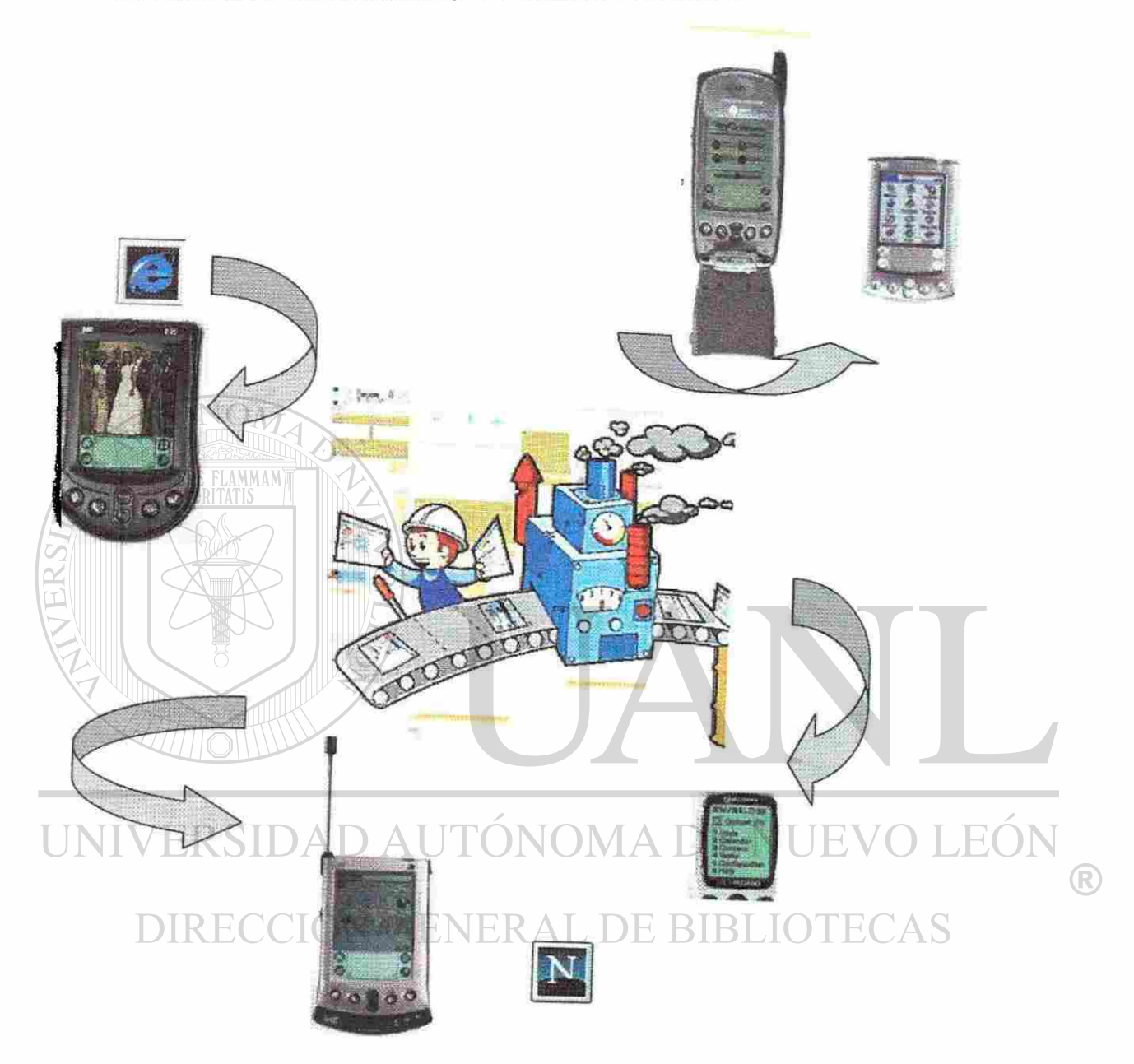

Medios Hoy en día existen muchos medios tecnológicos mediante el cual el contenido en Internet puede viajar, desde Navegadores hasta PDAs, en este capítulo revisaremos el funcionamiento de algunos de los más importantes.

#### **4.11.1 Navegadores**

usuario.

¿Qué es Software de Navegación (navegador, cliente Web o browser)? Se refiere a un programa que permite al usuario ver los documentos basados en Web. Todos los navegadores recuperan información escrita en forma semántica y ubicadas en computadoras remotas, y después componen o acomodan el texto, los gráficos y los elementos multimedia en la máquina del

El primer navegador, llamado Mosaico NSCA, fue desarrollado por el Centro de Nacional de Supercómputo a inicios de los 90s. La fácil interfase basada en clics ayudó a popularizar la web.

Lo que el navegador hace con mayor frecuencia es manejar documentos Web. Cada página que usted carga desde Web es un documento único, escrito en un lenguaje llamado HTML, Lenguaje para Marcado de Hipertexto (HyperText

Markup Language), que incluye el texto del documento, su estructura y cualquier vínculo a otros documentos, imágenes u otros medios.

## DIRECCION GENERAL DE BIBLIOTECAS

El visualizador se comunica con el servidor Web en Internet y recupera un documento de ese servidor. Si el documento es un archivo HTML, a continuación interpretará el código HTML contenido en el documento y formatea y despliega el documento. En caso de que el documento contenga imágenes o vínculos con otros documentos, también controla esas partes.

## Navegadores más populares

Por encima de todos los navegadores se encuentra dos:

El *Microsoñ Internet Explorer* y el *Netscape Navigator* son los dos navegadores más famosos del mercado, tanto Microsoft como etscape han invertido mucho dinero en el desarrollo de sus productos. La gran batalle entre ellos se basa en quienes desarrollas sus nuevas implementaciones o novedades lo más rápido posible. Y son tan populares ya que pueden obtenerlos descargándolos de manera gratuita desde los mismos sitios de sus compañías, inclusive se pueden tener ambos instalados en una computadora y revisar el funcionamiento de cada uno de ellos.

En lo que sí son muy diferentes es en su versión para Macintosh contra la de Windows.

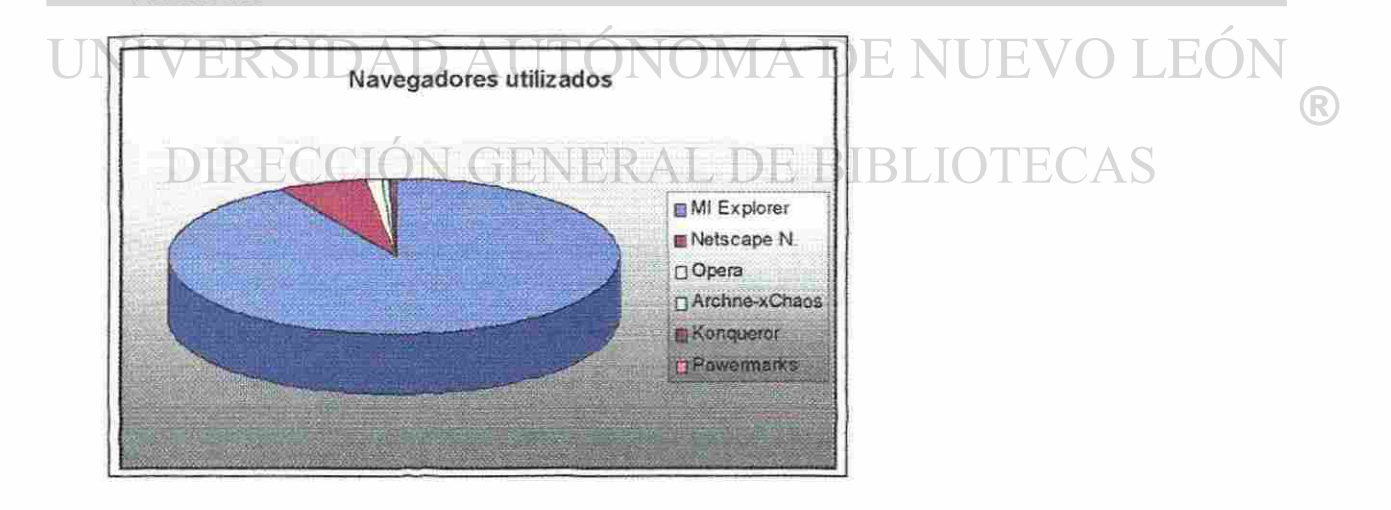

<sup>1</sup> Naveoadores mas utilizados ww internetstats com

#### Microsoft Internet Explorer

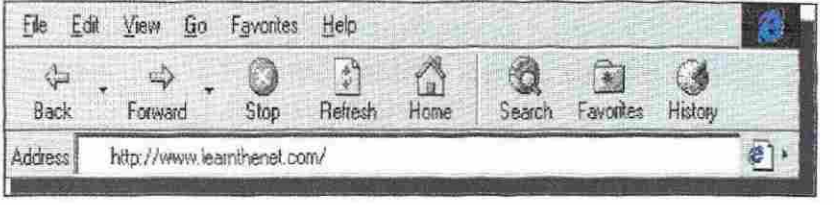

#### Nestcape Navigator

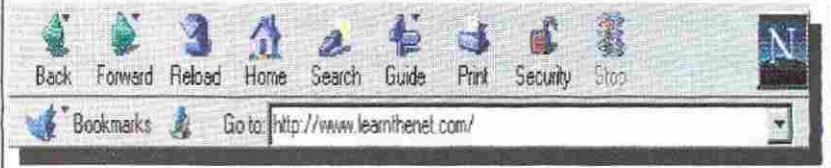

## ONOM **ALERE FLAMMAM**

## ¿Pero cómo funcionan un Navegador?

El renglón de botones en la parte superior def navegador, el cual es conocido

como ToolBar o barra de herramientas, nos ayuda ahora si que a viajar entre

todas las posibilidades de Internet, manteniéndonos al tanto de donde estamos

®

y donde estuvimos.

#### **JEVO LEO AUTONOMA DE NI** ERSIDAD.

Botones y opciones más importantes

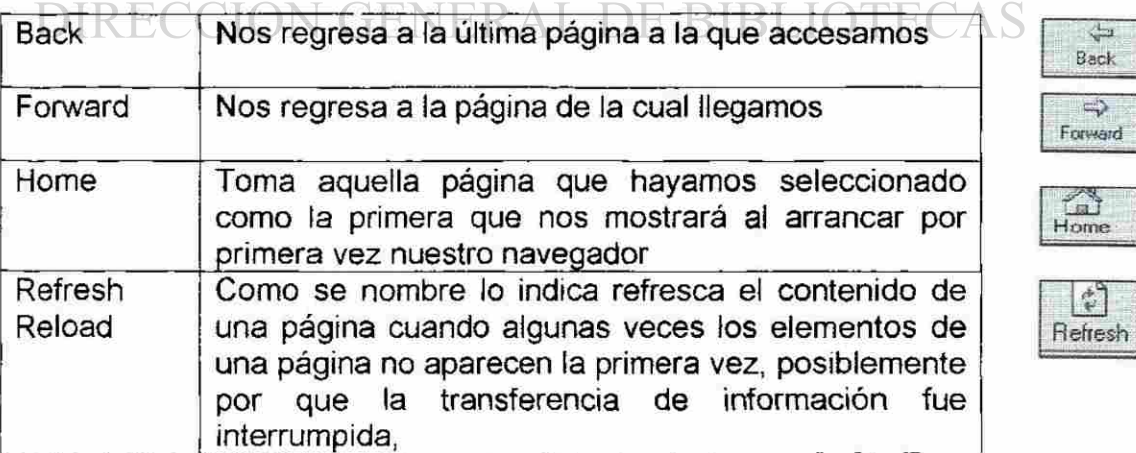

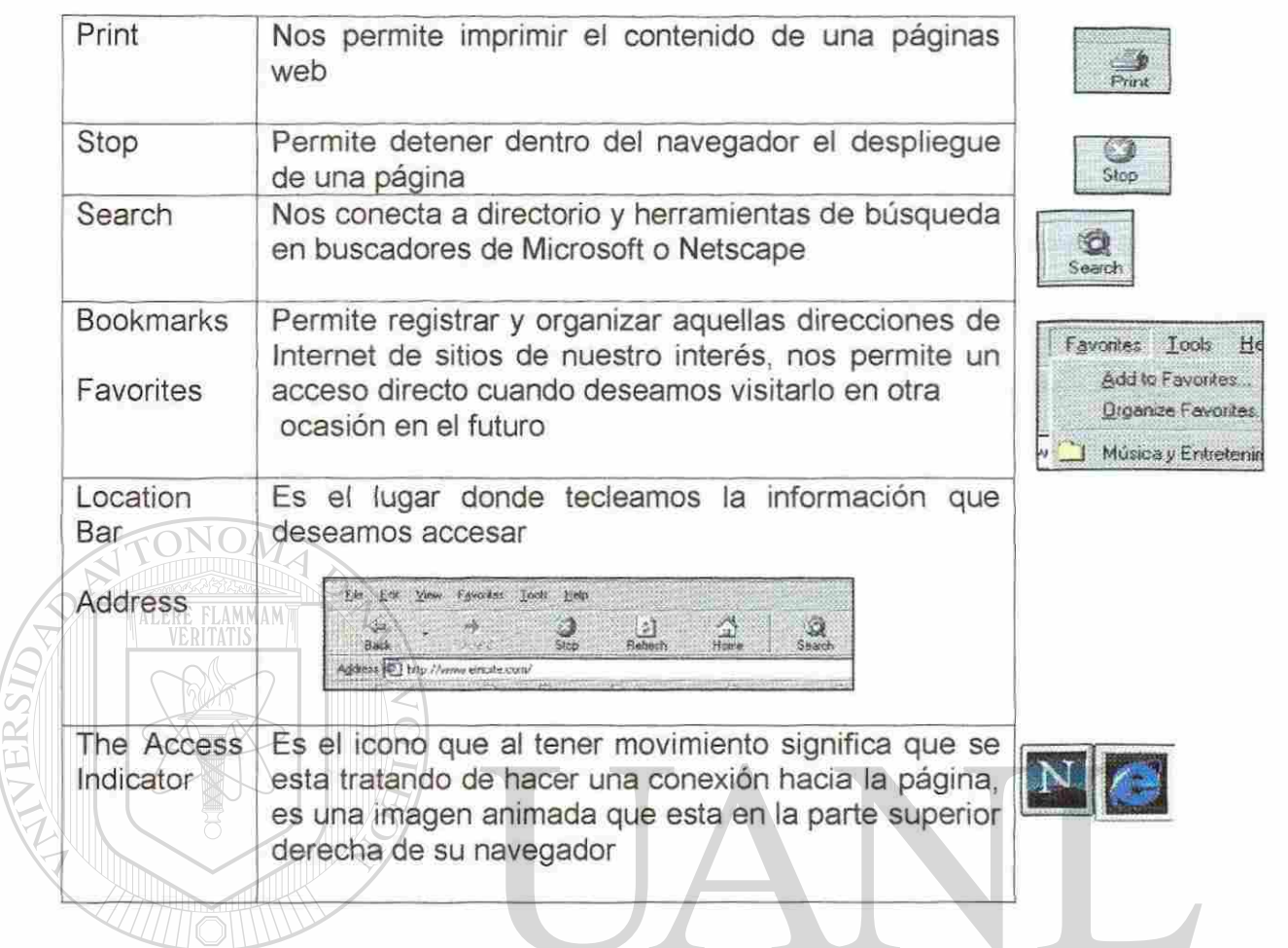

Un eterno problema: El sitio no funciona con cualquier navegador H(

La industria computacional tanto en hardware como software se ha diversificado tanto que actualmente existen tanto diferentes equipos (PCs, Macintosh, MainFrames, etc.) como diferentes sistemas operativos (Windows, Lynux, Mac OS) esto ha llevado a las compañías desarrolladores de software a elaborar versiones de Navegadores para múltiples sistemas operativos.

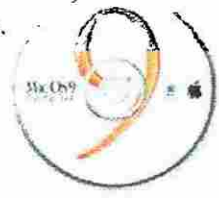

®

Una realidad es que el código con el que se desarrolla un sitio de Internet no funciona de la misma manera en un ambiente Windows que en el de Macintosh, desgraciadamente para muchos de los sitios de Internet resulta más fácil abocarse en desarrollar sitios webs para el navegador y sistema operativos que

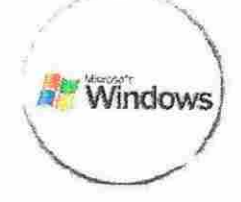

domina el mercado, sin tomar en cuenta aquellos otros, que aunque son minoría puede dejar de aprovechar dicha información ya que no se les despliega correctamente.

Debiera mantenerse como control de calidad el hecho de que cada sitios tuviera versiones para cualquier sistema operativo o navegador, esto ayudaría a tener una cobertura mayor en los usuarios.

## 4.11.2 Asistentes Digitales Personales (PDAs)

# UNIVERSIDAD AUT DIRECCIÓN GENERAL DE

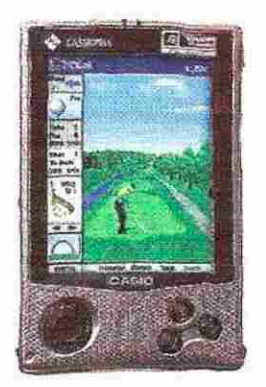

El incremento en el uso de los Asistentes Digitales Personales ha impactado de tal manera en Internet que hoy en día se desarrollan muchas aplicaciones o Plug-ins que permiten desplegar textos, correos, fotos en estos dispositivos

Para realizar sus actividades diarias y cumplir con sus compromisos, cada día son más los usuarios que se apoyan en las computadoras de mano o 'handheld', y se olvidan del lápiz y el papel.

Así es común encontrar a ejecutivos, médicos, estudiantes y hasta amas de casa registrando teléfonos, enviando emails, leyendo libros y periódicos, grabando mensajes, escuchando música y jugando...todo desde su PDA

El PDA mas utilizado es la Palm, la capacidad de estos equipos esta en función del uso eficiente de memoria y energía que permite trabajar archivos y aplicaciones desde 2MB y procesadores pequeños (30Mhz) con bajo consumo de batería logrando equipos baratos.

Dada su sencillez se han multiplicado las aplicaciones las cuales se pueden conseguir, por miles, tanto en tiendas como gratuitamente en Internet, su sistema Graffiti de reconocimiento de caracteres es eficiente y sencillo.

(R)

En pocas palabras ia facilidad de consultar datos, la rapidez de manejo y la portabilidad, esto hace una diferencia importante en la vida de los usuarios, no

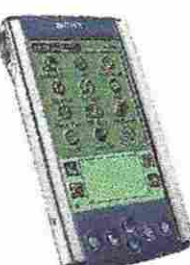

es sólo una agenda sino es todo un sistema de localización de datos al instante que uno trae en su bolsa y eso es invaluable.

Otra de las grandes ventajas es la sincronización que se hace con una computadora personal por medio de un cable, ya que permite enviar información de mails, contactos y citas de software como Outlook, esto es muy bueno ya que siempre tendremos esta información en nuestro bolsillo, y otra ventaja es que en caso de pérdida o robo, ia información no se pierde porque esta sincronizada en la computadora; y si hay que actualizar teléfonos o direcciones no hay que invertir mucho tiempo como sucede con las agendas de papel.

# Teléfonos Celulares

El crecimiento del uso de teléfonos celulares ha crecido tanto en México como en el mundo que las compañías telefónicas han invertido muchos millones ^

de

dólares en ofrecer servicios de información de Internet directamente desde su teléfono celular.

Aunque los teléfonos celulares actuales se ven limitados en su capacidad de

manejo de información debido al poco ancho de banda que manejan, pueden dar al usuario móvil algunos servicios que otro tipo de conexiones no ofrecen.

Hay quienes critican que el hecho de que no existan gráficos, colores, sonidos, multimedia ó envío de archivos dentro del celular lo hace limitado, pero lo cierto es que la conexión en celulares es mucho más que Internet,

R

¿Que tipo de información podemos recibir en un teléfono celular?

- **Noticias**
- Leer mails

ALERE FLAMMAM

• Recibir reportes del clima

• Alertas sobre la llegado de cierta información LEOI

- Realizar pedidos
- **ECAS** BIBI • Consultar saldos en cuentas bancarias

### 4.11.3 ¿Cómo funciona esta visualización?

La mayoría de los dispositivos te dan acceso a información en formato de texto. Para que esto se hiciera realidad fueron creados diferentes protocolos de información.

Uno de ellos es WAP (Wireless Access Protocol), diseñado para que en los teléfonos celulares y oíros dispositivos móviles puedas consultar información en tiempo real de algunos portales de internet. Por ser presentada en un formato distinto, la información de los portales tiene que ser diseñada de una forma diferente a lo que ves al conectarte a Internet en una computadora. Empresas como MovilGo y AvantGo, entre otras, trabajan para diseñar los portales para dispositivos móviles.

 $x_0$  **J**  $\left(\frac{1}{2}x_0 + \frac{1}{2}x_1 + \frac{1}{2}x_2 + \cdots + \frac{1}{2}x_n + \cdots + \frac{1}{2}x_n + \cdots + \frac{1}{2}x_n + \cdots + \frac{1}{2}x_n + \cdots + \frac{1}{2}x_n + \cdots + \frac{1}{2}x_n + \cdots + \frac{1}{2}x_n + \cdots + \frac{1}{2}x_n + \cdots + \frac{1}{2}x_n + \cdots + \frac{1}{2}x_n + \cdots + \frac{1}{2}x_n + \cdots + \frac{1}{2}x_n + \cdots + \frac{1$ ATTET PACE SCIENCE .<br><u>Jos II.</u> - Traval Industry Takes<br>*Off With Avantilli Bank*a Sandi Mobile Solutions i<mark>nc. In</mark> - Plumber and Anantois<br>Team up to Daliver Robie for todays *SUSIHESS*  Team up to Deliver 1959<br>Cranpose Partel Sulpting<br>S<mark>ull 3 -</mark> Aventūs Sinos Pick<br>Cellates Aspiratori and today's *LIFESTRIE* MOODE JA LANET SCAVOCE Levent Hatch **Inneco**  $\overline{\mathbf{v}}$  sets  $[1498]$ evite NEW USER: [ SERIE ] **Pike.. Principal Professional Avenue**<br>Pyles Presb*yte*. <mark>arahima</mark> - Sisopier avandiki (<br>Lithu Nobel Salutanis<br>Havetay, Hephindiki IV, Itali on Lincoln's Date with a Syard Ga Hoste **Expendix has built a director**<br>recovery enforcement diameters<br>help users defeat and buyeding. **House Co.** with developers on the

Lets Floorences: Wines Floorence Floorence Floorence Floorences Electronic Cle

ú

 $\widehat{\mathcal{M}}$ 

B

i-..».-. .•• HO\* Îak-Wi fa • \*-•"«» *^* "\*'''«•

Avant ...

S.

 $H$ ,

il.k Addressed by

JNI

#### Software

E.

at . 21 R

[www.avantgo.com](http://www.avantgo.com)  Este sitio distribuye soluciones móviles aplicables tanto para teléfonos celulares como Palm Pilots

(R

 $\sim$ 

Y esta tan grande este crecimiento que 2 empresas líderes en teléfonos y sistemas de cómputo han establecido una alianza para desarrollar este tipo de dispositivo, el grupo sueco de telefonía Ericsson y el fabricante estadounidense de computación IBM anunciaron que establecerán una alianza para ayudar a las compañías financieras a ofrecer nuevos servicios de Internet por telefonía celular.

La alianza se basa en combinar la experiencia de Ericsson en comunicaciones inalámbricas con la competencia de IBM en servicios financieros y tecnología informática. Ambas empresas ofrecerán servicios de tipo de empresas a clientes (B2C), como la administración de fondos, control de cuentas, transacciones móviles y avisos de pago.

IBM es una de las compañías que han sentado las bases de la industria computacional, con mas de 50 años de experiencia y Ericsson es el tercer proveedor mundial de telefonía móvil, con 41 millones de aparatos y el 10 por ciento del mercado mundial, por debajo de Nokia, con una participación del 30.6 por ciento, y del estadounidense Motorola, que tiene un 14.6 por ciento.

(R)

## **CAPITULO 5**

## **PROPUESTA DE SOLUCIÓN:**

## **CONSTRUCCIÓN DEL SITIO CON EL CONTENIDO IDEAL PARA EL**

## **PROFESIONISTA**

Inmersos en el gran mundo de Internet cada día nos damos cuenta que realmente que como profesionista navegamos en muchos sitios sin obtener en primera instancia, es decir rápidamente lo que andamos buscando. Tenemos que saltar de sitio en sitio, de buscador en buscador hasta dar con nuestro objetivo.

En base a este estudio y a retroalimentación de los profesionistas mismos me he dado a la tarea de conceptualizar el sitio ideal para el profesionistas. N GENEKAL DE

 $\left( \mathbb{R}\right)$ 

El contenido de este sitio se base en conceptos fundamentales como estar informado, investigación, entretenimiento, actualización de conocimientos, herramientas y muchas otras más.

*Estadísticas.* Hoy en día es necesario conocer como se encuentra ia situación de nuestro país, ia opinión de nuestros habitantes en temas de interés hasta el impacto que ha tenido Internet en nuestra sociedad.

En este apartado se presentarán desde estudios metodológicos hasta simples sondeos en línea que le permita al profesionista conocer la opinión de muchos como él.

*Personaliza tu página.* La personalización consiste en adaptar en tiempo real el contenido de un sitio de acuerdo a ios intereses del cibernauta de una manera individual.

En esta apartado el profesionista seleccionará aquellas noticias, herramientas e indicadores que sean de su interés, o si lo prefiere en base al manejo de

cookies el sitio de profesionistas.com hará un análisis de aquellos temas que ha seleccionado con frecuencia para genera un perfil adecuado.

## DIRECCION GENERAL DE BIBLIOTECAS

## Otros servicios

Aprovechando un poco el espacio integramos estas dos herramientas:

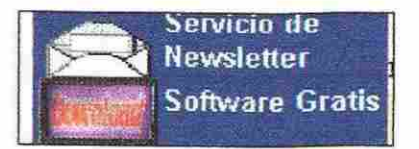

**! Software Gratis** *Servicios de Newsletter,* mediante el cual el

(R

profesionista inscribiendo y registrando su correo electrónico recibirá noticias en tiempo real en su mail sobre los tópicos que desee.

Software Gratis. Son aquellas herramientas de tipo gratuito que estarán disponibles para ser descargadas por el profesionista cibernauta de una manera muy sencilla, ¿que tipo de software?

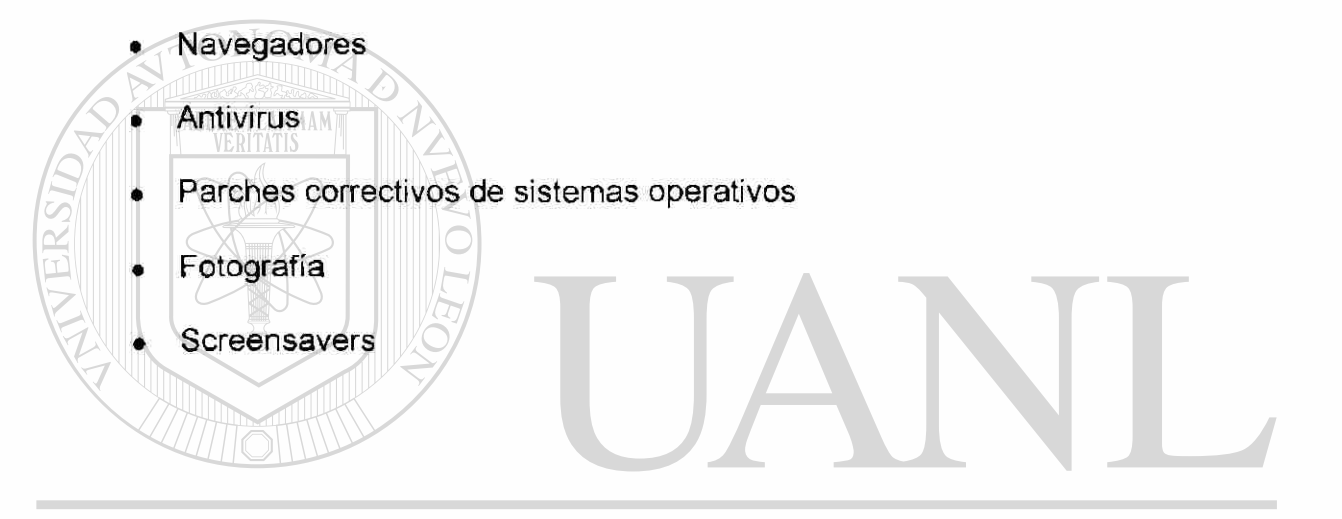

UNIVERSIDAD AUTÓNOMA DE NUEVO LEÓN ® DIRECCIÓN GENERAL DE BIBLIOTECAS

## 5,3.4 Area de Noticias

.E

La portada de área de noticias despliega aquellas notas según su categoría temática, por default aparece la Portada que despliega entre 7 y 10 noticias de cualquiera de los temas como Deportes, Entretenimiento, Finanzas, etc.

## FIGURA 34

## ELEMENTOS DEL AREA DE NOTICIAS

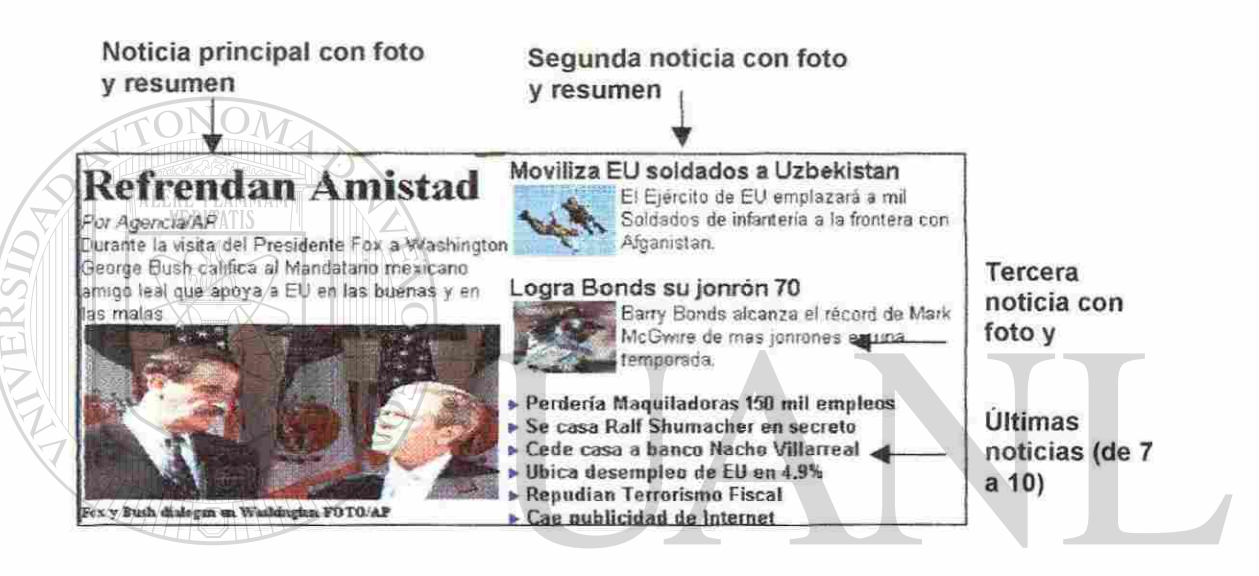

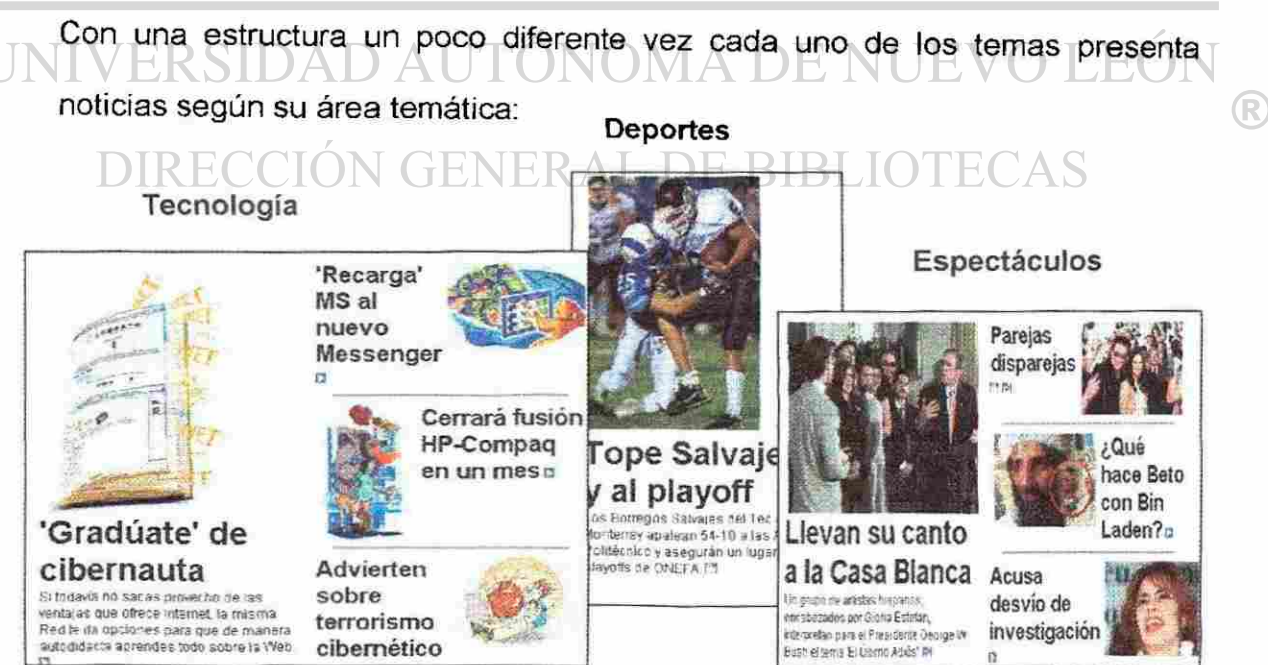

## 5.3.5 Herramientas 2

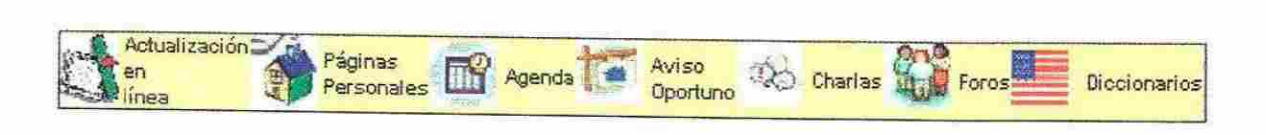

### Actualización en línea

Esta herramienta permite que de una manera interactiva al

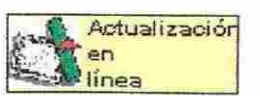

profesionista tomar cursos desde su computadora personal, estos cursos o

seminarios serán difundidos a través de videos o con documentos de Powerpoint. Con algunas sesiones o apartados para retroalimentar a los instructores, ¿qué tipo de cursos se puede ofrecer?

- Motivacionales.
- Platicas sobre tendencias futuras en diversos temas.
- Etc.

## ERSIDAD AUTÓNOMA DE I R

#### GENERAL Páginas Personales

Actualmente y debido a la facilidad de esto, mucho cibernautas

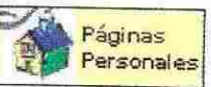

desean formar sus propias páginas y distribuirlas en La Red, por tal motivo profesionistas.com permite al usuario el poder desarrollar su propia página personal, en la cual puede promocionar desde su curriculum, realizar algún ensayo hasta promover el producto de su empresa personal, diariamente se

hará una auditoría para monitorear que no se generan páginas indeseables como aquellas que fomenten el terrorismo o la pornografía.

#### Agenda

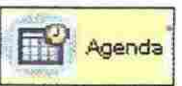

Actualmente es común que nosotros como profesionistas tengamos muchas reuniones o pendientes, las cuales ameritan un registro y proceso de "reminder", el cual tiene que ser muy eficiente y permita manejar fechas futuras, por tal motivo se pretende crear una Agenda que permita al fechas futuras, por tal motivo se pretende crear una agenda que permita al motivo se pretende crear una Agenda que permita al motivo se pretende crear una agenda que permita al motivo se pretende crear una agenda que perm profesionista registrar sus citas y contactos y recibir recordatorios con profesionista registrar sus citas y recordatorios y recordatorios y recordatorios y recordatorios y recordatorios contactos y recordatorios y recordatorios y recordatorios contactos y recordatorios y recordatorios y record anticipación sobre la existencia de alguna. anticipación sobre la existencia de alguna. En el estado de alguna. En el estado de alguna. En el estado de a

### Avisos Oportunos

El aviso oportuno es similar al servicio de avisos de ocasión, Aviso Oportuno nosotros como profesionistas siempre hemos tenido algún momento en el cual

deseamos vender a la venta nuestro automóvil, hasta nuestra casa, es básicamente permitir al usuario registrar su anuncio por un espacio de días en R ciertas categorías muy precisas como: Autos, Computadoras, Casas, Muebles, etc. Así mismo que el sistema registre ios datos del anunciante.

### **Chartas**

No podía dejar fuera los servicios de Chats, ya que si bien

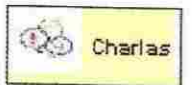

mucha gente lo utiliza para perder el tiempo otros lo utilizan para generar algún vinculo importante, pudiésemos decir que en esta herramienta es una reunión

entre profesionistas registrados con algunos cuartos o "rooms" que los identifiquen.

### Foros

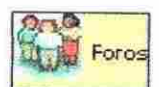

Diccionarios

Este es una de mis herramientas preferidas, mediante el cual los profesionistas debate y platican sobre temas definidos por ellos mismos, la idea es que el sitio despliegue o invite a foros organizados por profesionistas.com en base a sus solicitudes de los mismos usuarios.

A partir de algún tema los usuarios pueden hacer comentarios o replicar intervenciones de otros cibernautas, esto de una manera respetuosa y positiva.

## Diccionarios en línea

ALERE FLAMMAM)

Nunca falta el momento en el cual al estar escribiendo o leyendo algún ensayo, trabajo o reporte nos nace la duda sobre el significado  $\mathbb B$ de ciertas palabras, ya sea definiciones en español o su traducción al inglés o viceversa del inglés al español.

Por tal motivo deseamos integrar una base de datos que permita manipular diversos diccionarios, los cuales serían

• Diccionario de palabras, estableciendo su significado

- Diccionario de sinónimos y antónimos
- Diccionario Inglés Español y Español Inglés

El funcionamiento de esta herramienta será en base aun buscador, es decir teclear la palabra y según el diccionario hacer la búsqueda en la base de datos para obtener el resultado.

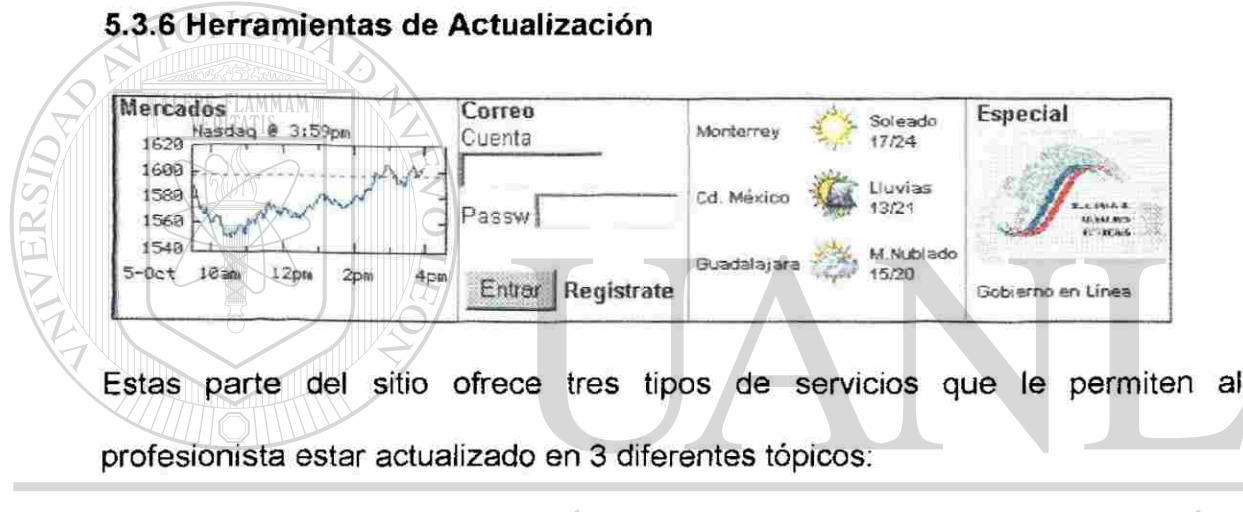

#### ERSIDAD AUTOI VOMA DE NUEV EO ®

- Los mercados **VERAL DE BIBLIOTECAS** • Su Correo
- El Clima
- Reportaje sobre el tema del momento.

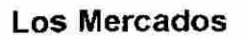

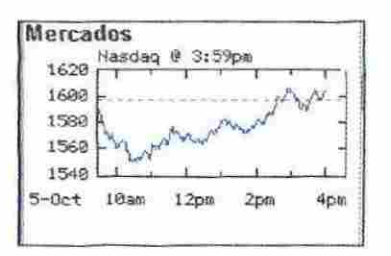

Pretendiendo que muchos de los profesionistas registrados en nuestro sitio sean hombres de negocios buscamos la manera de tener monitoreos sobre los mercados financieros mas comunes, como lo son:

- Situación de las Bolsas de Valores del mundo: como la BMV de México, el Indice Nasdaq y el DowJones.
- Paridad del dólar frente al peso

## - Inflación acumulada

Etc. FLAMMAM)

Son poco indicadores, pero si aquellos mas usuales, se puede agregar o variara algunos dependiendo de los comentarios de los cibernautas o de la época del año en la que nos encontremos.

## UNIVERSIDAD AUTÓNOMA

## El Clima

Si bien en nuestro sitio no contamos con guapas jóvenes

en minifalda para dar el pronóstico del tiempo s

Monterrey Soleado 17/24 Cd. Méjico *%* Lluvias 13/21 Guadal ajara M. Nublado 15/20

 $\left( \mathbb{R}\right)$ 

contamos con una base de datos en la cuál se hacen proyecciones sobre condiciones climatológicas de las ciudad principales ciudades de México y destinos muy comunes de Estados Unidos. En esta herramienta se muestra gráficamente sobre la situación del cielo y las temperaturas mínimas y máximas.

## Correo

**Correo** Cuenta Passw l **Entrar Registrate** 

<sup>(R)</sup>

El servicio de correo es uno de los que mas utilizamos como profesionista, diariamente tenemos que enviar

mensajes, documentos y recibir respuestas de otros usuarios.

El mecanismo es muy sencillo el usuario se registra con algunos datos básicos

y obtiene su cuenta con un dominio llamada @profesionistas.com.

El usuario puede accesar desde nuestra página principal emitiendo su cuenta y

clave de acceso y así obtendrá sus mensajes.

El correo posee las siguientes características:

#### **NOMA DE NUEVO** INIVERSIDAD AUTO

- El usuario posee hasta 5MB para grabar sus mensajes y documentos
- 'ECAS • Permite enviar mensajes hasta 20 usuarios simultáneos
- Posee un antivirus que revisar los archivos cuando deseamos hacer un intercambio entre ellos

## 5.3.7 El Especial del momento

Este apartado es un especial del tipo noticioso que nos permite conocer y estar actualizados sobre temas específicos que están de moda, que informan al usuario para obtener un buen servicio o tomar una adecuada decisión

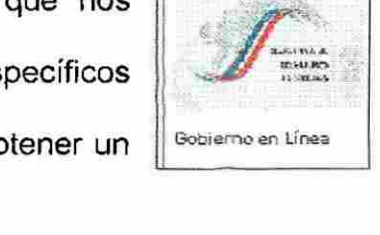

Especial

En nuestro ejemplo mostramos un estudio sobre los sitios con los que cuenta algunos gobiernos municipales, estatales y el federal, mediante los cuales se puede obtener información diversa y más importante es que se pueden hacer trámites como pagos de tenencias de automóviles, pago de servicios como agua e impuesto predial, etc.

## UNIVERSIDAD AUTÓNOMA DE NUEVO LEÓN R DIRECCIÓN GENERAL DE BIBLIOTECAS

### **5.3.8 Información sobre Derechos y Legal**

>erechos Reservados Profesionistas en México, S.A. de C.V., Derecho de Autor353Q2-7 3 Aviso Lega l

Hoy en día uno de los tema mas importantes para las empresas que manejan contenido en Internet es su batalla por mantener los derechos de autor, ya que la información puede ser tomada de un sitio de Internet haciendo un simple copy-paste y publicándose en otro sitio con fines de lucro sin permisos del autor. **ALERE FLAMMAM** 

Es por eso que en **profesionstas.com** se busca ser muy claro en esto y se especifica una marca registrada y se despliega un Aviso Legal, en español y en inglés el cual podría ser el siguiente:

## Aviso legal DAD AUTONOMA DE NUEVO **JEO**

## **N GENERAL DE BIBI**

© Derechos Reservados 2001 **Profesionistas de México, SA de CV.** Todos los

Derechos Reservados.

- Prohibida su reproducción Total o Parcial

Todos los materiales contenidos en este Sitio (Incluyendo, pero no limitado a, texto, logotipos, contenido, fotografías, audio y video) están protegidos por las leyes de Derechos de Autor y demás Leyes relativas Internacionales y de ios Estados Unidos Mexicanos.

El uso de imágenes, fragmentos de videos, fragmentos de eventos deportivos, programas y demás material que sea objeto de protección de los derechos de autor, será exclusivamente para fines educativos e informativos, y cualquier uso distinto como el lucro, reproducción, edición o modificación, será perseguido y sancionado por el respectivo titular de los Derechos de Autor.

Queda prohibido copiar, reproducir, distribuir, publicar, transmitir, difundir, o en cualquier modo explotar cualquier parte de este servicio sin la autorización previa por escrito de **Profesionistas de México,** Sin embargo, usted podrá bajar material a su computadora personal para uso exclusivamente personal o educacional y no comercial limitado **a** una copia por página. Usted no podrá

TALERE FLAMMAMT

remover o alterar de la copia ninguna leyenda de Derechos de Autor o la que manifieste **la** autoría del material. DIRECCION GENERAL DE BIBLIOTECAS

**Profesionistas.com** no autoriza el uso de "frames", Logos o gráficos. Generalmente usted no requiere solicitar permiso para utilizar una Liga de hipertexto solo si esta liga lo lleva a Elnorte.com en una ventana separada, y donde el URL de Elnorte.com sea claramente visible.

Para cualquier asunto relacionado con este Aviso, por favor contacte a nuestro Departamento Legal.

Profesionistas en México, SA de CV At'n: Lic. Alfredo Flores Ruperto Martínez 2830 Ote. Monterrey, NL. México 64000 Fax: +52 (8) 342-6801 E-Mail: [aflores@profesionistas.com](mailto:aflores@profesionistas.com) copyright notice © Copyright 2001 **Profesionistas de México,.** All rights reserved.

#### UNIVERSIDAD AUTONOMA DE I EO R

All materials contained on this site (including, but not limited to, text, logos, content, photographs, video and audio) are protected by International and United Mexican States Copyright and other laws.

You may not copy, reproduce, distribute, publish, modify, broadcast, or in any way exploit any part of this service, without the prior written permission of **Profesionistas de México.** 

However, you may download material from **Profesionistas.com** for your own personal, noncommercial or educational use as follows: You may make one machine readable copy and/or one print copy that is limited to occasional articles of personal interest only. You may not alter or remove any trademark, copyright or other notice from copies of the content.

**Profesionstas.com** does not allow framing or use of our logos or graphics. You generally do not need to request reprint permission if you are requesting a text link only back to the **Profesionstas.com** website. We reserve the right however, to revoke permission at any time for such text links.

For further information you may contact our Legal Office, which will be answering your questions regarding this notice:

Profesionistas en México, SA de CV A DE NUEVO LEO At'n: Lie. Alfredo Flores (R) Ruperto Martínez 2830 Ote. NERAL DE BIBLIOTECAS

Monterrey, NL. Mexico 64000

Fax: +52 (8) 342-6801

E-Mail: [aflores@profesionistas.com](mailto:aflores@profesionistas.com)

## **CAPITULO 6**

## **INTERNET PARA EL PROFESIONISTA:**

## **INTERNET 2**

Actualmente existen miles de millones de páginas de Internet, algunos con buen contenido otras no tanto, si bien el origen de Internet fue el intercambio de información para fines de investigación, esto actualmente no es así.

El hecho de existir muchos otros tipos de sitios que tiene objetivos y fines diferentes a los de la investigación ha causado sobresaturación en las redes congestionando todo el mundo de Internet.

## VOMA DE NU

Por eso desde hace aproximadamente 3 años se viene planeando el desarrollo de una nueva red, alejado del Internet actual, esta es llamada Internet 2.

El uso de Internet como herramienta educativa y de investigación científica ha crecido aceleradamente debido a la ventaja que representa el poder acceder a grandes bases de datos, la capacidad de compartir información entre colegas y facilitar la coordinación de grupos de trabajo.

Internet 2 es una red de cómputo con capacidades avanzadas separada de la Internet comercial actual. Su origen se basa en el espíritu de colaboración entre las universidades del país y su finalidad es la de desarrollar tecnología y aplicaciones avanzadas que complementen la misión de investigación y educación de las instituciones de educación superior, además de ayudar en la formación de personal capacitado en el uso y manejo de redes avanzadas de cómputo.

Algunas de las aplicaciones en desarrollo dentro del proyecto de Internet 2 en el ámbito internacional son: telemedicina, bibliotecas digitales, laboratorios virtuales, manipulación a distancia y visualización de modelos 3D; aplicaciones todas ellas que no serían posibles de desarrollar con la tecnología del Internet de hoy.

## INOMA D

Se dice que en México Internet 2 participarán todas aquellas universidades, R institutos de investigación, del sector público, privado o social, personas morales y sociedades mercantiles que estén comprometidas con el desarrollo, evolución y utilización de aplicaciones educativas y de tecnología avanzada de redes de telecomunicaciones y de cómputo.

No hay que perder de cerca el objetivo escencial del Internet 2 y en él las universidades son la fuente principal de demanda tanto por las tecnologías de intercomunicación como por el talento necesario para ponerlas en práctica. Las misiones de educación e investigación más y más requieren la colaboración de personal y de equipo situado en los campus a través de todo el país. Estos son exactamente los tipos de tareas que no son posibles con la Internet actual y las que necesitan las tecnologías que la Internet2 se propone crear. Al mismo tiempo el nivel de pericia en conexiones por medio de computadoras en las universidades miembro, es insuperable. Las Universidades tienen una larga historia de desarrollo de redes avanzadas de investigación y de ponerlas en funcionamiento. Esta combinación de necesidades y recursos proporciona el marco perfecto para desarrollar la próxima generación de posibilidades de

Cuando Internet 2 sea una realidad los profesionistas sabrán aprovechar lo mejor de ella y seguir buscando su crecimiento profesional.

## UNIVERSIDAD AUTÓNOMA DE NUEVO LEÓI R) DIRECCIÓN GENERAL DE BIBLIOTECAS

Internet.

## **CONCLUSIÓN**

Al inicio del desarrollo de este Tesis nunca llegue a pensar sobre tantas variantes que intervienen en el manejo del Contenido de Internet, a medida que iniciaba a investigar sobre los usos y costumbres de Internet me di cuenta que en el mundo existen millones de usuarios que día a día se topan con sitios que ofrecen contenido desde muy buenos hasta aquel contenido que no ofrece nada

Bueno o malo, el contenido es una gran ventana para el conocimiento, ya que en años pasados solo los expertos en sistemas de cómputo o empresas de grandes recursos eran los únicos que pudiesen intercambiar grandes cantidades de información de una manera tan inmediata.

#### NOMA DE NI ER

positivo.

Tomo como ejemplo la educación por medio de Internet, por medio del cual actualmente comunidades de remotas localidades puede tener acceso a una educación con mejores instructores sin tener que recorrer grandes distancias.

Dicen que el contenido es el rey, y si lo es, ya que basta con un solo clic para enterarnos de lo que sucede a nuestro alrededor y en nuestro mundo, con un solo clic. Si esto lo trasladamos a una labor empresarial debemos considerar todos los beneficios que tendremos al desarrollar la marca de nuestro sitio, posicionarnos en el mercado, tener un extra adicional que nuestros competidores, hacer que nuestros usuarios nos visiten y no dejen de visitarnos y sobre todo que generemos más tráfico.

Como profesionistas siempre tenemos que buscar lo mejor para nuestras funciones y estos contenidos no necesariamente requerimos tanto contenido, basta con personalizar lo que realmente deseamos y enfocarnos en ello, lo que deseamos como profesionistas es tener una mayor participación, para que nosotros mismos generemos contenido interesante, deseamos tener buenas y actualizadas fuentes de consulta, tener un diálogo con otros colegas, todo esto de una forma colaborativa en la que hayan foros, grupos de discusión, etc.

Igual de importante es conocer testimonios de éxito sobre estrategias para obtener buenos resultados y desarrollo profesional, con mensajes sencillos, ya que como dicen se buscan pocas palabras y mucha materia. (R DIRECCION GENERAL DE BIBLIOTECAS

El profesionista desea información local, con servicios de valor agregado que sean originales y sobre son costo, gratis.

El contenido es el rey, pero tiene un dueño que lo mantiene por medio del pago de los servicios de acceso a Internet, del consumo de productos que se anuncian por Internet y ese dueño no es el niño, el joven o la ama de casa, es el profesionista.

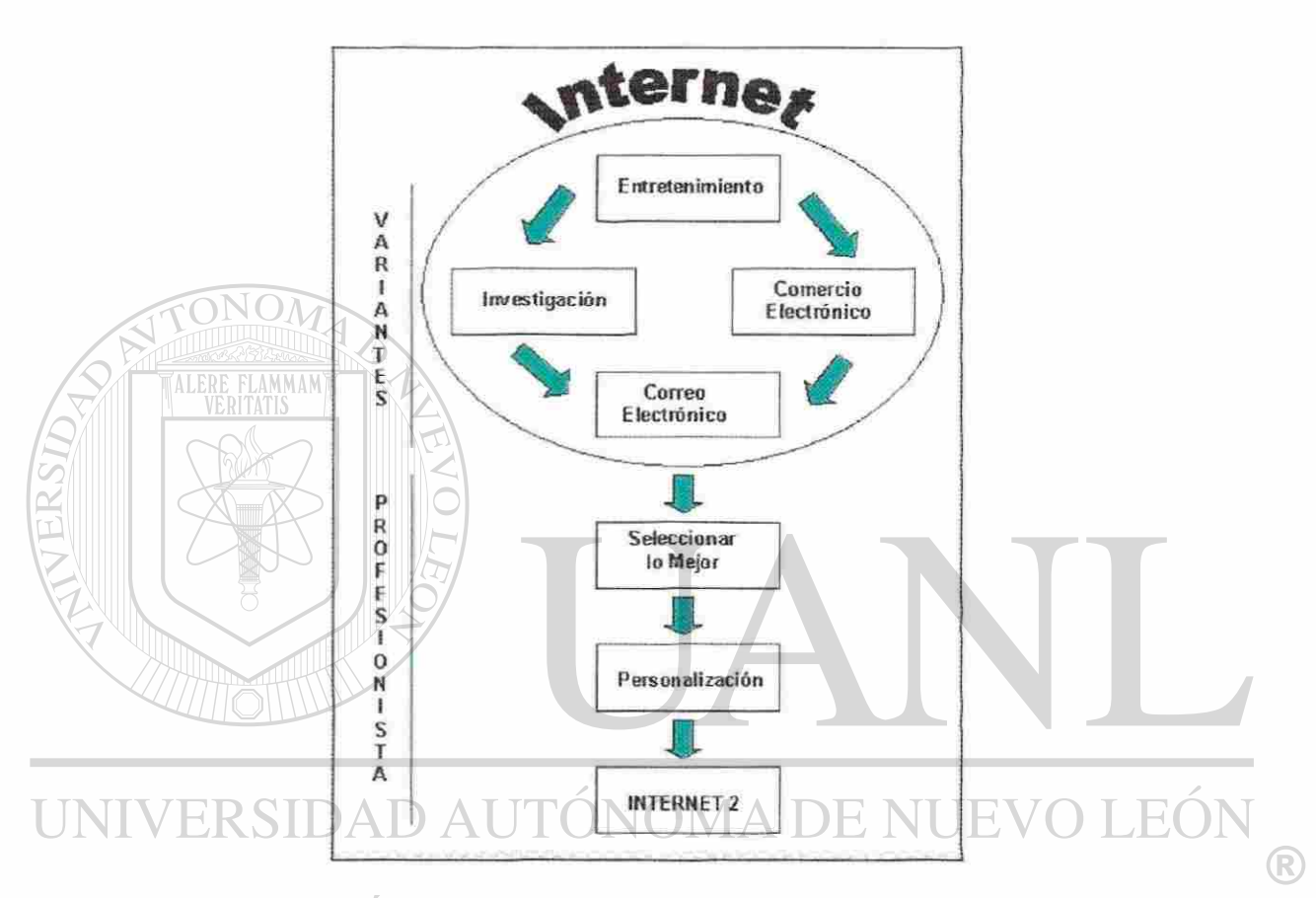

FIGURA 35 VARIANTES DEL CONTENIDO EN INTERNET

En un mundo de Internet donde existen muchas variantes de contenido de Internet es importante que el profesionista seleccione lo Mejor y lo personalice, pero afortunadamente no debemos olvidar que para aquellos profesionistas investigadores que buscan tener mejores herramientas para compartir conocimientos puede explotar las ventajas que hoy por hoy ofrece Internet 2.
### **GLOSARIO DE TÉRMINOS MÁS USUALES SOBRE INTERNET**

A

### **Anonymous**

Usuario, genérico admitido en la mayoría de los servidores FTP. Como password debemos dar nuestra dirección electrónica.

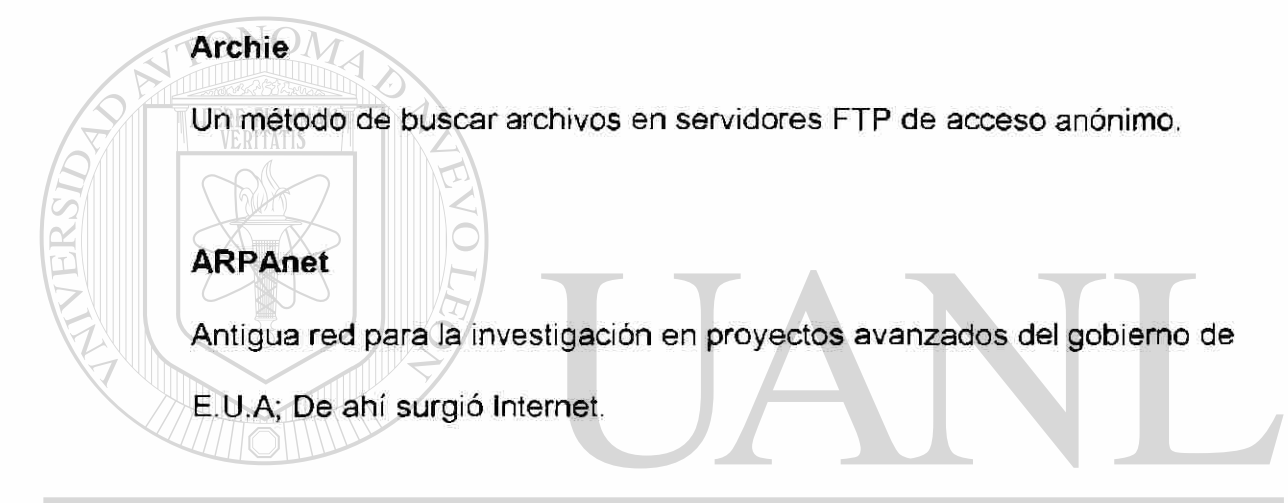

# **ASCI**SIDAD AUTÓNOMA DE NUEVO

(American Standard Code for Information Interchange). Alfabeto Internacional,  $^{\circledR}$ refiriéndose a los archivos, indica que son textos.

### **AT**

Atención. Prefijo de los comandos al módem. Norma del fabricante Hayes

adoptada de facto en todos los modems telefónicos.

**.au** 

Un formato de audio.

### **B**

### **Baud(s)**

**BBS** 

Baudios. Medida de la velocidad de modulación empleada entre módems,

expresada en unidades por segundo. A menudo son empleados erróneamente

como sinónimos, no confundir con bps.

(Bulletin Board System). Cartelera electrónica de noticias y anuncios.

(Bulletin Board System). Cartelera electrónica de noticias y anuncios.

#### UNIVERSIDAD AUTÓNOMA DE NUE EOI

Encabezado en el E-mail para mandar una copia ciega. (El destinatario no ve si VEKAL L E BIBET UTE

R

fue enviado otra copia del mismo correo).

#### **Binary**

Archivos comprimidos y/o ejecutables. No son texto, ni legibles.

**Bit** 

Cantidad mínima de información: 0 ó 1.

### **BPS**

(Bits por segundo). Se refiere a la velocidad de intercambio de información

entre computadoras, módems o enlaces.

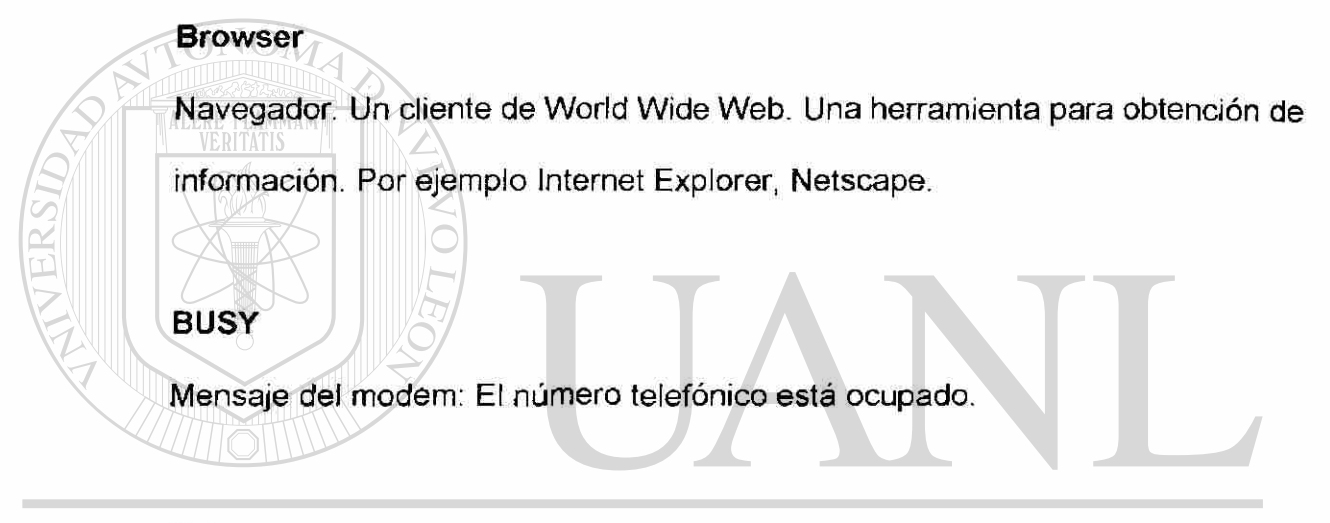

#### **Byte** AD AUTÓNOMA DE NI **JEVO I**  $F($ **Byte**  R

Octeto; mínima unidad direccionable, caracter. (8 bits). DIRECCIÓN GENERAL DE BIBLIOTECAS

## c

### **cc**

(Carbon Copy / Courtesy copy) Con Copia. (Encabezado del correo electrónico).

### **Cliente**

Programa ejecutado en la máquina local, que permite obtener información de

Internet y el World Wide Web.

#### **com**

TALERE FLAMMAM)

**CONNECT** 

Comercial. La mayoría de las empresas pertenecen a este dominio. Comercial. La mayoría de las empresas pertenecen a este dominio.

Mensaje del módem: Se ha establecido conexión con el módem lejano. Algunos

módems agregan la velocidad del enlace. CONNECT 28800.

módems agregan la velocidad del enlace. CONNECT 28800.

### **Correo Electrónico**

Programa que permite intercambiar imágenes (incluyendo anexos), entre usuarios de una o distintas redes computacionales (E-mail). R) DIRECCIÓN GENERAL DE BIBLIOTECAS

**D** 

### **DNS**

(Domain Ñame System) - Sistema de direccionamiento (Mnemotécnico) para

las computadoras de Internet: computadora.subdominio.dominio(.pais)

### **Dirección Electrónica ( Dirección E-mail)**

Compuesta del nombre o número de usuario y luego el de la computadora donde se tiene cuenta (casilla de correo), según formato DNS.

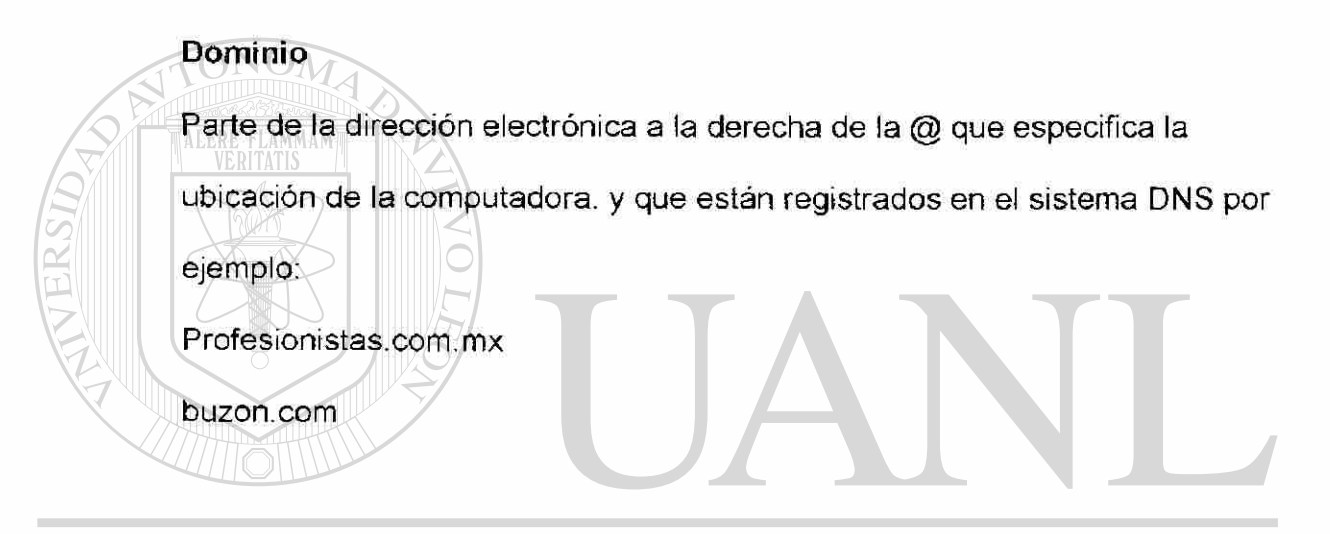

### UNIVERSIDAD AUTÓNOMA DE NUEVO LEÓI R

### DIRECCIÓN GENERAL DE BIBLIOTECAS **edu**

Educación. Dominio empleado por las universidades e institutos para la enseñanza.

### **E-mail**

(Electronic mail). Correo Electrónico.

### **Ethernet**

Norma para red local de 10 Mbps de uso muy difundido.

### **F**

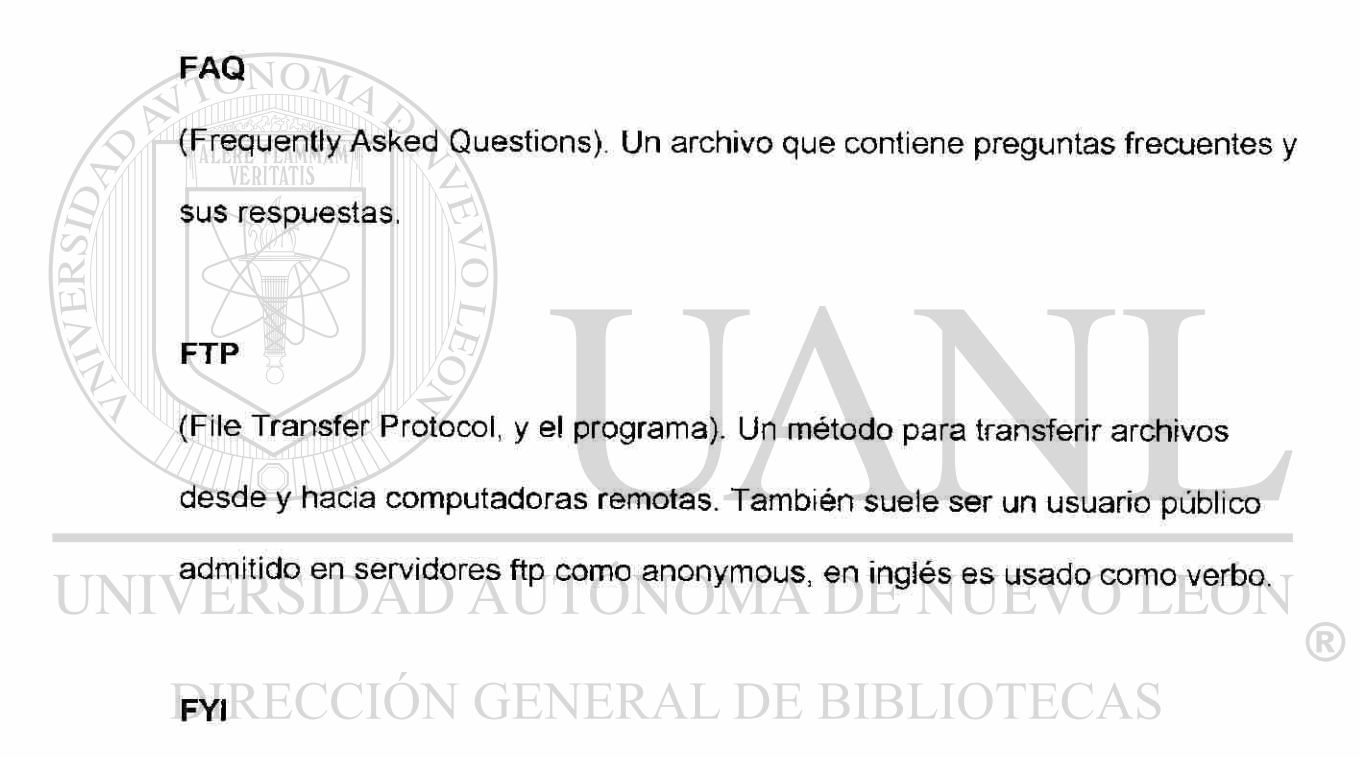

(For Your Information). Acrónimo empleado en correo electrónico.

### **G**

### **Gateway**

Computadora que interconecta redes de diferentes protocolos.

### **GIF**

(Graphics Interchange Format). Un formato de archivos (comprimidos) de

imágenes.

### **GIF Animado**

En formato de archivos gráficos GIF permite de manejar imágenes

transparentes e incluso varias imagenes sobrepuestas que permite en algunos

browsers como Netscape 2 y Explorer 3 ver animaciones.

 $\text{C}\left(\mathbb{X}\right)$  and  $\text{C}\left(\mathbb{X}\right)$  vertex.

### **Gopher**

Un sistema de distribución de textos informativos, presentación de directorios y

LEO

R)

archivos y pasaje directo de un servidor a otro, fue desarrollado en la

Universidad de Minnesota. MA DE NI

# **DERECCIÓN GENERAL DE BIBLIOTECAS**

Government. Dominio reservado para los sitios del gobierno.

### **H**

#### **Hardware**

Se refiere a la parte tangible de los equipos de computación (teclado, CPU, ratón).

### **Hiperliga**

Una liga contenida en un documento que apunta a información dentro de otro

documento. Usualmente representada por una imagen o texto resaltado

mediante un color especial o subrayado.

### ALERE FLAMMAM **Hipermedia**

Documentos con un formato rico en tipos de información, tales como texto,

imagen, video y audio. Estos tipos de información son fácilmente localizados

mediante hiperligas.

### **Home Page**

# VOMA D

®

(Pagina Frontal). El documento de nivel superior perteneciente a una

organización o un documento que el usuario accesa frecuentemente. Es el

documento que se despliega comúnmente cuando se corre una sesión de

Mosaic o Netscape.

### **Host**

Computadora lejana que presta servicio a uno o más usuarios.

### **Hotlist**

Una lista definida por el usuario de URL's visitadas frecuentemente.

### **HTML**

(HyperText Markup Language). Las reglas que gobiernan la creación de documentos que se pueden ver con un browser. La mayoría de los documentos desplegados en Mosaic y Netscape son documentos HTML.

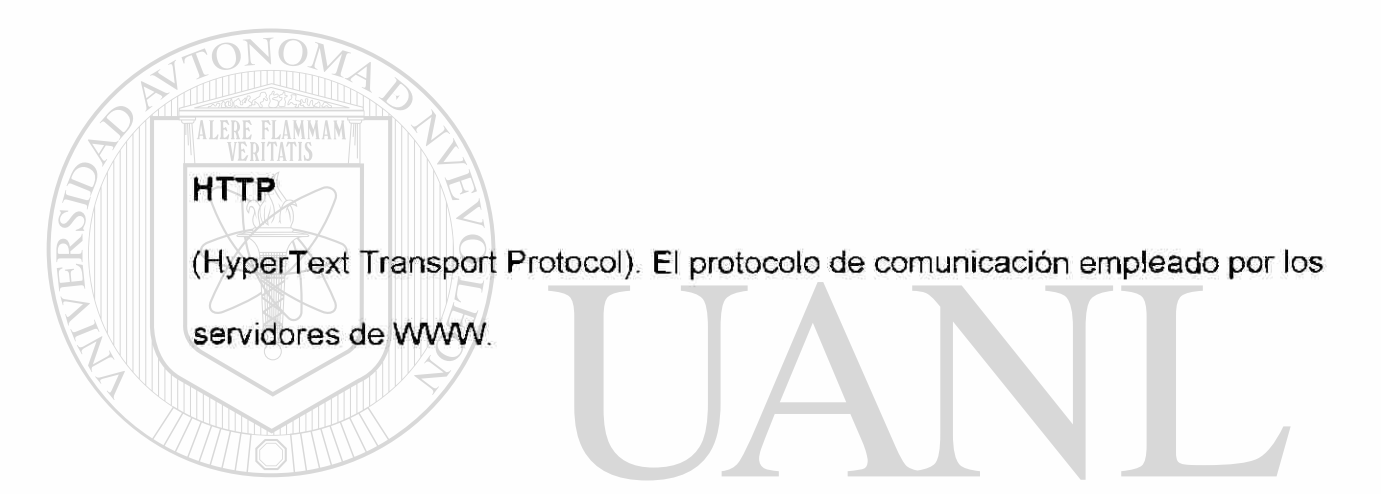

### **HTTPS AUTONOMA DE NUEVO I**

(HyperText Transport Protocol Secured). El protocolo de comunicación seguro

empleado por los servidores de WWW con en clave. Esto es usado para

trasportat por interent información confidencial como el número de tarjeta de crédito.

### **HyperTexto**

Documentos en donde se puede saltar haciendo click en una palabra (link)a otra parte del documento. En el WWW se potencia este concepto, pudiendo saltar a (partes de) documentos existentes en otras máquinas de Internet.

### **I**

**internet** 

Conjunto de computadoras conectadas. (Con minúscula).

Un conglomerado internacional de redes computacionales que conecta

instituciones comerciales, gubernamentales y académicas. (Con mayúsculas).

**InterNIC** 

Organismo encargado de administrar las direcciones de Internet.

#### Organismo encargado de administrar las direcciones de Internet. LEÓ NOMA DE R

IP

H) (Internet Protocol). Protocolo básico (capa 3) de Internet.

Dirección según IP. Son cuatro bytes y generalmente son expresados como

**IIRC** 

(Internet Relay Chat). Programa de conversación interactiva entre usuarios,

### **ISDN**

especializada en la en la transmisión de datos.(Sin empleo de módems).

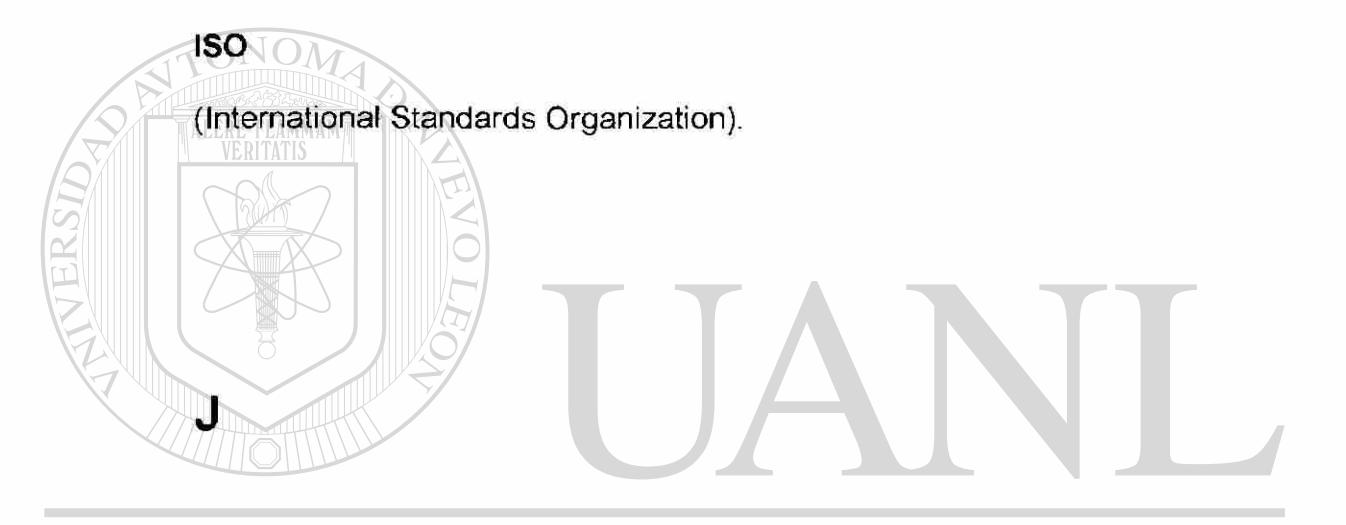

#### **JPEGSIDAD AUTÓNOMA DE NUEVO** EÓN UNIV

(Joint Photographic Expert Group) Un método de compresión de imágenes en formato digital.

 $\times$ 

### **-jpg**

Tipo de archivos de acuerdo a la norma de compresión JPEG.

### **kbps**

(Kilobits por segundo). Velocidad en la transmisión. Miles de bits por segundo.

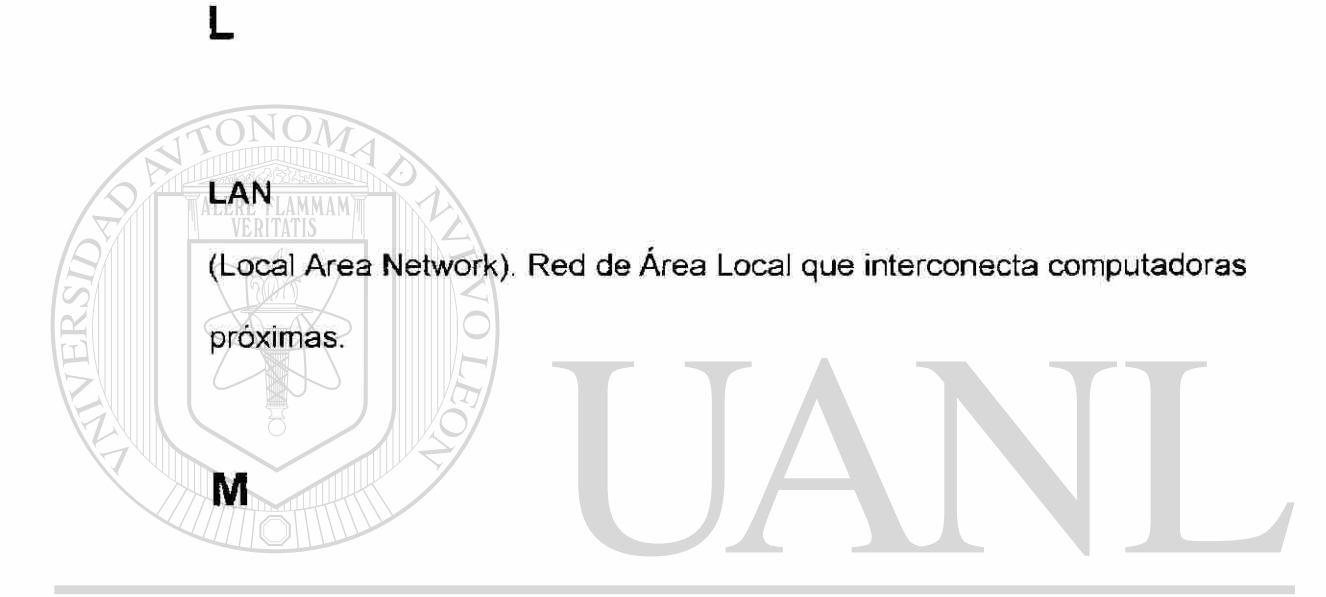

#### **Mbps** IDAD AUTÓNOMA DE NUEVO EON UNI

(Megabits por segundo). Velocidad de transmisión, millones de bits por segundo.

 $\bigcirc$ 

### **MIME**

(Multipurpose Internet Mail Extensions). Método de identificar los archivos recibidos por un cliente, incluye información sobre el tipo de archivo enviado. Por ejemplo texto, audio, postscript, etc. Método de enviar archivos pegados a un correo electrónico.

#### **Módem**

Modulador DEModulador. Equipo que adapta las señales binarias, digitales de una computadora para su transmisión por líneas telefónicas, análogas.

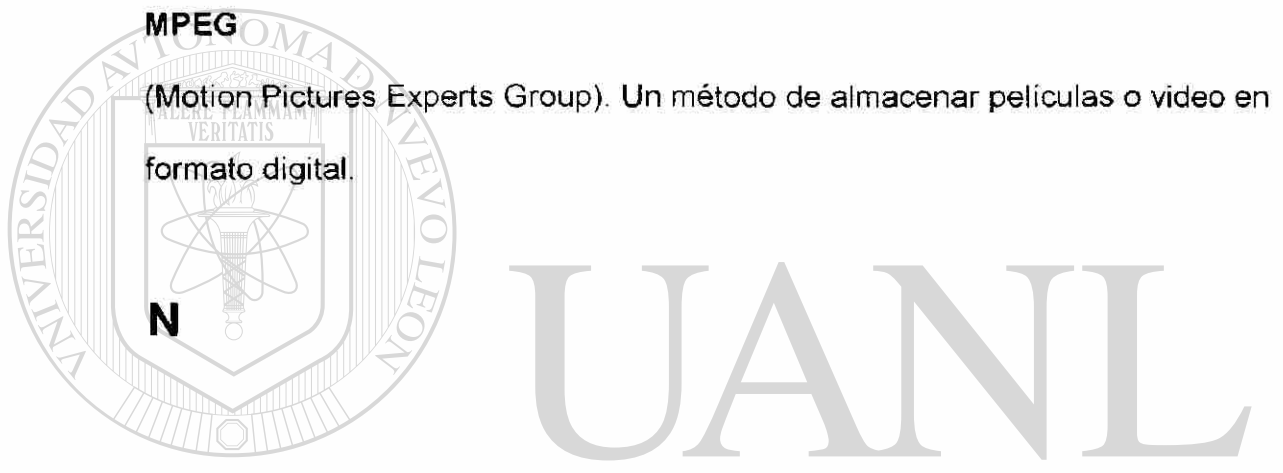

Name Server

(Domain Ñame Server). La computadora que traduce el DNS a las direcciones

®

# **D'IRECCIÓN GENERAL DE BIBLIOTECAS**

### **Navegador**

Programa con Interfase gráfica para moverse en el WWW.

### **NCSA**

(National Center for Supercomputing Applications). Se localiza en la Universidad de Illinois en Urbana-Champaign. Creadores de Mosaic, entre otras muchas aplicaciones para el Internet.

#### **net**

Network. Dominio para las empresas dedicadas a comunicación de datos.

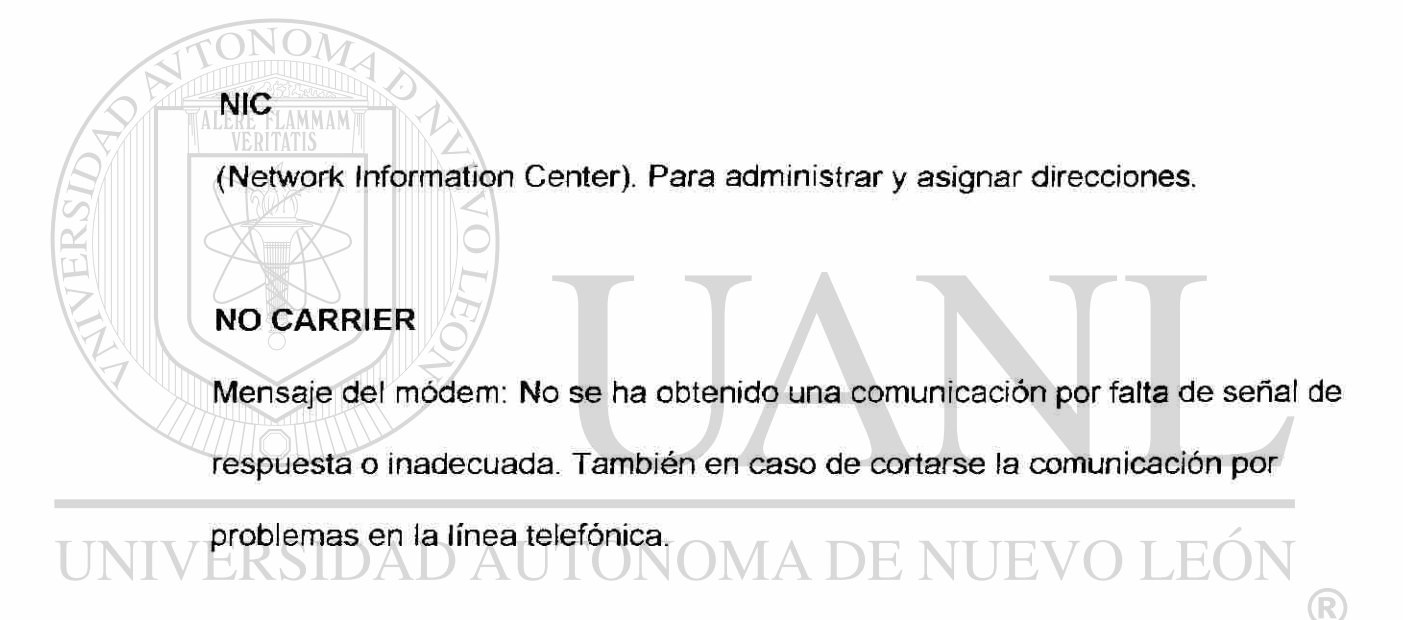

## NO DIALTONEN GENERAL DE BIBLIOTECAS

Mensaje del modem: La línea no da señal de libre, no se puede marcar.

**O** 

**org** 

Organization. Dominio para las instituciones que no persiguen fines de lucro.

### **OSI**

(Open System Interconnection). Norma de ISO para organización de los programas para intercambio de datos en siete capas; Especifica y facilita el trabajo conjunto entre programas de diferentes fabricantes.

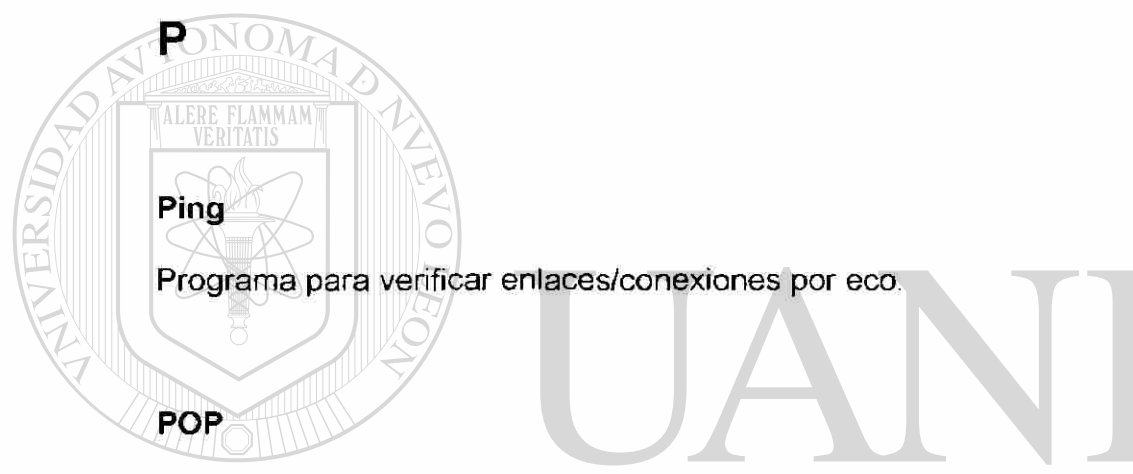

(Post Office Protocol). Para el acceso de usuarios alejados a su oficina de Correo Electrónico a través de Internet. A DE R DIRECCIÓN GENERAL DE BIBLIOTECAS

### **PostScript**

Un lenguaje para describir páginas ideado por Adobe Systems.

### Protocol

**Protocol**  Un método planeado para intercambiar datos por el Internet.

### **Q**

### **QuickTime**

Un método de almacenar video y audio en formato digital. Desarrollado por

Apple.

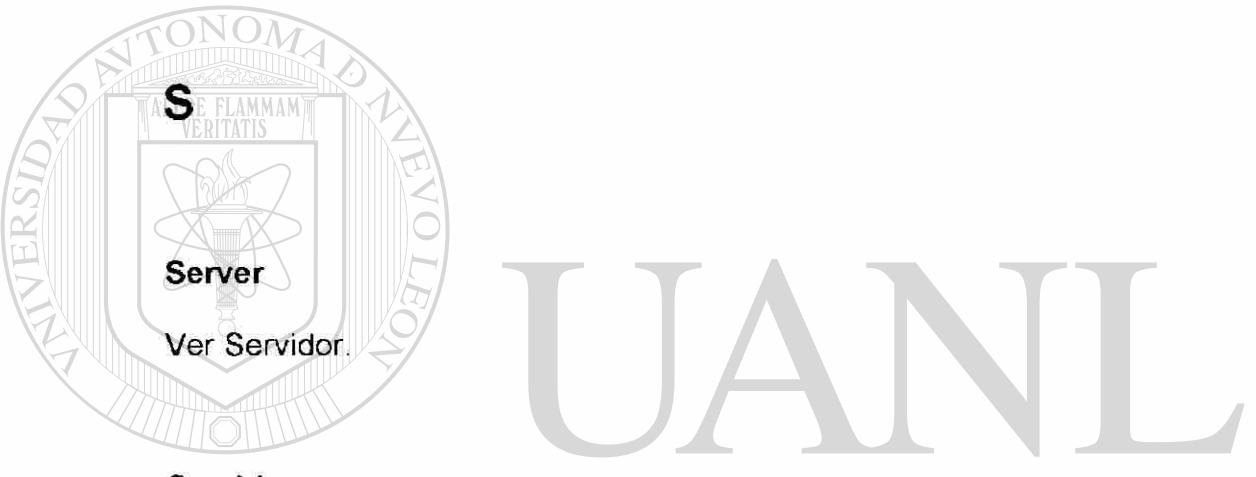

**Servidor** 

Es una computadora conectada permanentemente a internet, con una gran capacidad, la cual está dispuesta para servir a cuantos clientes le hagan alguna

petición. Existen servidores de correo electrónico o e-mail, de WWW y FTP.

#### **Site**

(Lugar). Termino comunmente utilizado en internet para denominar el lugar virtual de una empresa u organización que tiene por medio de un servidor de WWW.

### **SMTP**

(Simple Mail Transfer Protocol). Protocolo para correo electrónico.

### **Software**

Programas de Computación.

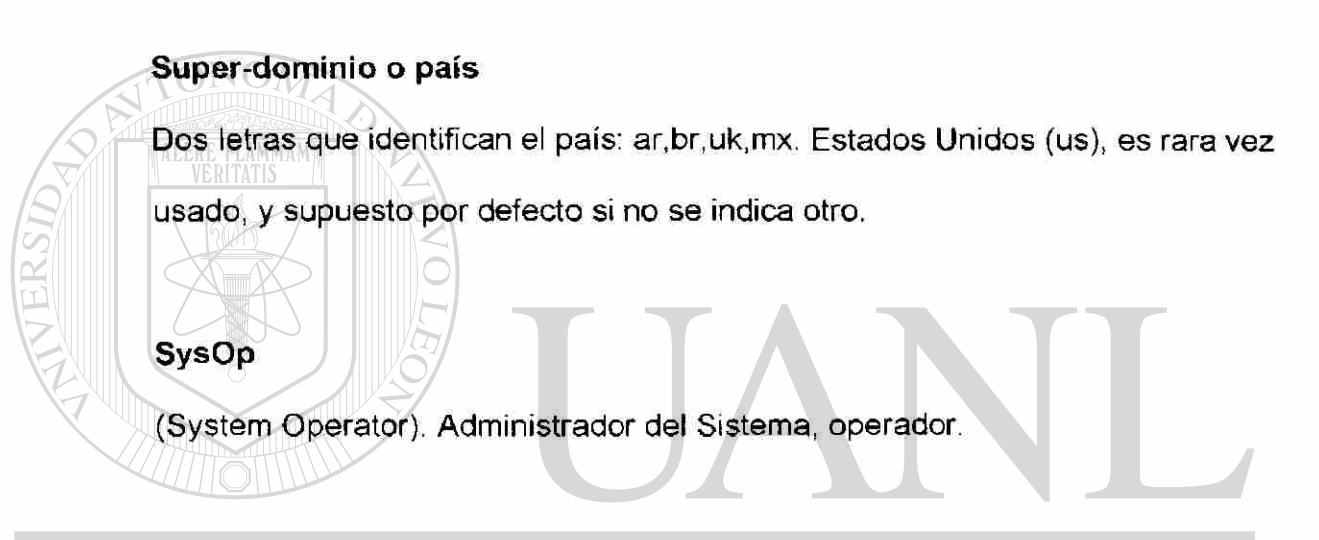

## UNIVERSIDAD AUTÓNOMA DE NUEVO LEÓI R DIRECCIÓN GENERAL DE BIBLIOTECAS

### **T1**

Línea de comunicación de datos por medio de fibra optica que funciona a una velocidad aproximada de 1.5 MB/seg.

### **TCP**

(Transport Control Protocol). Protocolo de transporte (capa 4) de Internet.

### **TCP/IP**

(Transmission Control Protocol/lnternet Protocol). Protocolos fundamentales de Internet que establecen un método por el cual son transmitidos datos a través de Internet entre dos computadoras.

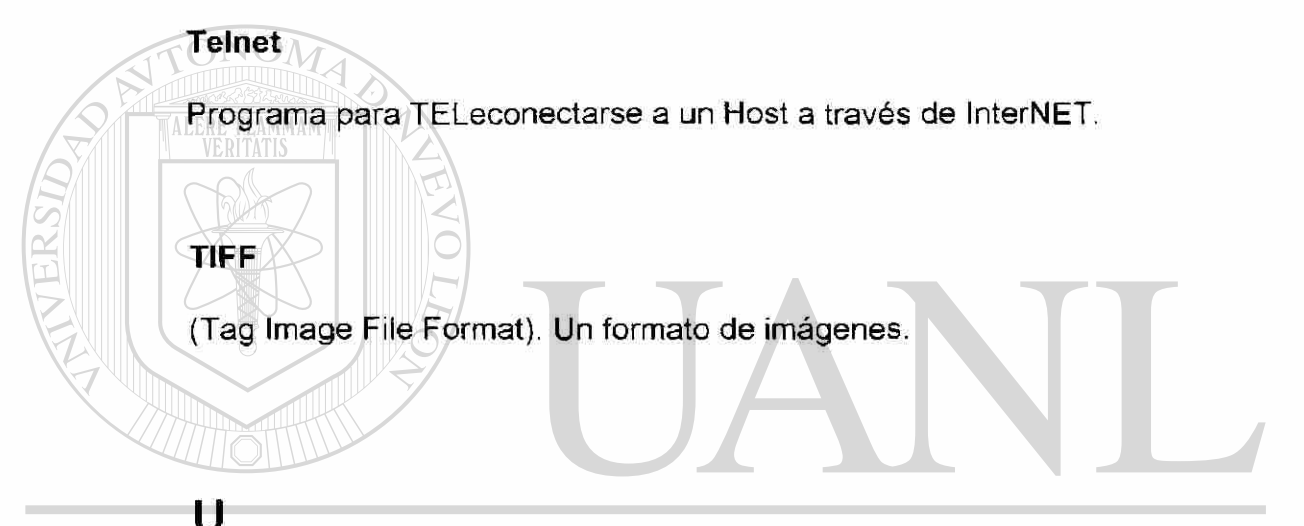

### U<br>ERSIDAD AUTÓNOMA DE NUE OLEO R **DIRECCIÓN GENERAL DE BIBLIOTECAS**

(Uniform Resource Locator). La dirección de una fuente de información. Está compuesto por cuatro partes distintas: el tipo de protocolo (http, ftp, gopher), el nombre de la máquina, la ruta del directorio y el nombre del archivo. Por ejemplo:

<http://www.profesionistas.com>

### **USENET**

Conjunto de Servicios de Tableros de noticias (Red mundial de BB's).

### **V**

### **V-34 bis**

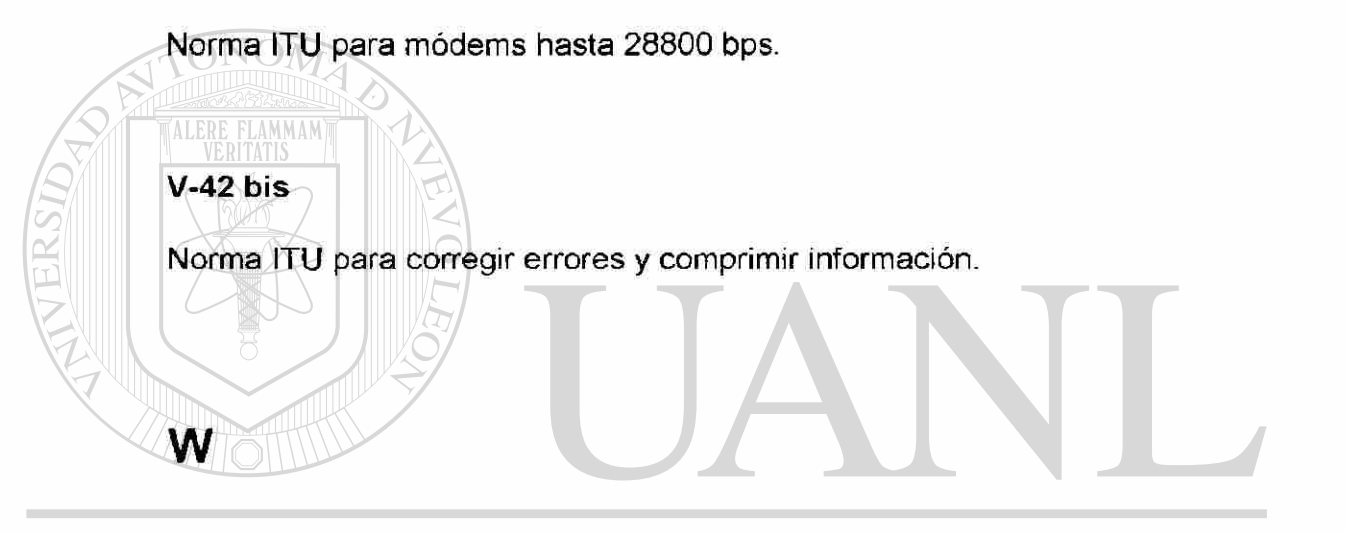

#### ERSIDAD AUTÓNOMA DE NUEVO LEÓI UNF ®

#### **WAN**

(Wide Area Network). Extension de una red local a mayores distancias.

### **World Wide Web = WWW = W3 = The Web**

Conjunto de información distribuida basada en hipertexto, (interfase gráfica,

atractiva y amigable) para un acceso a recursos de Internet, especialmente en

el ámbito comercial concebida en el CERN, Ginebra.

### **REFERENCIA BIBLIOGRÁFICA**

- 1. NetValue de México, S.A. de C.V., Sistemas de Medición de Internet, México [www.netvalue.com.mx,](http://www.netvalue.com.mx) (2000)
- 2. Internet Society Organization, Sociedad de profesionales en el mundo de Internet, Estados Unidos, [www.isoc.org,](http://www.isoc.org) (2001)
- 3. Learning the net, sitio de enseñanza sobre Internet, Estados Unidos, [www.leamingthenet.com,](http://www.leamingthenet.com) (2001)
- 4. Yahoo, Motor de búsqueda Estados Unidos.[www.yahoo.com,](http://www.yahoo.com) (2001)

 $5\overline{\mathrm{N}\cap\mathrm{N}}$ ua Ltd. Corporation, Servicios de medición de Internet, Estados Unidos, [www.nua.com,](http://www.nua.com) (2001)

6. Killer Content, Addison-Wesley Information Technology Series, Estados Unidos, Mai-lan Tomsen (150-178), 1999.

- 7. Collaborative Web Development: Strategies and Best Practices for Web, Web Teams
	- Estados Unidos, Jessica R. Burdman, (45-56), 2000.

8. Periódico El Norte, Editora El Sol, Sección Vida, (3), México, Febrero 2001

9. Terra México, portal de Internet, México, [www.terra.com.mx,](http://www.terra.com.mx) (2001) EO H

10. Time Magazzine, Time Warner Company, Estados Unidos, Num.26 Junio 2001, (12), (2001) IR

### **RESUMEN AUTOBIOGRAFICO**

Pedro Javier Castillo Garza

Candidato para el Grado de

Maestro en Informática Administrativa

### Tesis: **ESTUDIO SOBRE EL CONTENIDO EN INTERNET: SU INFLUENCIA EN EL TRABAJO DEL PROFESIONISTA**

Campo de Estudio: Internet

Biografía:

Datos Personales: Nacido en Monterrey, Nuevo León el 27 de Mayo de 1971, hijo de Rubén Castillo de la Fuente y María Laura Garza de Castillo.

Educación: Egresado de la Universidad Autónoma de Nuevo León, grado obtenido Lic. en Informática Administrativa en 1992 .

Experiencia Profesional: Gerente de Sistemas del área de Redacción de Editora El Sol, S.A de C.V. del Grupo Reforma , que publica los diarios El Norte (Monterrey), Reforma (Cd. de México), Mural (Guadalajara), Palabra (Saltillo) y los sitios de Internet: elnorte.com, reforma.com y mural.com

R)

Domicilio Permanente: Senda Primaveral 4752 Col. Villa las Fuentes, UNI Monterrey, N.L. Teléfono 8401-4910 [pedrocastillog@yahoo.com](mailto:pedrocastillog@yahoo.com)

DIRECCIÓN GENERAL DE BIBLIOTECAS

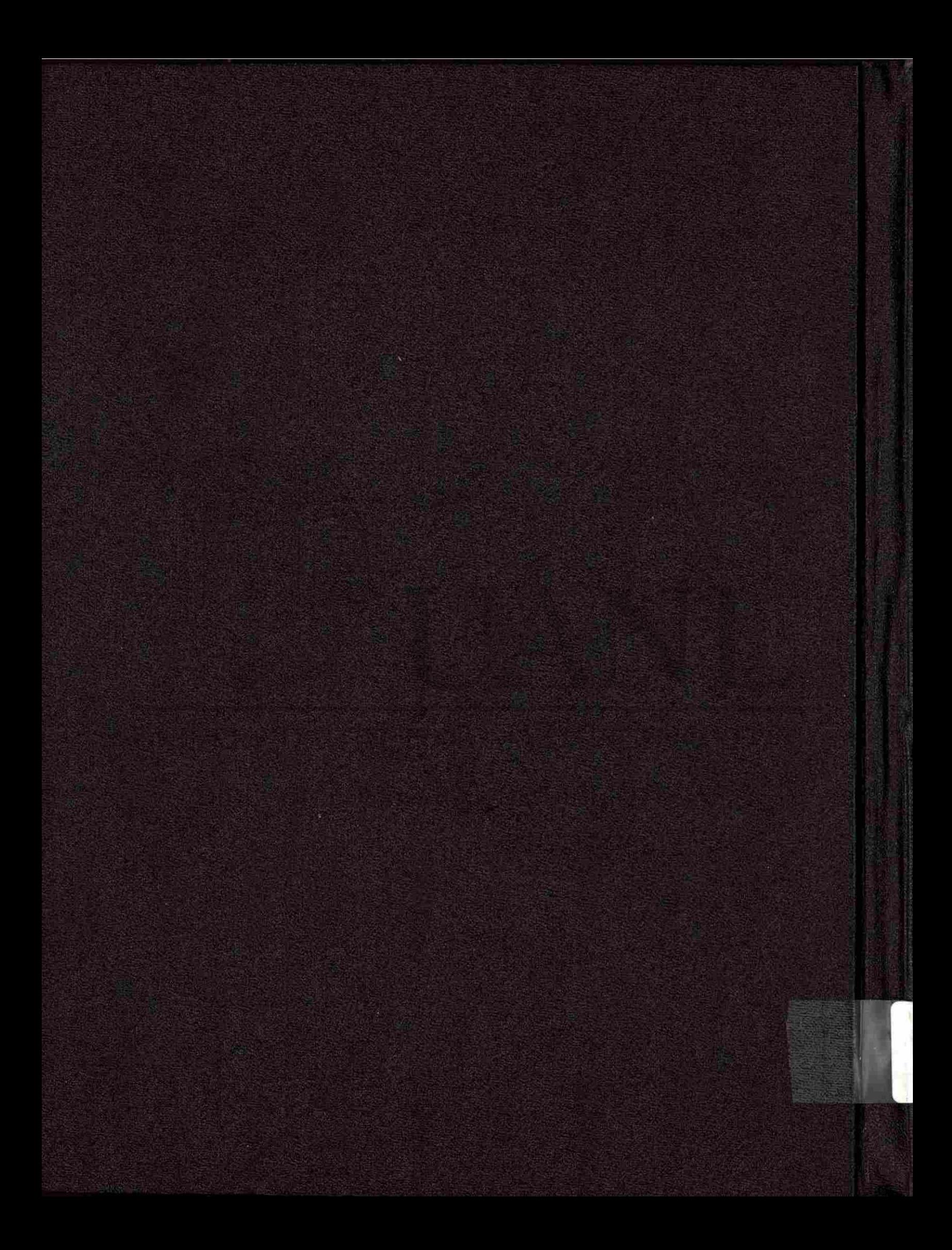

Indudablemente que mucho del contenido y de las herramientas de este sitio no son cosa nueva y por lo mismo se buscó integrar aquellas herramientas que hoy por hoy existen en el mercado en sitios de Internet y que son consideradas como las mejores.

¿Qué le interesa al profesionista?

En el capítulo de Conociendo al Usuario de Internet se pone de manifiesto las costumbres y necesidades de los propios profesionistas, mismas que sirvieron de base para la integración de este sitio.

UNIVERSIDAD AUTÓNOMA DE NUEVO LEÓN R DIRECCIÓN GENERAL DE BIBLIOTECAS

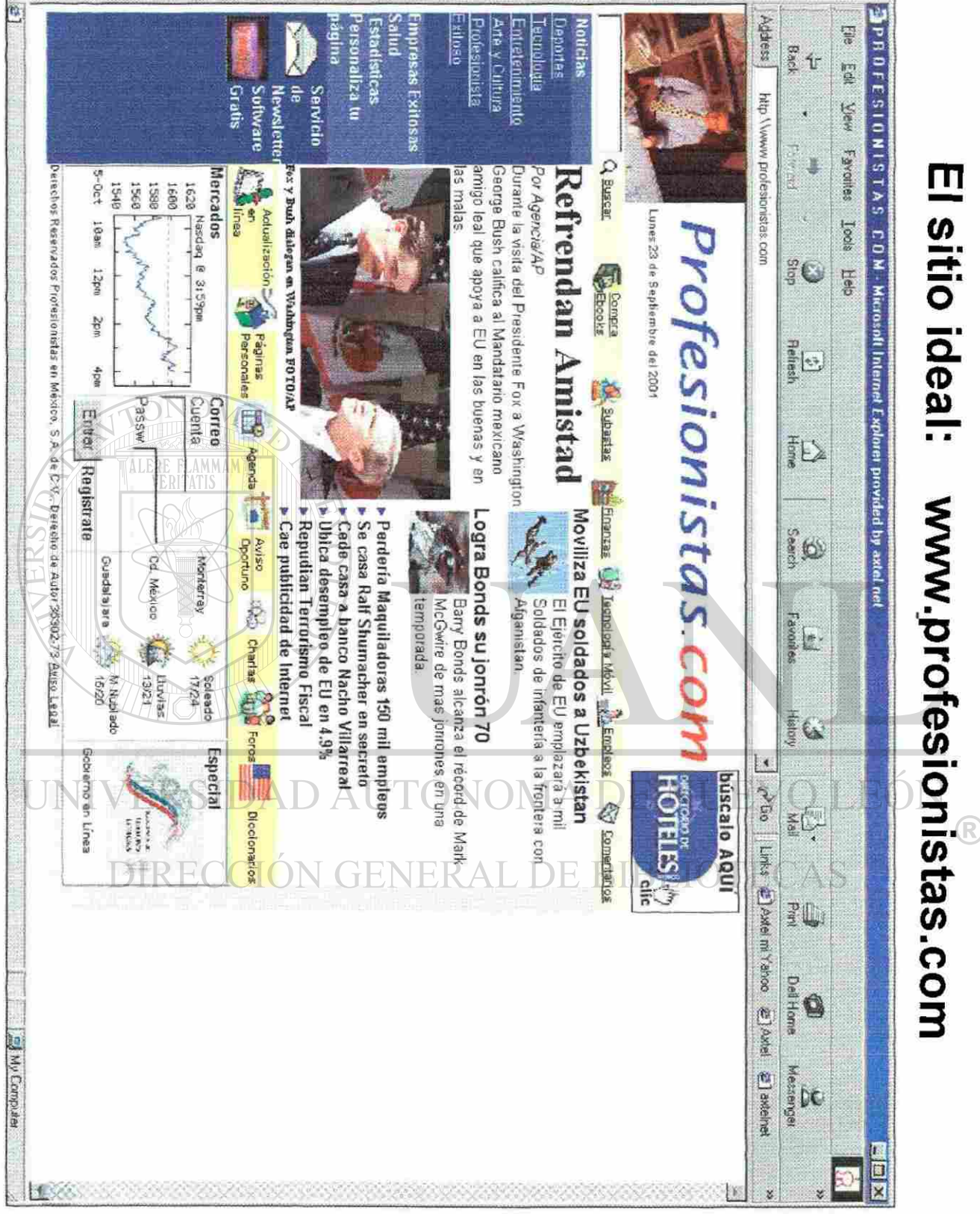

### **5.1 Estructura del sitio**

### **Características Visuales y Despliegue**

### **FIGURA 32 CARACTERÍSTICAS VISUALES DEL SITIO DE PROFESlONISTAS.COM POSEE LAS SIGUIENTES**

Resolución 800x600

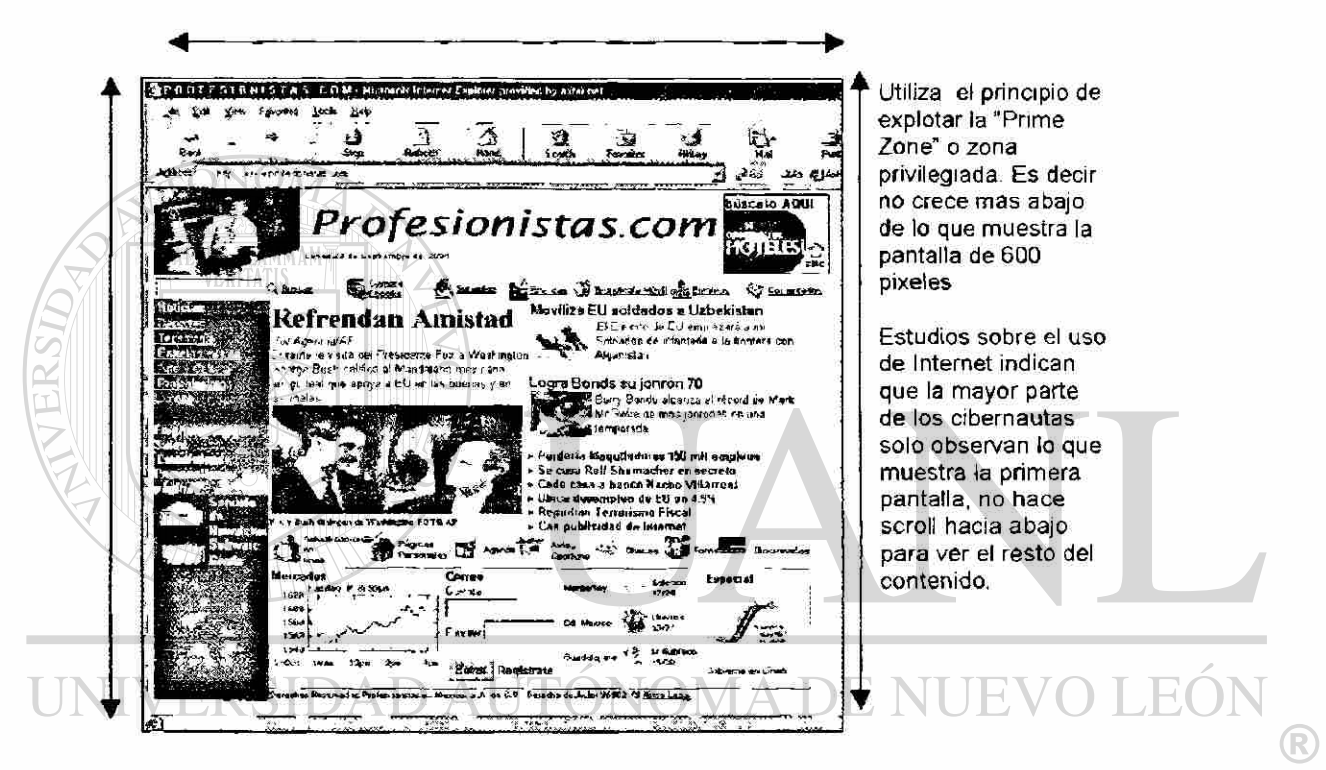

#### **GENERAL DIRECCION**

- Posee un diseño limpio al utilizar colores claros en el contenido.
- No posee elementos gráficos muy pesados que afectarían su

rápido despliegue.

• Funciona con navegadores Explorer y Netscape para Windows y MAC OS.

### 5.2 Estructura de Contenido

Profesionistas.com posee la siguiente estructura en su contenido, entre los cuales destacan opciones muy concretas y de fácil acceso.

### FIGURA 33

### ESTRUCTURA DE CONTENIDO DEL SITIO

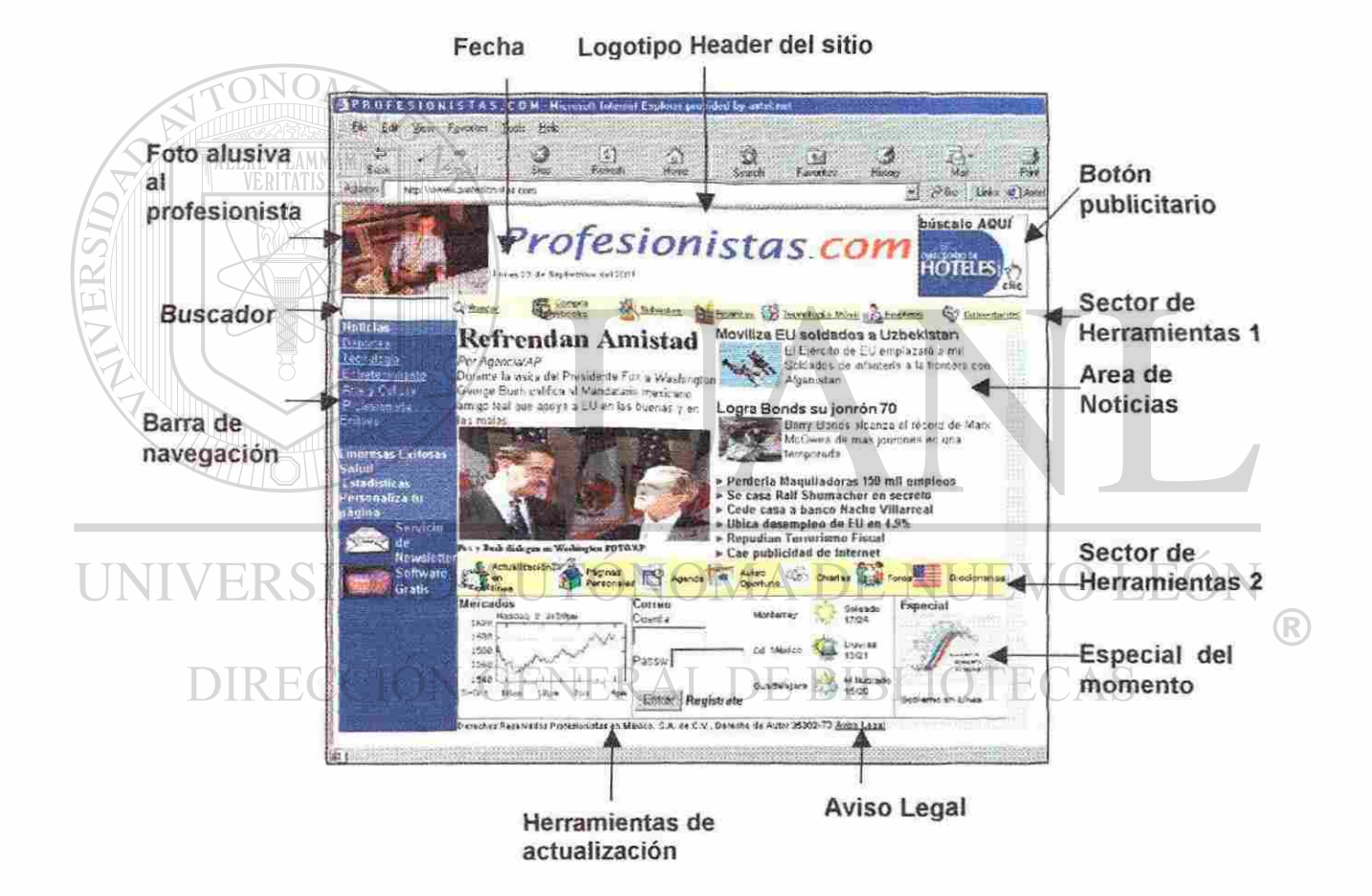

5.3 Elementos del sitio profesionistas.com

### 5.3.1 Elementos de Identificación y Publicitarios

Logotipo del Sitio

# *Profesionistas.com*

El logotipo es un GIF muy ligero y limpio que tiene

título de profesionistas.com en color azul y denotando

en rojo el .COM para darle un mayor realce. Es un logo

muy ligero que tardar pocos segundos en bajar.

Foto del profesionista

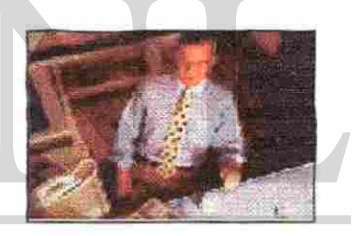

Esta imagen muestra a un profesionista trabajando en su H) oficina y esta es la persona hacia la que va dirigida nuestro sitio.  $\times$ DIRECCIÓN GENERAL DE BIBI TECAS

### Botón publicitario

La publicidad es uno de los mecanismos más importantes

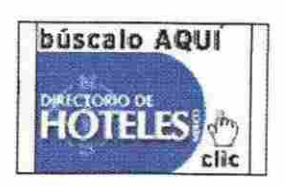

de ingreso para cualquier sitio, si bien este botón publicitario

es muy pequeño tiene la variante que bajo este mismo botón cambia de anunciante cada 6 segundos.

**Fecha del día** 

Lunes 23 de Septiembre del 2001

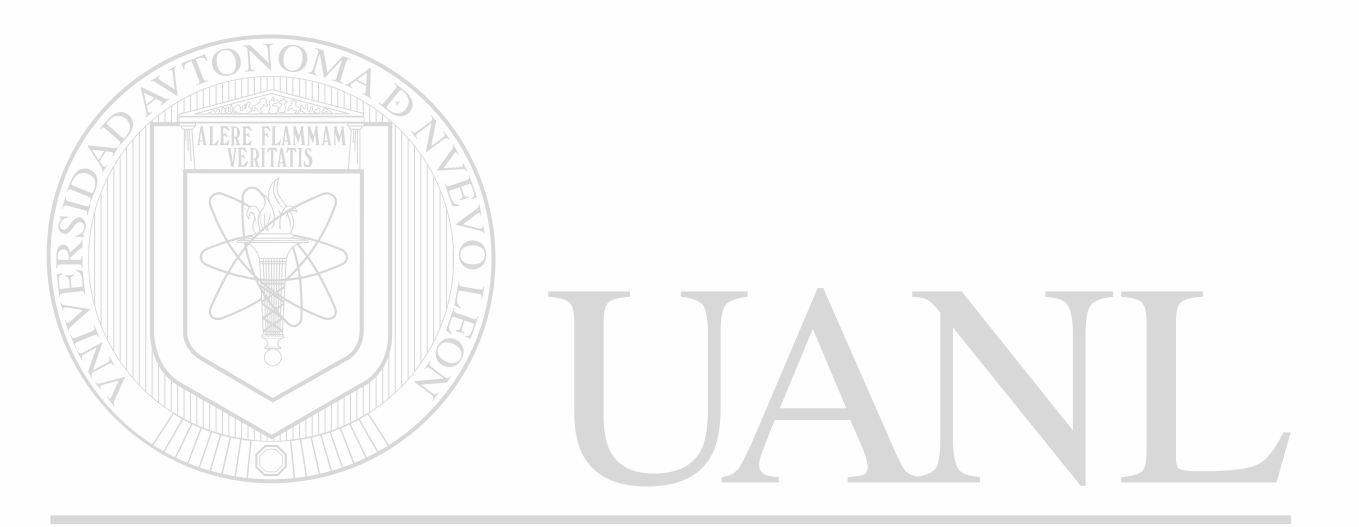

## UNIVERSIDAD AUTÓNOMA DE NUEVO LEÓN ® DIRECCIÓN GENERAL DE BIBLIOTECAS

 $\bar{L}$ 

### 5.3.2 Elementos de contenido variable

### Buscador

La ventana para búsquedas permite buscar artículos en dos

 $\bigcirc$  Buscar

lugares, búsquedas en profesionista y próximamente

búsquedas en la Red.

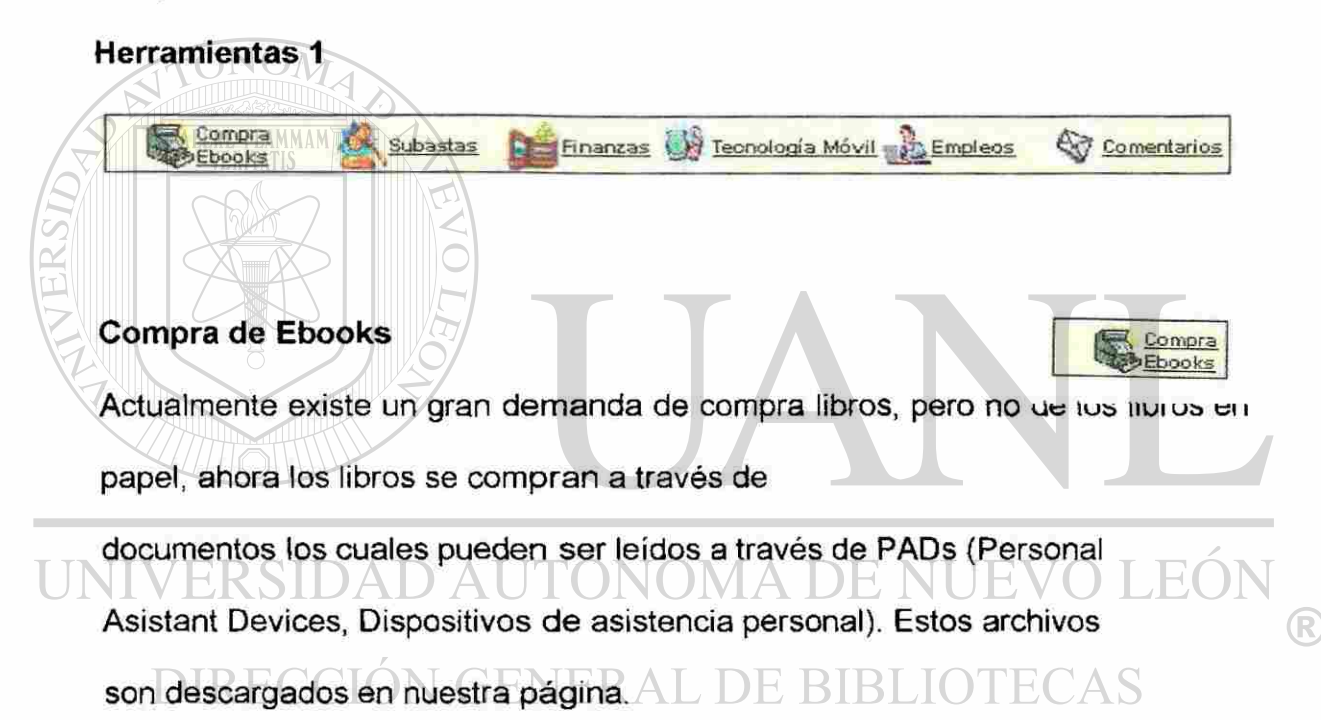

### Subasta

Si bien esta subasta no esta destinada a obras de arte, joyas c Subastas í-sa • grandes valores si es factible que los profesionistas puedan supasiai computadoras personales, agendas electrónicas, teléfonos celulares, etc.

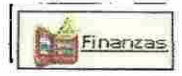

#### **Finanzas**

Este apartado no se refiere a monitoreos de la Bolsa Mexicana de

Valores, ni la situación del dólar, principalmente se refiere a las finanzas

de nuestros bolsillos, en el se manejan conceptos y noticias sobre tasa de interés para prestamos personales, información sobre tarjetas de crédito, todo

aquello que tenga que ver con las finanzas personales.  $\alpha$  and  $\alpha$  and  $\alpha$  are contributed.

### **Tecnología Móvil.** Compositor de la contrada de la contrada de la contrada de la contrada de la contrada de la contrada de la contrada de la contrada de la contrada de la contrada de la contrada de la contrada de la contr

ALERE FLAMMAM

Actualmente las tecnologías y sus dispositivos están tan desarrollados que prácticamente en cualquier lugar o situación en la que estemos podremos estar enterados de lo que sucede en el mundo o estar localizables.

# JOMA DE

El objetivo de esta herramienta es ofrecer servicios como lo sería el envío de mensajes instantáneos a través de radio localizadores, envío de mails a través de teléfonos celulares, etc.

### Empleos o Bolsa de Trabajo fyzikale en la fyzikale en la fyzikale en la fyzikale en la fyzikale en la fyzikale

Hoy en día muchos de nosotros como profesionistas buscamos mejores perspectivas de crecimiento tanto profesionales como económicas. La idea central de esta herramienta es integrar una base de datos de profesionistas en la cual cada uno de ellos establezca su perfil y conocimientos en una

clasificación de áreas bien precisa. Se buscarán convenios con empresas para que puedan conectarse a nuestra bolsa de trabajo y registren sus oportunidades de empleo.

Así mismo se buscará algún mecanismo mediante el cual en base a la ejecución de un proceso se pueda hacer una búsqueda automática de oportunidades según el tipo de trabajo que busca cada profesionistas y enviar vía correo electrónico el aviso y contenido de dicha oportunidad al profesionista.

### **Comentarios**

ALERE FLAMMAM

La retroalimentación de los usuarios en este caso los mismos Comentario profesionistas permiten engrandecer y hacer los ajustes necesarios para e

®

buen funcionamiento con calidad de este sitio.

Los comentarios estarán organizados o tendrán varios destinos:

*Mensajes sobre el Contenido:* en el cual el cibernauta puede retroalimentar si algún tema no fue de su agrado o si sugiero alguno nuevo o alguna herramienta más utilitaria.

*Mensajes sobre aspectos técnicos:* en este tópico los profesionistas pueden hacer comentarios sobre fallas en el despliegue del sitio, lentitud, problemas con las herramientas

#### 5.3.3 Barra de Navegación o Menú

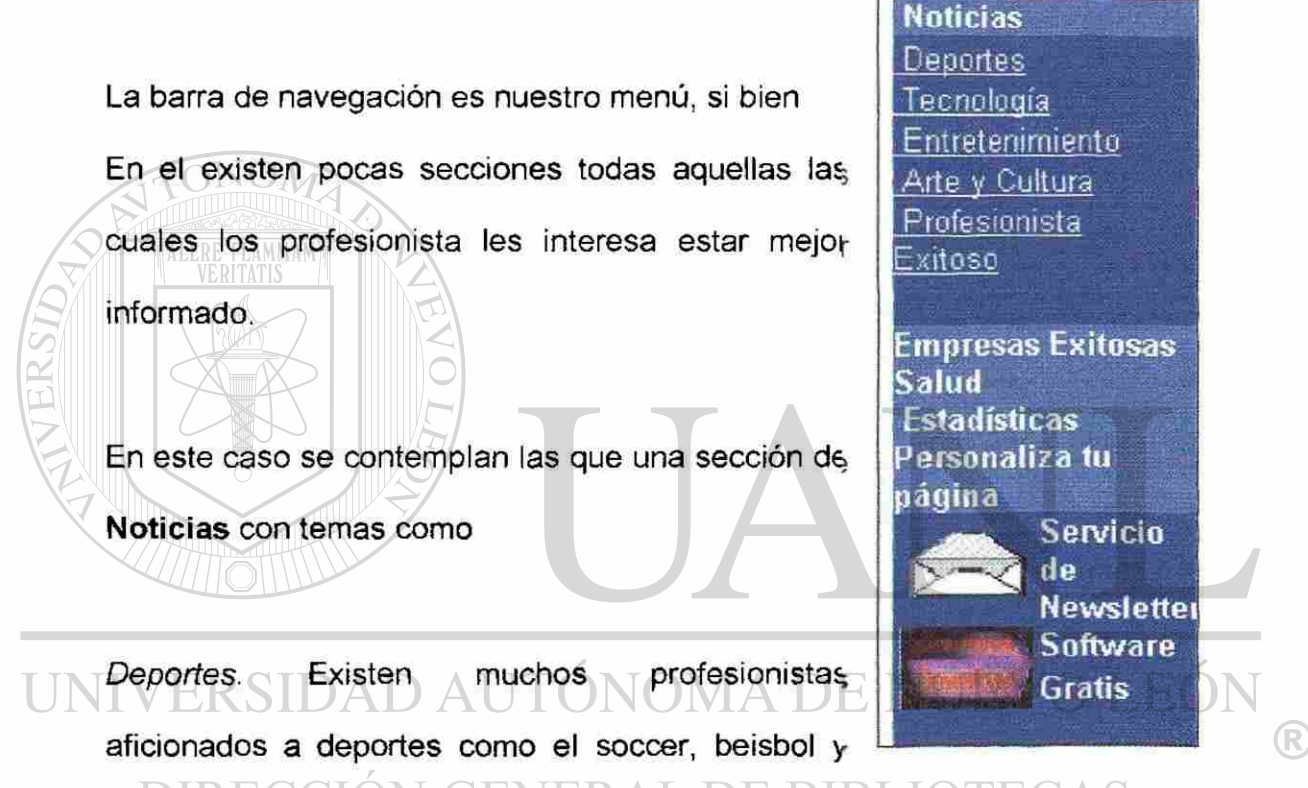

fútbol americano de la NFL que les interesa estar al tanto de las noticias de sus equipos

*Tecnología.* Cada día surgen nuevas cosas en el mundo tecnológico, nuevas empresas que ofrecen servicios novedosos, etc. teniendo actualizado al profesionista sobre esta materia hará de él una persona mas completa ya que estará al tanto de los avances tecnológicos.

*Entretenimiento.* A los profesionistas también les interesa asistir a conciertos, ir al cine y hasta enterarse del lanzamiento de CDs de sus cantantes y grupos favoritos, en pocas palabras quieren estar enterados de lo que sucede en el mundo de la farándula.

*Arte y Cultura.* Presenta información sobre exposiciones en los museos de ciudades de México, información sobre obras literarias, etc.

TALERE FLAMMAMT

*Profesional Exitoso.* Este apartado permite conocer reportajes sobre personajes profesionistas que en base a su esfuerzo, dedicación y empuje han llegado a figuraren el medio de los negocios, son aquellos profesionistas emprendedores que representan un ejemplo para nosotros.

En el comenta un poco sobre sus etapas de desarrollo, sus tropiezos en el camino y sugerencias sobre como seguir sus pasos.

### DIRECCION GENERAL DE BIBLIOTECAS

*Empresas Exitosas.* Hoy en día en este mundo cada vez más globalizado existen compañías que han crecido con bases firmes y se encuentran posicionadas en niveles muy altos. En este apartado conoceremos esas empresas y un poco sobre el desarrollo de sus estrategias que permitieron a ellas y sus líderes alcanzar el lugar que hoy ocupan.